## DESARROLLO DEL SITIO WEB, CREACIÓN DE UN FORO VIRTUAL Y CAPACITACIÓN A DELEGADOS DE LA CONSTITUYENTE DE NARIÑO

MARIO JAVIER RODRÍGUEZ PAZ

UNIVERSIDAD DE NARIÑO FACULTAD DE CIENCIAS NATURALES Y MATEMÁTICAS PROGRAMA LICENCIATURA EN INFORMÁTICA SAN JUAN DE PASTO 2006

## DESARROLLO DEL SITIO WEB, CREACIÓN DE UN FORO VIRTUAL Y CAPACITACIÓN A DELEGADOS DE LA CONSTITUYENTE DE NARIÑO

MARIO JAVIER RODRÍGUEZ PAZ

Para optar el título profesional de licenciado en informática

Director: Lic. Luís Eduardo Paz

UNIVERSIDAD DE NARIÑO FACULTAD DE CIENCIAS NATURALES Y MATEMÁTICAS PROGRAMA LICENCIATURA EN INFORMÁTICA SAN JUAN DE PASTO 2006

Nota de aceptación

Director

Jurado

 $\overline{Jurado}$ 

San Juan de pasto, 20 de febrero de 2006.

### DEDICATORIA

La finalización de este trabajo se la consagro a Dios por acompañarme siempre en mi vida, por brindarme la perseverancia y el espíritu de que las cosas por duras que sean siempre se pueden lograr.

A mi mamá Maria Cristina Paz por brindarme amor y cariño necesario para conseguir las metas propuestas.

A mi papá Vicente F. Rodríguez por ser la base fundamental durante mi vida, quien con su dedicación, amor y esfuerzo me ha brindo todo lo necesario para seguir adelante.

A mis hermanos Catalina, Mauricio y Danilo por acompañarme y ayudarme a alcanzar este sueño.

A mi sobrina Sofía. Por ser el motivo para alcanzar mí meta.

A mi novia Alexandra. Por cambiar el sentido de mi vida.

A mis compañeros que siempre estuvieron conmigo en los momentos difíciles de mi carrera.

A todos ellos muchas gracias.

Mario Javier Rodríguez Paz.

### AGRADECIMIENTOS

La Universidad de Nariño por ser una institución formadora de personas altruistas.

Claudia Patricia Gómez directora del departamento de matemáticas y estadística que por su empeño y espíritu colaborativo impulsó mi pasantía en la Constituyente de Nariño.

Luís Eduardo Paz docente del departamento de matemáticas y estadística quién asesoró y orientó mí pasantia en la Constituyente de Nariño.

Jairo Játiva Erazo docente departamento de matemáticas y estadística por su colaboración y experiencia me brindó sus conocimiento para el buen desarrollo de este proyecto de pasantía.

Jaime Rodríguez director de la Constituyente de Nariño por brindarme la oportunidad de emplear mis conocimientos adquiridos durante mi carrera universitaria.

Helena Figueroa comunicadora social de la Constituyente de Nariño por facilitar la información y lograr que mí pasantía terminara satisfactoriamente.

A todas las personas que de alguna manera colaboraron en la terminación de mí pasantía.

# CONTENIDO

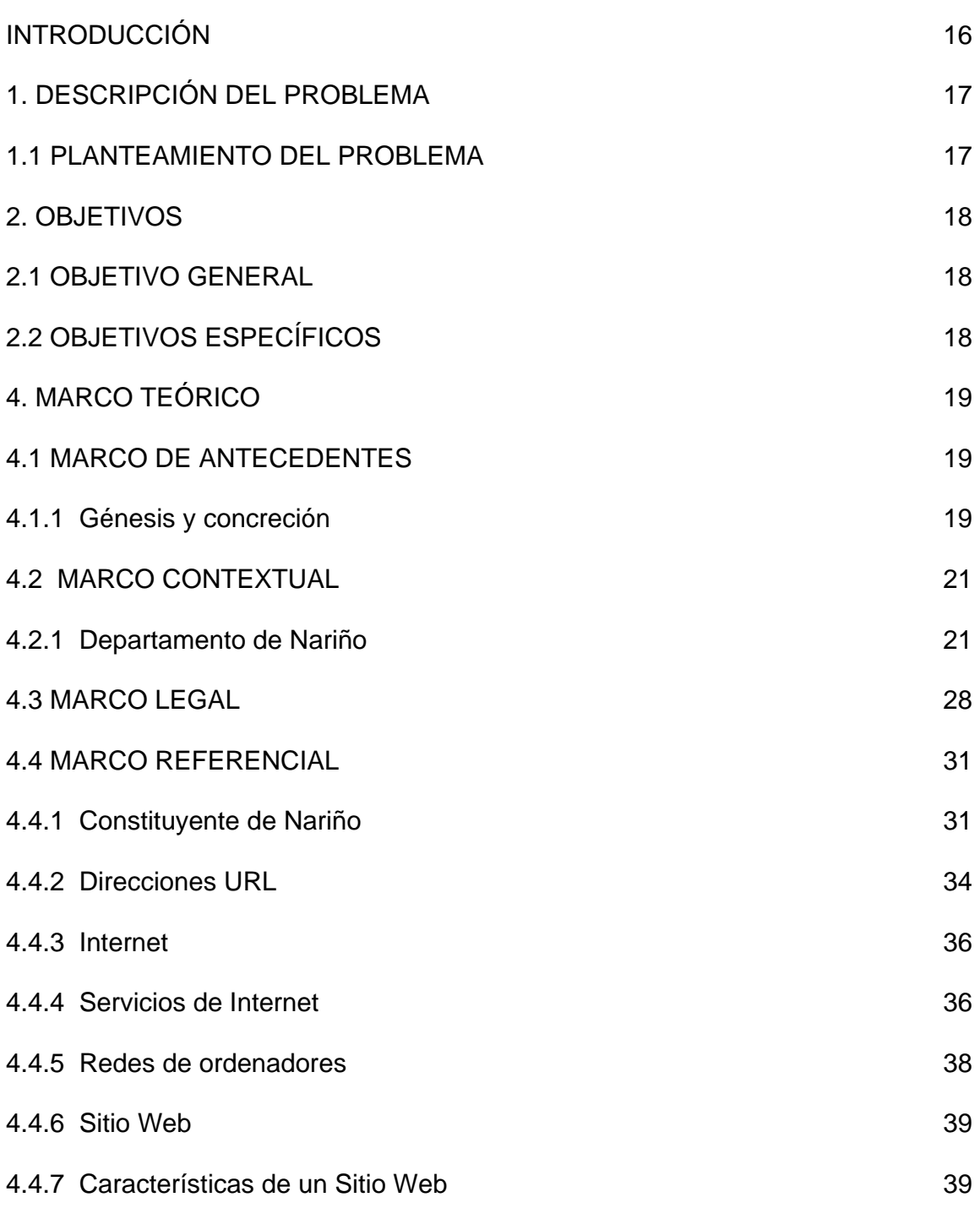

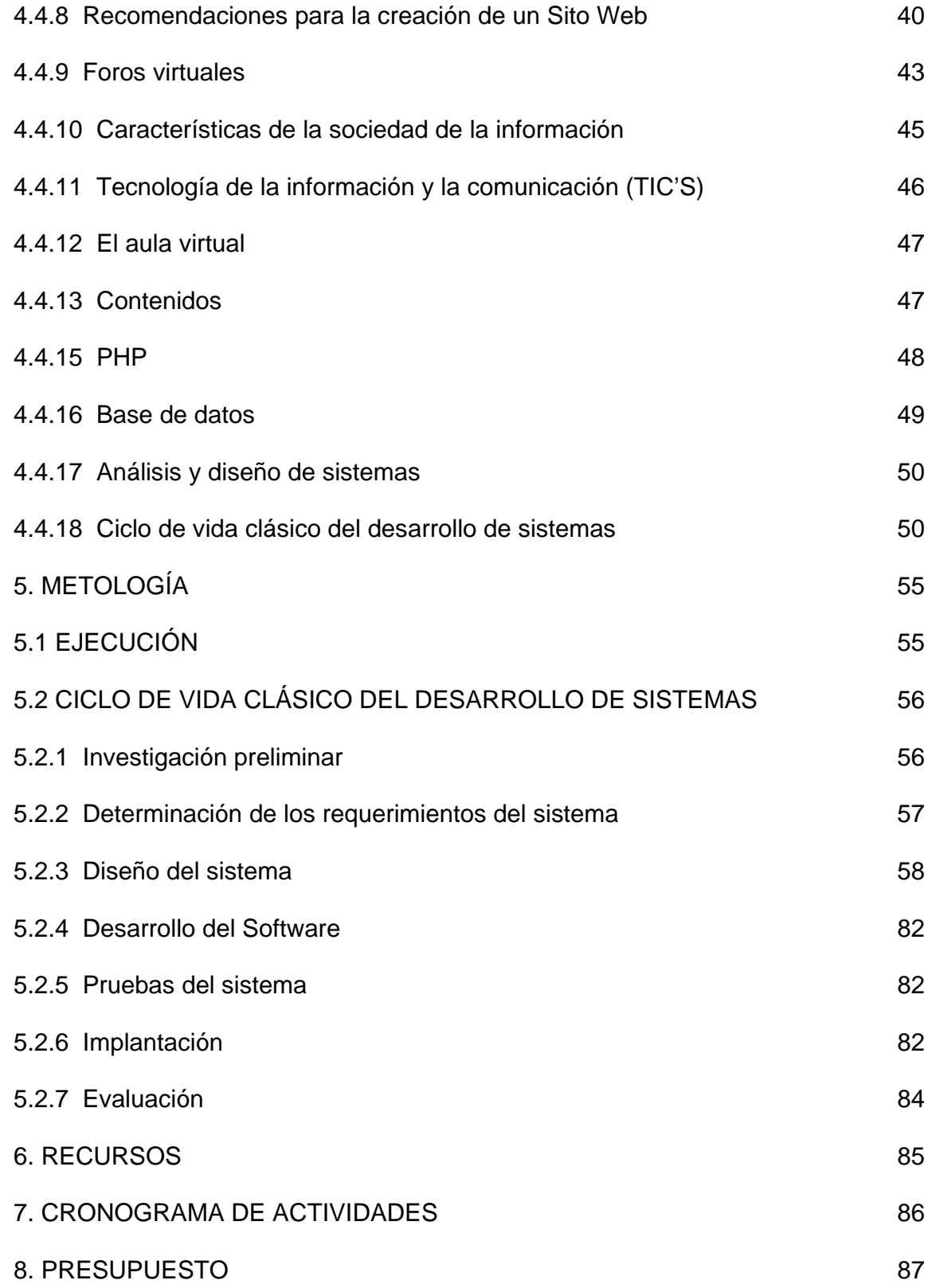

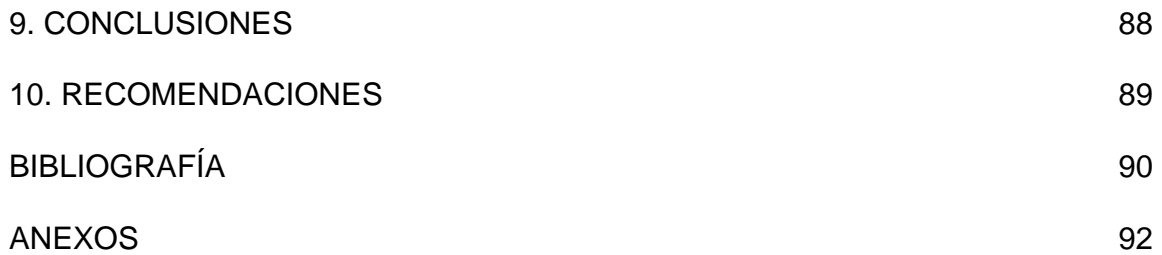

# LISTA DE CUADROS

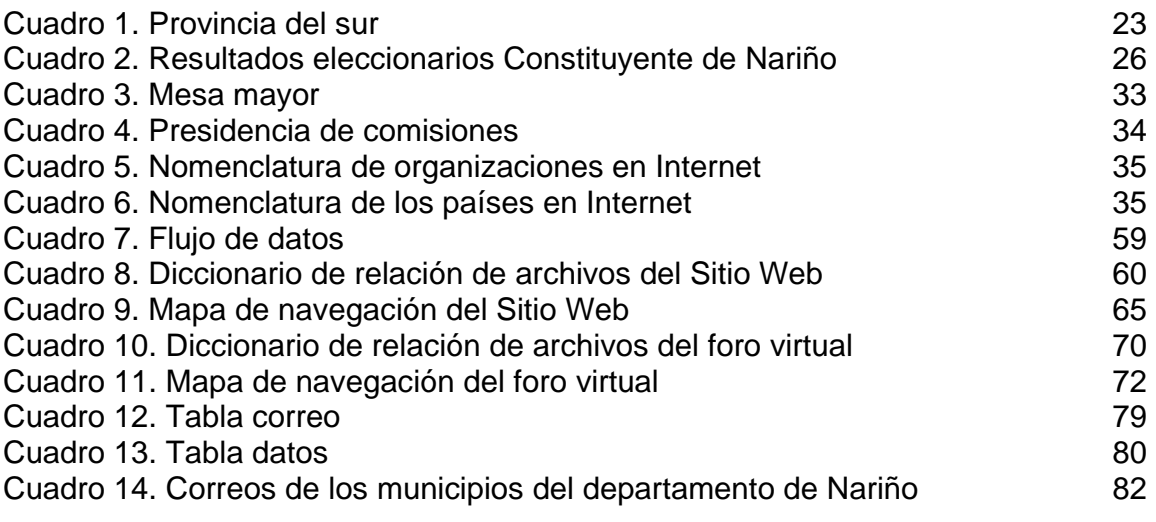

# LISTA DE FIGURAS

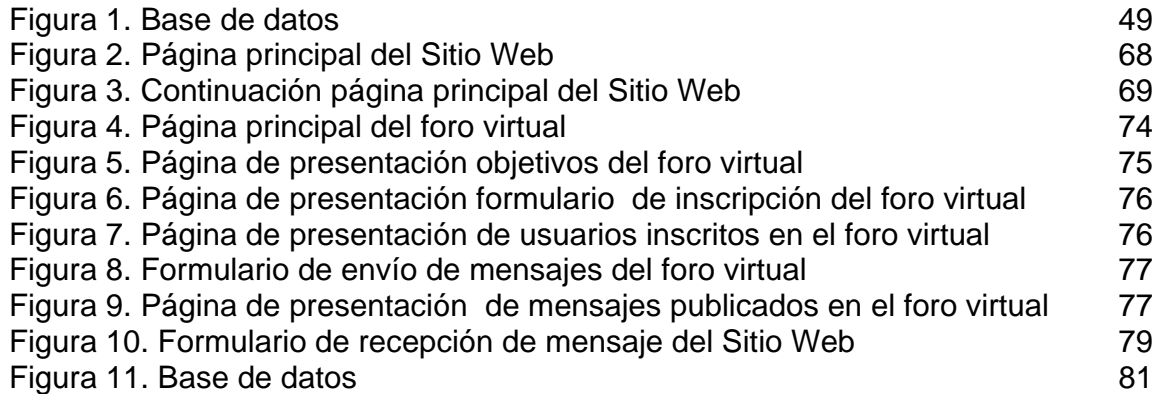

### LISTA DE ANEXOS

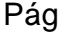

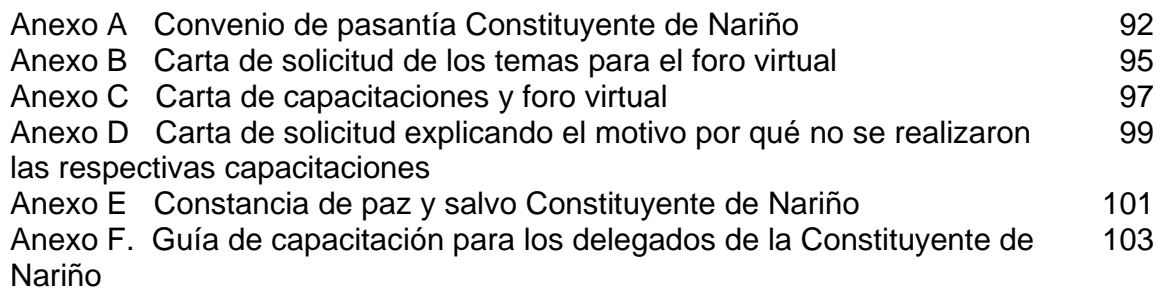

### GLOSARIO

ASAMBLEA: indica cualquier reunión de varias personas para discutir y deliberar sobre cuestiones comunes. En Colombia es el órgano administrativo del poder departamental. En política el término asamblea aparece técnicamente con tres significados distintos:

- a) Constituyente.
- b) Legislativa, y
- c) Asamblea del poder popular.

ASAMBLEA CONSTITUYENTE: cuerpo legislativo extraordinario, elegido o convocado con la finalidad de establecer o reformar la constitución política de un Estado.

CIUDADANO: persona sujeta de derechos políticos, es decir de elegir, ser elegida y participar en el proceso político.

COMUNICACIÓN: transmisión de mensajes entre personas. Como seres sociales las personas, además de recibir información de los demás, necesitamos comunicarnos para saber más de ellos, expresar nuestros pensamientos, sentimientos y deseos, coordinar los comportamientos de los grupos en convivencia, entre otros...

CONSTITUYENTE: se aplica a la sociedad civil y política. Es el que hace la constitución.

DEMOCRACIA: régimen político en el cual el pueblo mismo se gobierna ya sea en forma directa o indirecta. No siempre coincide el estado democrático con el gobierno democrático. Gobierno del, por y para el pueblo.

ETNIA: grupo social que se identifica por una comunidad de rasgos culturales, como la lengua, las tradiciones, la historia y también con vínculos territoriales, llegando a formar una unidad nacional preestatal.

GARANTÍAS: protección ciudadana que comprende tanto derechos y libertades individuales como aquellas de carácter público.

INFORMACIÓN: datos que tienen significado para determinados colectivos. La información resulta fundamental para las personas, ya que a partir del proceso cognitivo de la información que obtenemos continuamente con nuestros sentidos vamos tomando las decisiones que dan lugar a todas nuestras acciones.

NACIÓN: condición objetiva, producto de un largo desarrollo histórico, condicionada por diversos datos preexistentes, como el medio ambiente, el clima, el terreno y sobre todo por la actuación de la colectividad humana que se traduce en la historia, la economía y en la cultura de la comunidad.

OPEN SOURCE (código fuente abierto): esto significa que cualquier persona puede emplear el Software libremente, incluso para su uso comercial; por lo tanto, el código fuente del intérprete de PHP está disponible a todo aquel que quiera examinarlo y ver como está hecho.

REFORMA: cambio ponderado, lento a manera de proceso del funcionamiento de las estructuras políticas, sociales y económicas. Tiene como objetivo evitar las crisis sociales que podrían llevar a la revolución.

SISTEMA: un sistema es un conjunto de componentes que interaccionan entre sí para lograr un objetivo común.

SOFTWARE LIBRE: es Software que viene con autorización para que cualquier persona pueda usarlo, copiarlo y distribuirlo, ya sea literal o con modificaciones, gratis o mediante gratificación. En particular, esto significa que el código fuente debe estar disponible.

TECNOLOGÍA: aplicación de los conocimientos científicos para facilitar la realización de las actividades humanas. Supone la creación de productos, instrumentos, lenguajes y métodos al servicio de las personas.

TECNOLOGÍAS DE LA INFORMACIÓN Y LA COMUNICACIÓN (TIC): cuando unimos estas tres palabras hacemos referencia al conjunto de avances tecnológicos que nos proporcionan la informática, las telecomunicaciones y las tecnologías audiovisuales, que comprenden los desarrollos relacionados con los ordenadores, Internet, la telefonía, las "mas media", las aplicaciones multimedia y la realidad virtual. Estas tecnologías básicamente nos proporcionan información, herramientas para su proceso y canales de comunicación.

### **RESUMEN**

Las tecnologías de la información y la comunicación (TIC) son incuestionables y están ahí, forman parte de la cultura tecnológica que nos rodea y es la base con la cual debemos convivir.

Internet es más que una tecnología, es un medio de comunicación, de interacción, de organización social. Un medio en el que se basa una nueva sociedad en la que ya vivimos como es la sociedad en red.

En la actualidad la tecnología, ha tenido un avance impresionante que nos somete a cambios en nuestra forma de sentir, pensar, opinar, vivir, compartir, entre otros.

La información es la materia prima que necesitamos para crear conocimientos mediante los cuales podemos afrontar las problemáticas que se nos van presentando cada día en nuestro vivir.

El propósito de esta pasantía fue el compartir y adquirir experiencia mediante la creación del Sitio Web presentando información actualizada constantemente, la creación de un foro virtual en donde los delegados de la Constituyente de Nariño comparten experiencias, aportan ideas, enriquecen y amplían su conocimiento.

Durante la realización de la presente pasantía se logró establecer comunicación con los 64 municipios del departamento de Nariño, distribuyendo información importante y necesaria que cada delegado debía conocer.

Es importante la colaboración en la búsqueda de un nuevo país que brinde oportunidades de estudio, trabajo, salud, entre otros. Todo comenzando por la opinión y participación de un pueblo que necesita ser escuchado.

### **ABSTRACT**

The Technologies of the Information and the Communication (TIC) are unquestionable and they are there, they are part of the technological culture that surrounds us and it is the base with which we should cohabit.

Internet is more than a technology, is a means of communication, of interaction, of social organization. A means in which a new society is based on the one that we already live like it is the society in net.

At the present time the technology, she/he has had an impressive advance that subjects us to changes in our form of feeling, to think, to say, to live, to share, among others.

The information is the matter it prevails that we need to create knowledge by means of which we can confront the problems that are gone presenting every day in our to live.

The purpose of this internship was the to share and to acquire experience by means of the creation of the Web Site, presenting information constantly modernized, the creation of a Virtual Forum where the delegates of the Constituyente of Nariño share experiences, they contribute ideas, they enrich and they enlarge their knowledge.

During the realization of the present internship you achievement to establish communication with the 64 municipalities of the department of Nariño, distributing important and necessary information that each delegate should know.

It is important the collaboration in the search of a country that offers study opportunities, work, health, among others. Everything beginning with the opinion and participation of a town that are needs to be listened.

### INTRODUCCIÓN

El acelerado desarrollo de la tecnología ha irrumpido en todos los ámbitos y niveles sociales, de modo que en los tiempos actuales la tecnología se ha convertido en uno de los productos fundamentales del consumo de la modernidad, nos encontramos frente a tecnologías del conocimiento que afectan la forma en que sentimos y pensamos, lo que ha generado un ambiente comunicativo en la forma de percibir el mundo.

Los computadores desde su invención y hasta los momentos actuales, han sido utilizados en aplicaciones distintas de aquellas para las que en un principio fueron diseñados. Una de estas aplicaciones, ha tenido lugar en el campo educativo convirtiéndose en una herramienta fundamental para el aprendizaje. Adquirir el conocimiento de algún tema por medio de la red, mediante la observación y motivación es un gran reto formativo con lo cual se quiere transformar información en conocimiento y percepción en sentido.

En Internet se encuentra gran cantidad de información que está a disposición de cualquier persona ofreciendo posibilidades de aprendizaje a quien desee superarse, sin que tenga que desplazarse a otros lugares. El centro importante del aprendizaje reside en que se pueda encontrar la conexión con la información buscada, es decir, donde esté el servidor y no donde esté el profesor, el cual tiene que adaptarse a nuevas exigencias, y que además de conocimientos técnicos y pedagógicos, necesita gran habilidad e imaginación en el manejo del computador.

El foro virtual sirve como espacio para fomentar la discusión contribuyendo al desarrollo del pensamiento crítico y estratégico, sosteniendo una comunicación asíncrona.

## 1. DESCRIPCIÓN DEL PROBLEMA

Actualmente la Constituyente de Nariño no cuenta con personal capacitado que brinde orientación y manejo de las herramientas tecnológicas como medio de distribución de la información. La constituyente de Nariño cuenta con un Sitio Web que necesita ser actualizado y distribuir la información a 64 municipios del departamento de Nariño. De igual forma es necesario crear un foro virtual en donde los delegados pueden participar, aportar ideas y comentarios sin necesidad de trasladarse a la oficina central ubicada en la ciudad de Pasto, por eso es conveniente dictar una capacitación a los delegados de la Constituyente en el manejo básico de Internet.

### 1.1 PLANTEAMIENTO DEL PROBLEMA

¿Se puede mejorar la acción comunicativa a través de recursos tecnológicos que puedan difundir de manera óptima la información y promover la participación ciudadana en la Constituyente de Nariño mediante el desarrollo del Sitio Web, la creación de un foro virtual y capacitación a delegados constituyentes?

### 2. OBJETIVOS

### 2.1 OBJETIVO GENERAL

Mejorar la acción comunicativa a través de recursos tecnológicos que puedan difundir de manera óptima la información y promover la participación ciudadana en la Constituyente de Nariño mediante el desarrollo del Sitio Web, la creación de un foro virtual y capacitación a delegados constituyentes.

### 2.2 OBJETIVOS ESPECÍFICOS

- Promover el uso de las herramientas tecnológicas como medio de comunicación y distribución de la información en la Constituyente de Nariño mediante el desarrollo del Sitio Web, la creación de un foro virtual y capacitación a delegados constituyentes.
- Mejorar la comunicación y el acceso a la información mediante la creación del Sitio Web en la Constituyente de Nariño.
- Ofrecer un espacio para la discusión, el debate y la crítica sobre los temas expuestos en el foro virtual de la Constituyente de Nariño.
- Capacitar a delegados constituyentes en el manejo básico de Internet.
- Mantener información actualizada en el Sitio Web de la Constituyente de Nariño.

### 4. MARCO TEÓRICO

### 4.1 MARCO DE ANTECEDENTES

4.1.1 Génesis y concreción. Llega el año 2003 y con él las esperanzas y propósitos de los colombianos ansiosos de encontrar la ruta, que desempantanará los húmedos terrenos que en materia política, social, ambiental y económica atravesaban y aún atraviesa el país.

Los nariñenses en particular, iniciaban sus labores y se aprestaban a iniciar un camino que había señalado la Segunda Cumbre de Gobernadores realizada en Pasto, un año atrás, cuando el primer mandatario Dr. Parmenio Cuellar Bastidas había propuesto a los gobernantes del Tolima, Cauca, Huila y Putumayo la necesidad de convocar a Asambleas Constituyentes Departamentales con el propósito de elevar la conciencia política de los pueblos en el sentido de darles un mayor conocimiento en los temas públicos para que sean capaces de ejercer su derecho a opinar y formular propuestas transformadoras en el ámbito local, departamental y nacional y para consolidar autónomamente el proceso de conformación de la región sur colombiana.

El llamado fue acogido en abril del mismo año, por la administración departamental en el Tolima. El Departamento de Nariño, atravesaba por una situación muy difícil en el orden económico, lo que impedía jalonar un proceso de semejante dimensión. Además debían consultarse e investigar muchos factores que permitieran formular una propuesta lo más acertada posible para convocar y estimular la participación del 1´700.000 nariñenses.

Después de muchos ires y venires, de análisis y reflexiones, la propuesta fue avalada por la comunidad internacional en cabeza de la Universidad de Georgetown, quien con un aporte de sesenta millones de pesos le dice sí al proyecto: "Constituyente De Nariño por un Mandato Popular". Para ese entonces habían corrido siete meses del año dos mil dos.

En el mes de septiembre se firma el convenio interinstitucional, según el cual el Departamento de Nariño debería aportar una suma igual a la aportada por la Universidad Estadounidense y se define que la Cámara de Comercio de Pasto sería la entidad que administraría los recursos económicos del programa para el mejoramiento de la democracia en localidades de América Latina, donados por la Universidad de Georgetown y los aportes destinados por el gobierno regional.

Con la presencia de 120 invitados reunidos el 23 de enero en el Palacio Episcopal de Pasto, se conformó el Comité Departamental Convocante encabezado por Monseñor Julio Enrique Prado, Obispo de Pasto; Parmenio Cuellar, Gobernador de Nariño; Víctor Pantoja, Presidente Ejecutivo de la Cámara de Comercio de Pasto, a quienes se unen representantes de diferentes organizaciones sociales, gremios económicos, sindicatos, las iglesias, comunicadores, instituciones del estado, ONGS, entre otros.

Los asistentes firmaron la convocatoria inicial y en uno de sus apartes manifiesta: "Es la sociedad civil, el constituyente primario, el poder soberano, quien debe decidir cómo debe ser y hacia dónde debe ir nuestro departamento y el país. En nuestras manos está la opción de vida de las futuras generaciones. El momento es aquí y ahora; solamente nos quedan dos salidas: dedicarnos un tiempo a reunirnos con nuestros vecinos y amigos para construir colectivamente un futuro acorde a nuestros sueños y esperanzas, o continuar en el letargo colectivo, esperando que otros piensen y decidan por nosotros".

El 21 de febrero se realizó el gran acto de lanzamiento departamental de la Constituyente, al que asistieron delegaciones de la inmensa mayoría de municipios, alcaldes, concejales, dirigentes sociales y populares y una importante representación de invitados especiales, entre los que se destacan: María Teresa Bernal, directora de Redepaz quien en su saludo dijo de manera vehemente: "Una Constituyente de Nariño, es una Constituyente para el País, yo creo que la Constituyente de Nariño es una luz en el camino".

También estuvo presente el Exprocurador General de la Nación doctor Jaime Bernal Cuellar quien manifestó: "No se puede seguir buscando soluciones desde el gobierno central, es necesario hacerlo desde las regiones y la Constituyente de Nariño posibilita la apertura de caminos de autonomía regional". La comunidad europea se hizo presente a través de la embajadora de Austria, Marianne D'Acosta quien planteó categóricamente: "El ejercicio de sensibilidad que se va hacer en Nariño, como se está haciendo en el Tolima, son el mejor ejemplo de que el hombre debe ser el centro de nuestro pensamiento y que la paz debe venir del fondo del pueblo y la Constituyente es eso".

Se organizaron los Comités Constituyentes Municipales, los mismos que se conformaron en los 64 municipios del departamento. La estrategia comunicacional empezó a concretarse, se diseñaron y elaboraron materiales básicos de trabajo como el Plegable "Desde el mar hasta el Galeras..", el Afiche Institucional, "La Voz de la Constituyente" programa radial que rompe los esquemas de transmisión ya que logra integrar la Costa con la Sierra a través de encadenamiento de La Voz del Galeras en Pasto, Radio Mira en Tumaco, Radio las Lajas en Ipiales y una decena de Emisoras Comunitarias esparcidas por todo el territorio departamental. Se edita el periódico "Soy Constituyente" y se abre la página Web: http://constituyente.udenar.edu.co

### 4.2 MARCO CONTEXTUAL

4.2.1 Departamento de Nariño. Es un departamento de Colombia situado en el extremo sur occidental de nuestro país, entre los 0º 21' y 2º 40' de latitud N, y los 76º 50' y 79º 02' de longitud O. Limita al norte con el departamento de Cauca, al este con Putumayo, al sur con Ecuador, y al oeste con el océano Pacífico. Este departamento, tiene una extensión de 33.268 km², cuenta con 1.632.093 habitantes, está formado por 64 municipios, 188 corregimientos.

San Juan de Pasto es su capital, y entre los principales municipios encontramos Albán, Barbacoas, Colón, Imúes, Ipiales, Linares, Pupiales, Ricaurte, Samaniego, Tumaco, Túquerres y La Cruz.

El departamento de Nariño, comprende topográficamente dos grandes regiones definidas tanto en sus aspectos físicos, como humanos.

• La región del pacífico. Al occidente, con una llanura fértil formada por la conjunción de factores geológicos y climáticos donde predominan los bosques húmedos tropicales; entre el río Patía y el Ugi el litoral se extiende en una estructura semiacuática de quebradas, caños, esteros y enormes ríos como el Sanquianga e Iscuandé.

• La región andina. Abarca aproximadamente el 75% de la extensión del departamento, en este espacio territorial se asienta mayor parte de la población y tiene una gran variedad de unidades ecológicas muy ligadas con los pisos térmicos; también son receptoras y conservadoras del agua y en ellas se origina gran número de riachuelos, quebradas y lagunas los recursos hídricos y la fauna del departamento de Nariño pueden ser aprovechados racionalmente para beneficio económico y mejoramiento de la calidad de vida de la población.

Hacia el interior de la zona andina se encuentra la fértil meseta de Túquerres e Ipiales con suelos aptos para la agricultura y la ganadería. Ipiales es la ciudad frontera con Ecuador, su actividad comercial tiene gran incidencia en la economía regional, nacional e internacional.

Sobre la noción de identidad, el profesor Horacio Cerutti Gulberg, dice:

En este contexto, la interioridad a que alude la identidad está constituida por la heterogeneidad, las cuales no significan demérito sino riqueza y potencialidades del todo aludido por la nación. Es un todo o una unidad con diferencia en su seno, a las cuales reconoce y admite como algo valioso y no posible de ser reducido a un denominador común. Así, las etnias y las minorías pueden convivir y de hecho tienen un lugar admisible en el seno de todo el común, con el respeto debido a sus aportes diferenciales.

El elemento definitivo dice Cerutti de esta noción de identidad no es la exclusión sino la integración. Integración acogedora de las diversidades, de un todo que es, por supuesto, mucho más que la suma de las partes y que se mantiene irreductible, a su vez, a ellas tomadas aisladamente 1 .

La convocatoria nace en el seno de los Constituyentes de Nariño, como una propuesta de expresión popular de los pensamientos y sentimientos colectivos a través de un vehículo contenedor de cultura y creatividad como es el carnaval.

La Constituyente de Nariño, desde los municipios, ha producido mandatos: municipales, provinciales, departamentales y nacionales, que se socializarán y promoverán en cada región por medio de la expresión conjugada entre elementos estéticos de carnaval y de pensamiento político, propuesto desde cuatro ejes: político-administrativo, ambiental, cultural y comunicacional.

Provincia proviene de las raíces latinas "pro" y "vinco", "lo obtenido por un acto exitoso de conquista, venciendo la resistencia de los nativos"<sup>2</sup>. Cuando las huestes de Belalcazar penetraron en las tierras de Nariño y conquistaron los pueblos de los indios pastos le llamaron "Provincia de los Pastos" o "Provincia de los Quillacingas" cuando plantaron su bandera en el Valle de Atriz.

A comienzos de la Guerra de Independencia, se reconoció la existencia de 16 provincias en el territorio de la Nueva Granada, entre ellas a Popayán. El primer congreso de provincias convocado en 1810 se denominó a lo que hoy es Nariño como la "Provincia del Sur" de Popayán. Desde el primer momento de la guerra magna, Pasto reclamó su autonomía y exigió se lo dejara vivir conforme a sus tradiciones.

En 1833, el congreso de diputados incorporó a Tumaco y Barbacoas que habían pertenecido a la provincia de Buenaventura a la provincia de Pasto, lo mismo que Ipiales. La provincia del sur aparecía independiente de Popayán.

Por efecto de una reforma de 1843 apareció la provincia de Túquerres y, en 1844, en un nuevo proyecto de división provincial aparecieron las siguientes provincias con su respectiva población.

 $\overline{a}$ 

<sup>1</sup> CERUTTI GULBERT, Horacio. La Tradición Latinoamericana de la categoría de identidad y su posible valor teórico futuro. Ponencia presentada al II Simposio Internacional de la Universidad de Varsovia, Sep. 16 de 1991.

<sup>&</sup>lt;sup>2</sup> MARTÍNEZ GARNICA, Armando. Los Movimientos Históricos de las Provincias. Universidad Distrital de Santander. P. 5.

Cuadro 1.Provincia del sur

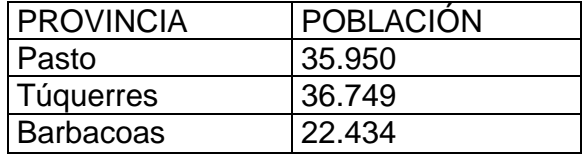

A la provincia de Barbacoas pertenecía Tumaco e Iscuandé. Antes de esta organización había un solo gobernador con asiento en Pasto y con un gran poder político sobre estos territorios, Pasto se beneficiaba de ellos porque derivaba rentas e intereses de toda índole. La nueva división, en consecuencia perjudicó notoriamente a Pasto pero por otra parte se evitaba la dominación del centro sobre la periferia, de alguna manera, se eliminaba también la manipulación de ciertos dirigentes políticos sobre los centros urbanos y las capitales.

En 1847, Túquerres se constituyó en provincia e Ipiales se convirtió en Cantón de Túquerres, posteriormente (1859), Ipiales y Pupiales pasaron a ser distritos de la provincia de Túquerres.

A partir de 1855 la idea de la creación de estados fue consolidándose, por tanto, se propuso reducir a 9 las 36 provincias existentes, fue así como el 15 de junio de 1857, se creó el Estado Soberano del Cauca, a partir de ese momento, "las provincias del sur" perdieron su autonomía y su independencia, la importancia política de las provincias se diluyó bajo el régimen federal.

A partir de 1863, los nueve estados soberanos creados surgen a la vida política; el sur quedó inmerso en el famoso Estado Soberano del Cauca, sólo en 1904 con la creación del Departamento de Nariño, se logró la independencia y la autonomía regional.

La conformación de los comités municipales estuvo antecedida de una etapa de preparación, en la cual con el apoyo y participación de investigadores, dirigentes sociales , profesores universitarios, de instituciones como la Universidad Nacional, la ESAP, Universidad de Nariño, la Universidad Mariana; la Constituyente del Tolima, Fescol, ONG´S como Viva la Ciudadanía, Planeta Paz; la Pastoral Social , entre otras.

Como fruto de ello se produce "La Fiesta del Pensamiento", módulo en el cual se esbozaron de manera didáctica y con una pedagogía innovadora los elementos básico-teóricos de los cuatro ejes que abordó la Constituyente en las diferentes etapas de deliberación y construcción de los mandatos populares a saber: lo económico, lo ambiental, lo socio-cultural y lo político.

En esta etapa se brindó la capacitación a quienes orientarían el proceso en cada municipio y que fueron personas escogidas a través de un concurso acreditado por la ESAP.

Se tomaron decisiones administrativas y de coordinación por regiones para facilitar el trabajo de los capacitadores. Cuatro coordinadores asumieron responsabilidades en cuatro zonas geográficas: sur, centro-occidente, norte y costa pacífica.

Los 72 facilitadores escogidos viajaron a sus Sitios de trabajo, Inició la etapa de deliberaciones, sobre asuntos que se debía cambiar dentro de las cuatro dimensiones temáticas planteadas en la propuesta. Había llegado la hora de hablar, pensar, evaluar las problemáticas de la localidad y la región y proponer alternativas de solución.

Se asignó un capacitador por municipio, a excepción de Túquerres, Ipiales y Tumaco en donde se nombraron dos y Pasto tuvo el apoyo de seis.

La tarea a desarrollar no era fácil, eran muchos los interrogantes y las incertidumbres que había que subsanar. En el plano político, por ejemplo, había confusión con otros eventos que también se estaban promocionando como la votación para el referendo y la elección de concejos y asambleas, de alcaldes y gobernadores. En lo organizativo y conceptual la situación era un tanto engorrosa, por cuanto que este proceso era nuevo y las comunidades no tenían ni la más mínima experiencia. A nivel de las condiciones de orden público también se presentaron dificultades, fundamentalmente en los municipios de la Costa Pacífica donde no fue posible adelantar el proceso eleccionario, en Cumbal, Ricaurte y en Cumbitara hubo algunos contratiempos pero finalmente el proceso culminó exitosamente.

Pasaban las horas, los días y los meses y en ese transcurrir del tiempo los ambientes municipales, daban las primeras muestras de cambio y esperanza. Miles de voces que nunca habían sido escuchadas, rompieron el silencio y se sintieron libres para expresar sus pensamientos. Durante dos meses las comunidades deliberaron, discutieron, debatieron y finalmente concluyeron el ejercicio de conversar, con la producción de mandatos populares en todos los municipios. Los facilitadores del proceso por su lado, eran cada vez más cómplices de ese gran compromiso social que asumían las comunidades.

En los caminos y veredas muchas sorpresas se hallaron los constituyentes, pero una de las más gratas fue el encontrarse con "Nariño Territorio Libre de Analfabetismo", educación con todos y para todos, proyecto que avanza de manera exitosa, y fue puesto en marcha cuando ejercía el cargo de secretario de educación departamental, el maestro Henry Barco Melo. Hasta el momento, son

más de 45.000 las personas que se han beneficiado del proyecto, a lo largo y ancho del territorio nariñense.

Concluidos los procesos organizativos, de capacitación y deliberación empezaron a construirse los mandatos ciudadanos, que se constituyen de por sí en la esencia misma del proceso democrático y participativo, ya que ellos nacen de la entraña libre y voluntaria del pueblo, rompiendo de esta manera con la vieja tradición de que son los eruditos, los doctores los únicos que pueden formular y dictar las normas que rigen al estado. Con esto el ciudadano está haciendo uso de lo consagrado en el artículo tercero de la Constitución Política que a la letra dice ARTÍCULO 3. La soberanía reside exclusivamente en el pueblo, del cual emana el poder público. El pueblo la ejerce en forma directa o por medio de sus representantes, en los términos que la Constitución establece.

Ejemplos de mandatos en cada una de las dimensiones propuestas:

• Dimensión Económica. Creación del fondo agropecuario municipal, para que financie los proyectos productivos de los campesinos de la región (Municipio de Francisco Pizarro-Salahonda).

• Creación de un fondo de solidaridad para trabajadores del área panelera por parte de los dueños de los trapiches en convenio con la alcaldía municipal (Municipio de Linares).

• Dimensión política. Se ordena a la administración municipal institucionalizar la realización de asambleas de evaluación de la gestión desarrollada por la administración local, cada seis meses. (Municipio de Mallama).

• Los cargos públicos deben ser asignados por mérito, haciendo uso de un proceso de selección de personal idóneo, combatiendo así un gran porcentaje de las llamadas "roscas" y por ende la corrupción, y así contar con funcionarios que aporten con sus conocimientos, profesionalismo y carisma para la construcción del estado que necesitamos. (Municipio de La Cruz).

• Dimensión ambiental. Se ordena al gobierno nacional la creación de diferentes programas en el ámbito regional en defensa del medio ambiente, con respecto a protección y promoción de los escenarios turísticos, tales como el Santuario de flora y fauna Galeras, la reserva natural. La Planada, el gran Chaitán, los diferentes nacimientos de agua, las chorreras y las ecorregiones estratégicas del Nudo de los Pastos. (Municipio de La Florida).

• Participación de la comunidad en la conservación de los recursos naturales a través de veedurías y grupos ecológicos que cuenten con el apoyo y

acompañamiento de asesores que guíen las actividades que se propongan en torno al problema ambiental. (Municipio de San Pablo).

• Dimensión Socio-Cultural. Creación del Instituto Departamental de Cultura, que articule una red de apoyo a la institución más próxima a los ciudadanos que garantice servicios culturales de calidad y que permita llegar hasta el último rincón del departamento, desarrollando el principio de que todo ciudadano tiene derecho a la cultura. La institucionalidad cultural que se cree, debe ser descentralizada, contar con personas idóneas, recursos propios y plena autonomía. (Constituyente Cultural de Pasto).

• Construir un modelo educativo y cultural centrado en la formación del ser humano con valores éticos, morales, espirituales, sociales, culturales, económicos con verdadero sentido de pertenencia y que garanticen la verdadera libertad de pensamiento y la convivencia pacífica con hombres y mujeres emprendedores que participen de la vida política, con democracia real, y con capacidad de contribuir a la solución de problemas locales, departamentales, regionales y nacionales.(Municipio de Arboleda).

La elección se realizó en 45 municipios. La gran fiesta eleccionaria colmó las expectativas de los convocantes, ya que más de cincuenta mil nariñenses depositaron su voto más que por un candidato o candidata, por un deseo de cambio, por la búsqueda de nuevos rumbos que orienten los destinos de la patria chica.

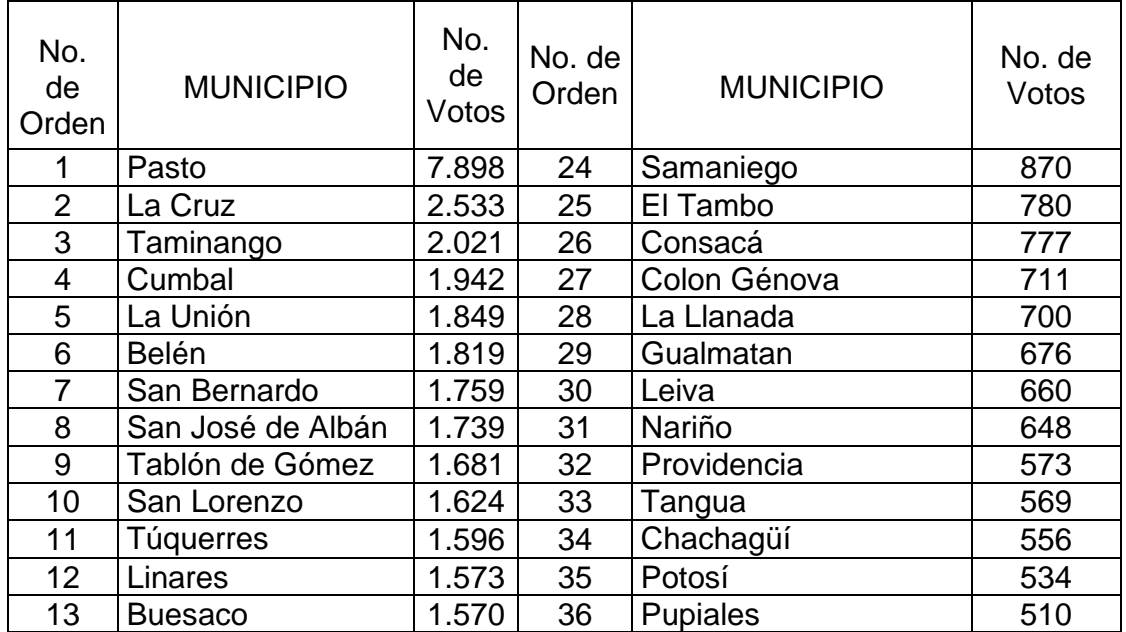

Cuadro 2. Resultados Eleccionarios Constituyente de Nariño

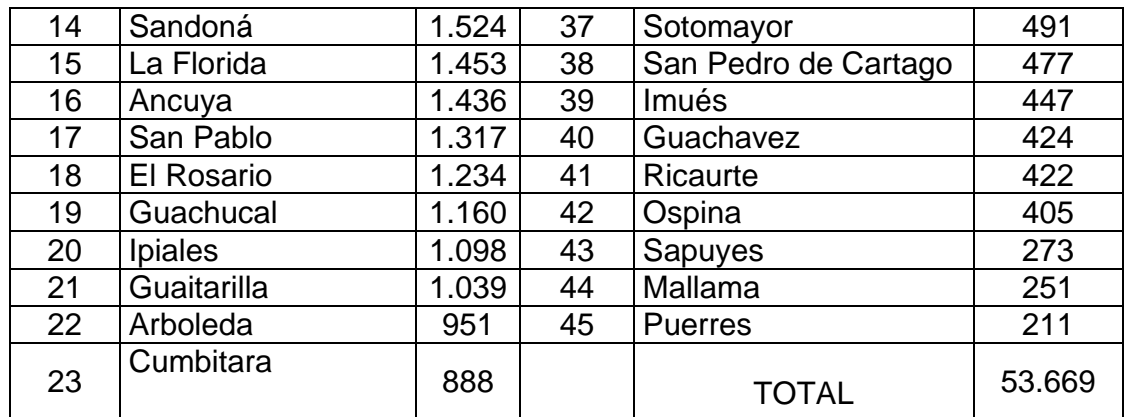

Resultados de la votación realizada el 28 de septiembre de 2003.

Se eligieron 211 constituyentes delegatarios, quedando el municipio de Pasto con 25 y el resto distribuidos en los 44 municipios.

Los constituyentes delegatarios, se reunieron en asambleas por regiones a saber: centro occidente en Pasto, sur en Ipiales y Túquerres; norte en Taminango, La Unión y La Cruz; Costa en Tumaco, El Charco y Barbacoas; occidente en Sandoná y Samaniego, donde se depuraron y ampliaron los mandatos, para someterlos a consideración de la gran Asamblea departamental, constituyente que inicialmente se reunió, en un ambiente de profundo sentimiento patriótico y solidario, nariñense y colombiano, en el acto protocolario y de definición de reglas de juego y funcionamiento.

La asamblea departamental constituyente eligió la mesa mayor que será la encargada de coordinar y dirigir el trabajo en adelante. La misma está conformada por los 11 presidentes de las subregiones, más 4 delegados de los sectores sociales organizados y 4 representantes de las etnias.

La Constituyente de Nariño por un mandato popular, es un proceso que debe continuar hacia el futuro, puesto que la participación ciudadana en la conducción de los destinos del estado, debe ser permanente y constante. No puede haber mejor garantía de buena gobernabilidad que la concertación entre gobernantes y gobernados, en la toma de las grandes decisiones.

#### 4.3 MARCO LEGAL

Convenio Interinstitucional suscrito entre el Departamento de Nariño y la Universidad de Nariño.

Entre los suscritos a saber: EDUARDO ZÚÑIGA ERAZO, identificado con CC. Nº 17.137.923 de Bogotá, a quien actúa en calidad de gobernador del departamento de Nariño, tal como consta en acta de posesión Nº 01 de enero del 2004, quien se

encuentra debidamente autorizado para celebrar este tipo de convenios y quien en adelante se denominará EL DEPARTAMENTO, por una parte; y por la otra, JAIRO MUÑOZ HOYOS, identificado con CC. Nº 12.956.559 de Pasto quien obra en su calidad de rector de la Universidad de Nariño y por ende es su representante legal, quien en adelante se denominará LA UNIVERSIDAD, hemos acordado celebrar el presente convenio de colaboración, teniendo en cuenta los siguientes ANTECEDENTES: 1. En enero de 2002, los gobernadores del sur occidente colombiano propusieron la realización de asambleas constituyentes departamentales que sirvieran para desarrollar la formación ciudadana y elevar la cultura política, mediante ejercicios de pedagogía directa con el constituyente primario y para obtener de este ciudadano formado unos mandatos populares que se conviertan en propuestas que ayudarán a orientar la vida pública, en todas las dimensiones en los municipios, departamentos y en la nación. 2. En el año 2003, la gobernación de Nariño por intermedio del programa institucional "Formación Ciudadana", convocó a la ejecución del proyecto. La comunidad fue capacitada y produjo mandatos populares municipales; posteriormente se eligieron constituyentes delegatarios por votación popular y en asambleas comunitarias. 3. En el año 2004 se produjeron mandatos que hoy se encuentran incorporados en el plan de desarrollo departamental 2004 – 2007 "La fuerza del cambio continua". En ese plan se ha incorporado a la Constituyente de Nariño como un programa a ejecutarse durante los cuatro años del actual gobierno, con la finalidad de elevar y gestionar planes de desarrollo municipales y departamentales y de producir propuestas de reforma a la Constitución Nacional y de creación de nueva institucionalidad, previa ejecución de actividades de formación a constituyentes y ciudadanía en general y eventos de deliberación, en las comisiones temática establecidas para tal fin, para lo cual se procurará desarrollar una estrategia organizativa que promueva la instalación de asambleas constituyentes municipales. Este proceso debe estar acompañado de su correspondiente estrategia comunicacional y desarrollarse en un marco de alianzas estratégicas. 4. La asamblea departamental de diputados, aprobó la ejecución del proyecto Constituyente de Nariño para desarrollarse durante el actual periodo de gobierno. CLÁUSULA PRIMERA. OBJETO: LA UNIVERSIDAD se compromete con el DEPARTAMENTO a realizar la administración del proyecto "Constituyente de Nariño por un mandato popular". CLÁUSULA SEGUNDA. OBLIGACIONES DE LA UNIVERSIDAD. LA UNIVERSIDAD se compromete a: a) actuar en calidad de administradora del proyecto, b) celebrar todos los contratos con terceros inherentes al convenio y que sean requeridos para el desarrollo de las actividades enmarcadas en el objeto del mismo y de conformidad con el presupuesto presentado por el departamento, c) recibir los aportes económicos del departamento y de otras entidades públicas o privadas, d) rendir informes periódicos, contables y financieros sobre la ejecución del presupuesto, en la forma en que sea determinado por el departamento, e) manejar los recursos del convenio y verificar que su ejecución sea para los fines del mismo, f) para el desarrollo del objeto del presente convenio LA UNIVERSIDAD, adquiere también el compromiso de coordinar en asocio con la coordinación general de la

Constituyente de Nariño, la ejecución del plan operativo aprobado por las instancias representativas de la asamblea departamental constituyente para la vigencia 2005, que consta de los siguientes resultados: RESULTADO 1: SE MANTIENE Y FORTALECE LA VIGENCIA DEL PROYECTO: RESULTADO 2: SE PROFUNDIZA EN LA FORMACIÓN SISTEMICA DE LOS CONSTITUYENTES DELEGATARIOS. RESULTADO 3: SE FORTALECEN LAS ACTUALES ALIANZAS ESTRATÉGICAS Y SE PROMUEVEN NUEVAS ALIANZAS. RESULTADO 4: SE REFORMA EL REGLAMENTO PARA AJUSTARLO A LAS NECESIDADES DE LA CONSTITUYENTE DE NARINO EN LA ACTUAL ETAPA. RESULTADO 5: SE CONTINÚA CON LA PROMOCIÓN A LA REGIONALIZACIÓN Y PROVINCIALIZACIÓN COMO BASE PARA EL DESARROLLO HUMANO SOSTENIBLE. RESULTADO 6: SE INICIA LA EVALUACIÓN, SEGUIMIENTO Y GESTIÓN DE LOS PLANES DE DESARROLLO. RESULTADO 7: SE CONTINÚA LA PREPARACIÓN PARA LAS DELIBERACIONES CON DESTINO A LA CONSTRUCCIÓN DE MANDATOS POPULARES NACIONALES. RESULTADO 8: SE RETOMAN Y FORTALECEN LOS PROCESOS CONSTITUYENTES MUNICIPALES. RESULTADO 9: SE PREPARA EL FORO NACIONAL SOBRE EDUCACIÓN PERTINENTE Y MODELO ALTERNATIVO DE DESARROLLO. g) informar al DEPARTAMENTO las diferentes vicisitudes que se presenten en el desarrollo del presente convenio, con el fin de tomar los correctivos y las decisiones que de común acuerdo se concretan entre las partes involucradas en este convenio. h) abrir una cuenta especial para el depósito y manejo de los recursos girados al convenio. i) las demás se consideran indispensables para el cabal desarrollo del objeto del convenio. CLÁUSULA TERCERA. OBLIGACIONES DEL DEPARTAMENTO: el departamento se obliga a: a) poner a disposición del convenio, inicialmente la suma de CIENTO VEINTISEIS MILLONES TRESCIENTOS CUARENTA Y CINCO MIL PESOS (\$126.345.000), que serán administrados por la UNIVERSIDAD para el cumplimiento de los objetivos específicos anteriormente expuestos, suma esta de dinero que será girada dentro de los cinco (05) días siguientes a la legalización del presente convenio. PARÁGRAFO: los aportes para el desarrollo del proyecto podrán provenir además, de otras entidades públicas o privadas, para la cual se realizarán las gestiones respectivas. b) participar en la programación y selección de los diferentes tipos de eventos de formación, capacitación e implementación relacionados con el presente convenio, c) coordinar con las autoridades municipales, con instituciones académicas públicas y privadas, así como con organizaciones de la sociedad civil que opera en el departamento, las actividades que sean necesarias para el desarrollo, de manera que se busque la sostenibilidad del proyecto en el mediano y largo plazo. d) supervisar, a través de la secretaría de gobierno, el desarrollo del objeto del presente convenio e) revisar y aprobar los informes financieros que correspondan a la ejecución de los recursos comprometidos en el presente convenio. f) impartir las instrucciones necesarias a LA UNIVERSIDAD para el desarrollo del convenio. g) garantizar el espacio físico donde funcionará el programa de la constituyente y los elementos indispensables para su cometido. h) las demás que se consideren

indispensables para el cabal desarrollo del objeto del convenio. PARÁGRAFO: de los aportes efectuados por el DEPARTAMENTO, LA UNIVERSIDAD podrá invertir un porcentaje equivalente al 7%, esto es, OCHO MILLONES OCHOCIENTOS CUARENTA Y CUATRO MIL CIENTO CINCUENTA PESOS M/CTE (\$8.844.150) para gastos de administración del convenio. CLÁUSULA CUARTA. DURACIÓN: el presente convenio tendrá una duración de siete meses (7) y diecisiete (17) días, contados a partir del 13 de mayo de 2005 hasta el 31 de diciembre de 2005. Sin embargo, las partes podrán darlo por terminado, o prorrogarlo de común acuerdo, en cualquier momento. Los compromisos adquiridos por las partes, derivados de la aplicación de los criterios y las actividades descritas en las cláusulas de este convenio se mantendrán vigentes hasta su culminación. PARÁGRAFO: por circunstancias de fuerza mayor o caso fortuito se podrá, de común acuerdo entre las partes, suspender temporalmente la ejecución de los eventos a desarrollar en virtud del presente acuerdo, mediante la suscripción de un acta en que conste tal hecho. CLÁUSULA QUINTA. EXCLUSIÓN DEL DEPARTAMENTO DE RELACIONES CONTRACTUALES CON TERCEROS: todos los compromisos contractuales pactados con terceros, que se deriven del desarrollo del presente convenio, en particular, aquellos de tipo laboral, son de responsabilidad exclusiva de LA UNIVERSIDAD, por lo tanto EL DEPARTAMENTO, no adquiere ningún vínculo contractual o laboral con terceros. PARÁGRAFO. Entre los representantes legales, tanto del DEPARTAMENTO como de LA UNIVERSIDAD no existen causales de inhabilidad e incompatibilidad que anule el presente convenio. CLÁUSULA SEXTA. DOMICILIO: para todos los efectos legales, el domicilio del presente convenio es la ciudad de San Juan de pasto. CLÁUSULA SÉPTIMA. SANCIÓN PENAL PECUNIARIA a título de indemnización, una suma equivalente al diez por ciento (10%) del valor total del convenio, la que podrá hacerse efectiva por jurisdicción coactiva, sin perjuicio de que el departamento pueda reclamar una indemnización mayor por estimar que el valor de los perjuicios sufridos supera la suma antes mencionada. CLÁUSULA OCTAVA. MULTAS: EL DEPARTAMENTO podrá imponer a la UNIVERSIDAD, en caso de retardo en el cumplimiento parcial de los términos de convenio, multas sucesivas por un valor equivalente al uno por ciento (1%) del valor total del aporte del departamento por cada día de retardo en la ejecución de las obligaciones pactadas o ejecución total del convenio, sin perjuicio de que el departamento pueda hacer efectiva la cláusula penal pecuniaria y sin que el cobro y pago de dichas multas exonere a LA UNIVERSIDAD de la obligación de ejecutar a satisfacción el convenio y de las demás responsabilidades u obligaciones que emanen del mismo. CLÁUSULA NOVENA. IMPUTACIÓN PRESUPUESTAL: el presente compromiso se respalda con el certificado de disponibilidad presupuestal Nº 2005050001, expedido el 02 de mayo de 2005 y la adición a esta disponibilidad Nº 2005050001 el 10 de mayo de 2005, expedidas por la subsecretaria de presupuesto del departamento. CLÁUSULA DÉCIMA. LIQUIDACIÓN DEL CONVENIO: el presente convenio será liquidado de común acuerdo entre las partes dentro de los cuatro (4) meses siguientes a su finalización. CLAUSULA DECIMA PRIMERA. DIVULGACIÓN DE LAS FUENTES DE FINANCIACIÓN: LA UNIVERSIDAD deberá destacar en toda publicación,

actividad o material divulgatorio relacionado con el proyecto y su ejecución, que éste se financia con la cooperación de la Gobernación de Nariño. CLÁUSULA DÉCIMA SEGUNDA. GARANTÍAS: LA UNIVERSIDAD deberá construir a favor del DEPARTAMENTO y con cargo al convenio, una garantía de cumplimiento del convenio por el diez por ciento (10%) del valor del convenio, con duración igual a la del mismo y cuatro (4) meses más, a través de una compañía de seguros o entidad bancaria legalmente establecida en el país. PARÁGRAFO: en caso en que la garantía se constituya con una entidad bancaria su vigencia se extenderá a noventa (90) días más allá de la duración del convenio con el fin de garantizar la efectividad del mismo. CLÁUSULA DÉCIMA TERCERA. PERFECCIONAMIENTO Y REQUISITOS DE EJECUCIÓN: el presente convenio quedará perfeccionado en la fecha de su suscripción, con la presentación del registro de disponibilidad presupuestal por valor total del convenio. Para su ejecución requiere el cumplimiento de los siguientes requisitos 1) certificación de un banco de la ciudad de Pasto en el que conste la apertura de la cuenta en la que se manejarán los recursos del convenio. 2) libros de registros financieros y contables debidamente foliados y sellados, en los que se llevará los registros del proyecto. 3) fotocopia de la cédula de ciudadanía y de la representación legal de la universidad. 4) publicación del texto del convenio, en la Gaceta departamental, por parte de la Universidad de Nariño, requisito que se entenderá cumplido con la presentación del recibo de pago de los derechos correspondientes. 5) aprobación de la póliza de buen manejo del aporte del departamento 6) los demás requerimientos legales aplicables a este tipo de actos.

En constancia se firma en San Juan de Pasto a los 13 días de mayo de 2005.

#### EDUARDO ZÚÑIGA ERAZO Y JAIRO MUÑOZ HOYOS

El presente convenio declara un compromiso legal por parte de la Universidad con La constituyente de Nariño, destacando muchos puntos importantes a tener en cuenta para el desarrollo de la presente pasantía. La universidad de Nariño le brinda un espacio de almacenamiento en su servidor para la publicación del Sitio Web de la Constituyente de Nariño, teniendo como ruta en el servidor http://constituyente.udenar.edu.co destacando como objetivo la comunicación y distribución de la información a delegados de la constituyente residentes en los diferentes municipios de nuestro departamento. Es muy importante que la Universidad de Nariño formadora de profesionales altruistas, apoye la cultura y formación ciudadana para buscar el bienestar del pueblo nariñense y que la niñez tenga un futuro definido "luchar por la comunidad ciudadana".

#### 4.4 MARCO REFERENCIAL

4.4.1 Constituyente de Nariño. Es una movilización social del pensamiento, en la cual los nariñenses, en todos los municipios, sin distingo alguno participan aportando ideas, proponen cambios y reformas al departamento y al país;

mediante la participación ciudadana convergen los saberes populares, el conocimiento académico y científico, las manifestaciones culturales para encontrar salidas a los problemas sociales, políticos, económicos, ambientales que afectan a la patria.

Las asambleas constituyentes que se han conformado en los municipios, son el germen y el despertar de la democracia, los nariñenses no le han deparado el suficiente interés en su construcción; las asambleas pueden ser la fuente de un nuevo poder político local que desde la base emerge como solución a la corrupción política pero fundamentalmente son el basamento para un nuevo proyecto de nación.

Cada municipio con su constituyente puede reemplazar o trabajar conjuntamente con los concejos y constituir con ellos o sin ellos la "Gran Asamblea Constituyente de la provincia" que, con una verdadera descentralización también reemplazarían a las asambleas departamentales.

Las constituyentes municipales y provinciales son organismos auténticamente democráticos de participación popular; sólo el pueblo puede hacer esta construcción con autonomía e independencia. Hay que empezar desde abajo, desde las comunidades "invisibles", desde los que no tienen voz ni representación, ni "status" social hasta llegar a los sectores sociales "visibles", para que en alianza común, como pueblos unidos por la sangre configuren un nuevo rostro con identidad definida y con poder fundamentado en la historia y la cultura.

La Constituyente de Nariño está conformada por los 64 municipios de nuestro departamento los cuales están divididos en 6 zonas que son:

• Zona sur provincia de Obando. Conformada por los municipios, Potosí, Puerres, Pupiales. Iles, Ipiales, Aldana, Guachucal, Gualmatan, Contadero, Córdoba, Cumbal, Carlosama y Fúnes.

• Zona sur provincia de Túquerres. Conformada por los municipios, Ricaurte, Imués, Guaitarilla, Sapuyes, Túquerres, Mallama y Ospina.

• Zona de la costa. Conformada por los municipios, Barbacoas, Magüi Payán, Roberto Payán, El Charco, La Tola, Olaya Herrera, Mosquera, Santa Bárbara (Iscuandé), Tumaco, Francisco Pizarro.

• Zona centro occidente. Conformada por los municipios, Ancuya, Consacá, El Tambo, Guachavez, La Llanada, Sandoná, La Florida, Linares, Peñol, Providencia, Samaniego y Sotomayor.

• Zona centro Pasto. Conformada por los municipios, Pasto, Yacuanquer, Tangua, Nariño y Chachagüí.

• Zona norte. Conformada por los municipios, Taminango, Leiva, El Rosario, Cumbitara, Policarpo, San Lorenzo, La Cruz, Colón Génova, Belén, San Bernardo, La Unión, San Pedro de Cartago, Arboleda, San Pablo, San José de Albán, El Tablón de Gómez y Buesaco.

Hoy el nuevo orden internacional obliga a unirnos para conformar bloques regionales y provinciales para tornarnos más competitivos y defender lo nuestro ante un proceso de homogeneización cultural y de degradación de la vida.

La asamblea Constituyente de Nariño por un mandato popular está conformada por:

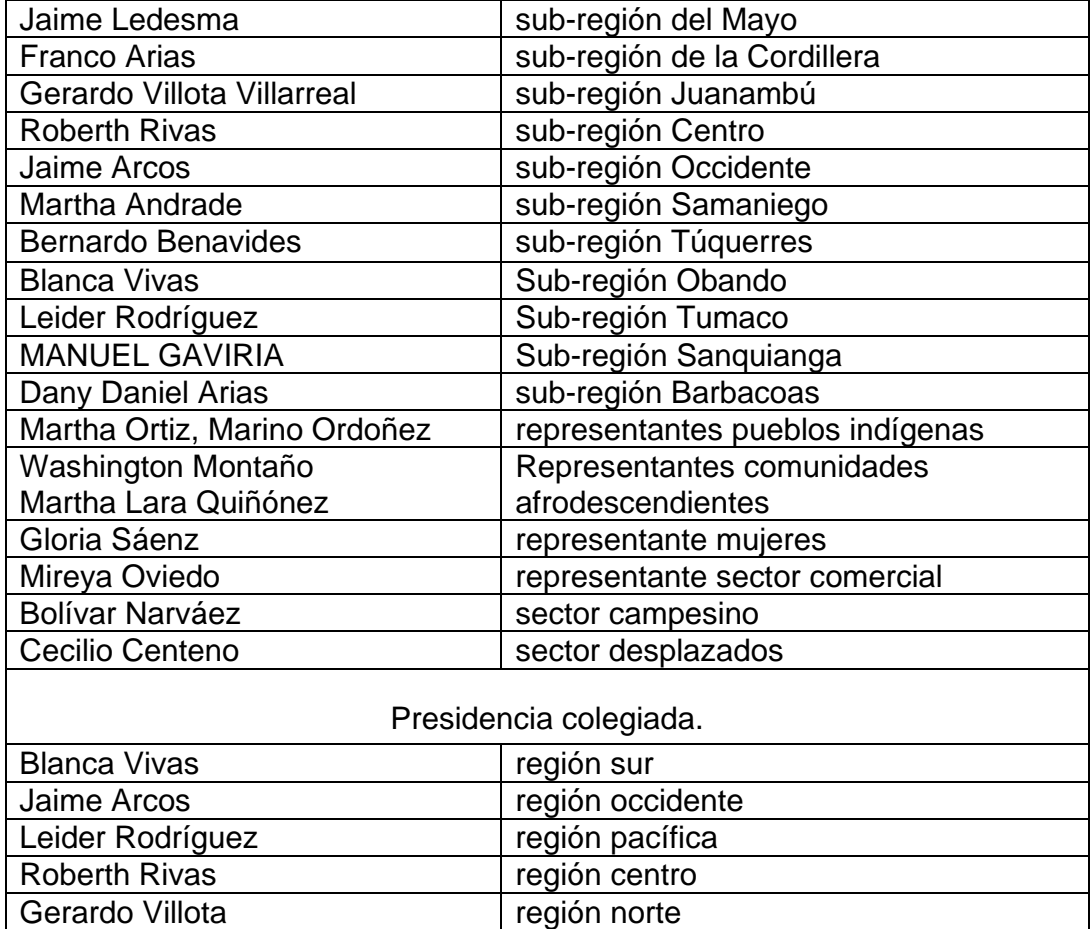

Cuadro 3. Mesa mayor

Cuadro 4. Presidencia de comisiones.

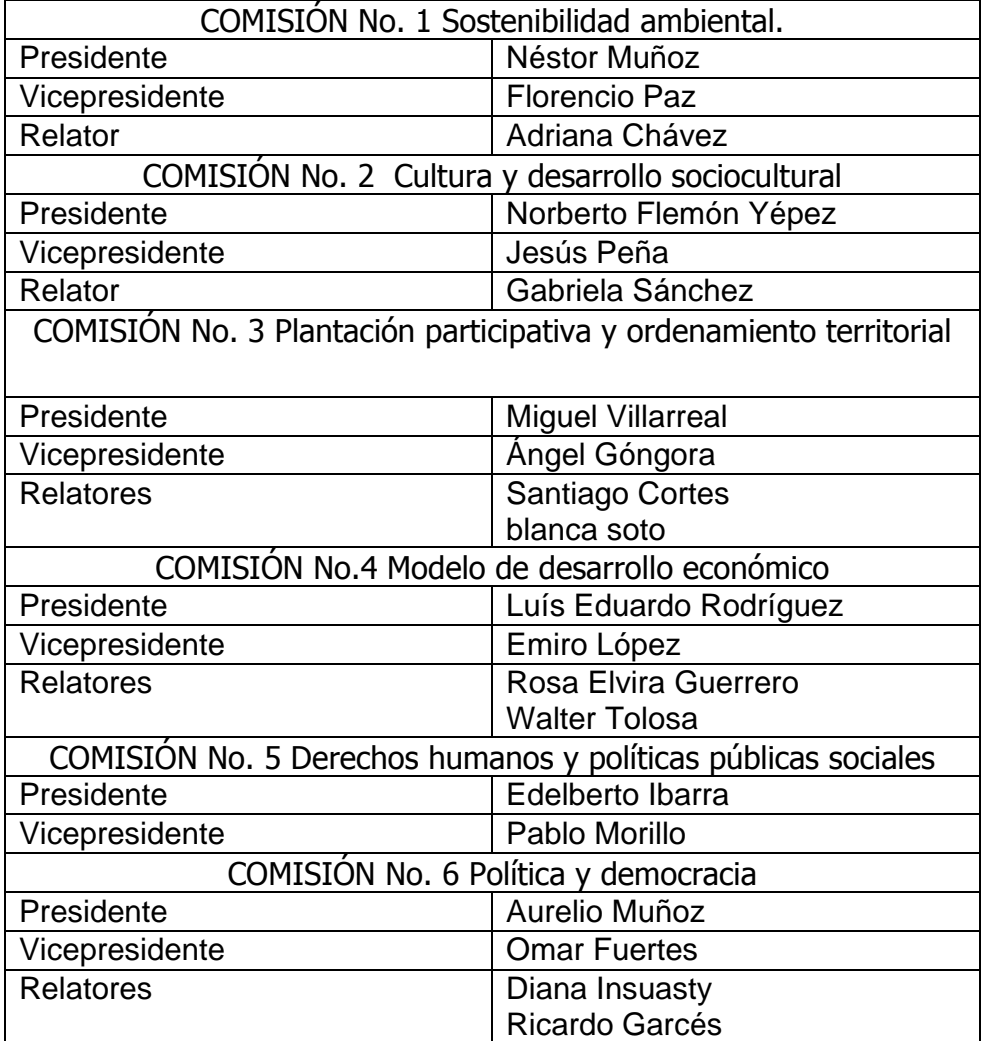

Vicky Delgado Z. Constituyente de Nariño: abriendo caminos de participación y democracia.

4.4.2 Direcciones URL. Las páginas Web que se encuentran en Internet se designan mediante lo que se llama la dirección URL (Localizador Universal de recursos). Cuando queremos cargar de la red una página, escribimos su dirección URL en la celda dispuesta para este propósito en el navegador. Ejemplo http://www,udenar.edu.co

La URL tiene partes importantes como:

• Siglas del protocolo: indican qué protocolo vamos a usar para la transmisión de datos. Lo normal es usar protocolo de hipertexto, o sea, páginas Web, que es el http (Protocolo de Transferencia de Hipertexto) ejemplo: http://

• Nombre de dominio: son la traducción para las personas de las direcciones IP, las cuales son útiles sólo para los ordenadores. Por ejemplo, yahoo.com es un nombre de dominio. Los nombres de dominio son palabras separadas por puntos den vez de números en el caso de las direcciones IP.

No todos los computadores conectados a Internet tienen un nombre de dominio. Sólo suelen tenerlo, los computadores que reciben numerosas solicitudes de información, o sea, los computadores servidor. Los computadores cliente, los que consultan por Internet, no necesitan un nombre de dominio, puesto que ningún usuario de la red va a pedirles información.

El número de palabras en el nombre de dominio no es fijo. Pueden ser dos, tres, cuatro, etc. Normalmente son sólo dos. La última palabra del nombre de dominio representa en EE.UU. qué tipo de organización posee el computador al que nos referimos:

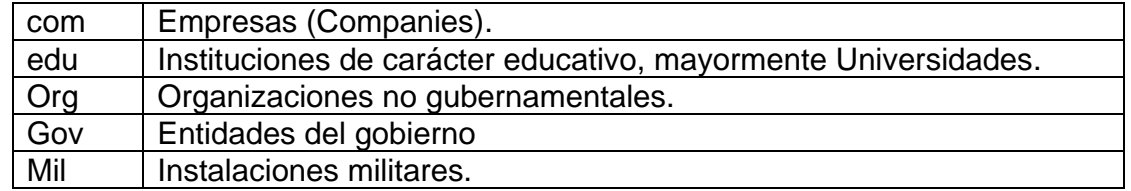

Cuadro 5. Nomenclatura de organizaciones en Internet.

En el resto de los países, que se unieron a Internet posteriormente, se ha establecido otra nomenclatura. La última palabra indica el país:

Cuadro 6. Nomenclatura de los países en Internet

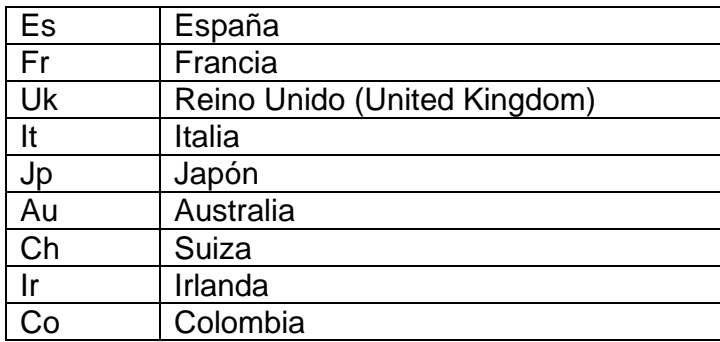

Por lo tanto, con sólo ver la última palabra del nombre de dominio, se puede averiguar donde está localizado el computador al que nos referimos.

• Ruta en el servidor: indica la posición del fichero que concretamente se ha solicitado dentro del computador servidor. Los ficheros se encuentran en el servidor ordenados jerárquicamente en una estructura de directorios o carpetas. La ruta no solo se compone de la posición de los datos en el sistema de ficheros, sino que también se debe colocar el nombre del fichero donde se encuentra la información que queremos visualizar.

4.4.3 Internet. Es una gran red de redes que recorre prácticamente todo el planeta y hace posible qué usuarios de todo el mundo se conecten. Es sobre todo un gran universo de comunicación, un nuevo mundo virtual en el que se puede encontrar cualquier cosa que se desea buscar. Es un canal de comunicación y expresión realmente libre que existe en el mundo.

En Internet se puede debatir cualquier tema, expresar opiniones sobre cualquier cosa, siendo un medio de expresión único. Las personas pueden verter en él sus inquietudes, sus trabajos o sus obras.

Sus orígenes fue en el gobierno americano, y más en concreto el Departamento de defensa, construyeron una red inicial, conocida como ARPANet, esta red se fue extendiendo a lo largo del país y comenzó a ser utilizada por las universidades norteamericanas, para utilizarla principalmente por el interés científico y divulgativo que la red tenía. El ovillo fue creciendo y se fue popularizando, hasta que, como una gigantesca tela de araña se extendió por todo el planeta.

En la actualidad nadie mantiene Internet, son todos los usuarios, ya sean empresas, organizaciones, o personas individuales, los que conectándose a Internet día a día, reciben información o aportan, los cuales hacen que Internet exista y siga adelante. Es un ente con vida propia que crece y se desarrolla constantemente.

4.4.4 Servicios de Internet. Las posibilidades que ofrece Internet se denominan servicios. Cada servicio es una manera de sacarle mucho provecho a la red independiente de las demás.

Hoy en día, los servicios más usados en Internet son: Correo electrónico, World Wide Web, FTP, Grupos de noticias, IRC y Servicios de telefonía.

• El correo electrónico. Permite enviar mensajes de texto escritos en el computador a otras personas que tengan acceso a la red. El mensaje es enviado al computador del destinatario para que pueda leerlo. El correo electrónico es casi
instantáneo, a diferencia del correo normal, y además muy barato. Podemos escribirle a cualquier persona del mundo que disponga de conexión a Internet.

• La World Wide Web, o WWW como se suele abreviar. Se inventó a finales de los 80 en el CERN, el laboratorio de física de partículas más importante del mundo. Se trata de un sistema de distribución de información tipo revista. En la red quedan almacenadas lo que se llaman páginas Web, que no son más que páginas de texto con gráficos o fotos. Las personas que se conecten a Internet pueden acceder a dichas páginas y aparecen en la pantalla del ordenador. Este sistema de visualización de la información revolucionó el desarrollo de Internet. A partir de la invención de la WWW, muchas personas empezaron a conectarse a la red desde sus domicilios, por entretenimiento.

Internet recibió un gran impulso, hasta el punto de que hoy en día casi siempre que hablamos de Internet, nos referimos a la WWW.

Podemos explorar WWW desde nuestro ordenador cuando nos conectamos a Internet con la ayuda de un programa navegador como Netscape o Internet Explorer de Microsoft.

El aspecto que presenta la WWW con estos programas es como el de una revista. Cada página contiene texto e imágenes. Sólo hay una diferencia: lo normal en una revista es leerla página por página, una tras otra; en cambio las páginas Web se leen por asociación, a través de sus enlaces.

En la World Wide Web podemos encontrar información sobre muchos temas no sólo relacionados con informática o la propia Internet. Podemos leer las noticias más recientes en las páginas Web de los periódicos más importantes o dar un paseo virtual por algún lugar de nuestro interés entre otros. También se encuentra mucha información sobre temas educativos o proyectos innovadores en otros centros educativos.

Los navegadores son los programas de ordenador que nos permiten visualizar la World Wide Web. Los navegadores más conocidos y usados en el mundo son Netscape y Microsoft Internet Explorer.

• El FTP (File Transfer Protocol). Nos permite enviar ficheros de datos por Internet. Ya no es necesario guardar la información en disquetes para usarla en otro ordenador. Con este servicio, muchas empresas informáticas han podido enviar sus productos a personas de todo el mundo sin necesidad de gastar dinero en miles de disquetes ni envíos. Muchos particulares hacen uso de este servicio para dar a conocer sus creaciones informáticas a nivel mundial.

• Los grupos de noticias. Son el servicio más apropiado para entablar debate sobre temas técnicos. Se basa en el servicio de correo electrónico. Los mensajes que enviamos a los grupos de noticias se hacen públicos y cualquier persona puede enviar una contestación. Este servicio es de gran utilidad para resolver dudas difíciles.

• El servicio IRC (Internet Relay Chat). Permite entablar una conversación en tiempo real con una o varias personas por medio de texto. Todo lo que se escribe en el teclado aparece en las pantallas de los que participan de la charla. También permite el envío de imágenes u otro tipo de ficheros mientras se dialoga.

• Los servicios de telefonía son las últimas aplicaciones que han aparecido para Internet. Permiten establecer una conexión con voz entre dos personas conectadas a Internet desde cualquier parte del mundo sin tener que pagar el coste de una llamada internacional. Algunos de estos servicios incorporan no sólo voz, sino también imagen. A esto se le llama Videoconferencia.

• Gopher es el antecesor de la WWW. Es un sistema de obtención de información que usa la técnica de la navegación, como la WWW, pero carece de los elementos multimedia, esto es imágenes y sonido principalmente, que da tanto impulso a la WWW.

4.4.5 Redes de ordenadores. La forma que más se usaba para compartir información entre ordenadores hace unos años era grabar los ficheros en disquete. Estos se podían leer más tarde desde otro ordenador. De esta manera, un documento que una persona creaba en su ordenador podía ser sacado por impresora o corregido desde otro.

Se dio un paso adelante cuando aparecieron las primeras redes de ordenadores. Muchos ordenadores podían transferir información entre ellos. Esto agilizaba considerablemente el trabajo en las oficinas o en los centros de investigación.

Hoy en día, todas las grandes empresas tienen los ordenadores conectados por Red. Hay dos tipos de redes:

• Redes locales (LAN: Local Area Network): son redes que unen ordenadores cercanos, en la misma habitación o edificio. Se caracterizan por su gran rapidez en la transferencia de datos y son relativamente sencillas de instalar.

• Redes de área amplia (WAN: Wide Area Network): son cables de comunicaciones que unen redes locales separadas por grandes distancias. Son más lentas que las redes locales, y sólo se pueden instalar por empresas especializadas en telecomunicaciones.

Para que un ordenador se conecte a una red local se necesita que disponga de una tarjeta de red. Sirve para enviar y recibir la información entre el computador y la red.

4.4.6 Sitio Web. Lo que hace diferente a Internet de cualquier otro medio es que no solamente está creciendo rápidamente el número de personas que utilizan y visitan la red, sino que también empresas y entidades hacen parte de ella, o sea, aquellas que tienen su propio Sitio Web.

Se dice que un Sitio Web es el grupo de páginas que están entrelazadas entre sí con páginas fuera del Sitio y que se agrupan en forma coherente, es a lo que se denomina comúnmente un Web site o Sitio Web<sup>3</sup>.

La página de entrada a uno de estos Sitios se llama "home page", página principal. En ella se encuentra distribuida la información de tal manera que al enlazar con capítulos del mismo Sitio o con otras páginas, que están ubicadas al otro extremo del mundo. Los enlaces están representados por palabras, fotos, frases o gráficos, resaltados en su mayoría en azul.

En una página Web hay información de todo tipo, empresas, medios de comunicación, entidades gubernamentales, universidades, colegios, museos, partidos políticos, grupos religiosos, centros de investigación, centros comerciales virtuales e incluso personas naturales tienen páginas de presentación para proporcionar sus productos, servicios y opiniones.

4.4.7 Características de un Sitio Web.

 $\overline{a}$ 

• Determinar cuál es el enfoque y el propósito del Sitio Web; dependiendo de su objetivo.

• Establecer que el Sitio Web tenga una estructura lógica con nombres descriptivos en enlaces y títulos.

• Puntualizar para quienes está dirigido y cuáles son las necesidades de esas personas para tener claro las características del Sitio Web; por lo general un Sitio Web que presente información sobre su producto debe ser consistente en sus menús, fondos, títulos y ayudas de navegación, los botones y ciertos elementos deben conservar su uniformidad en todas las páginas con el fin de evitar que el Sitio Web luzca desorganizado.

<sup>&</sup>lt;sup>3</sup> MATITUY BOTINA, Betty Camila y RODRÍGUEZ GARCIA, Hermes Felipe. Tesis Creación del Sitio Web de la unidad de Televisión de la Universidad de Nariño. Pág 39

• Todas las páginas del Sitio Web deben ser autosuficientes, por ello es clave que haya enlaces que permitan saltar de cualquier página interna a la principal, a otras páginas relacionadas, entre otras…

4.4.8 Recomendaciones para la creación de un Sitio Web. El hipertexto y la posibilidad de navegar por la información. En un documento en papel solemos movernos por la información de una forma lineal: una hoja tras otra. En una página Web el hipertexto nos permite irnos desplazando de un documento a otro con el simple acto de pulsar sobre un enlace. Esta peculiar forma de navegar por un conjunto de información entrelazada puede provocar cierta desorientación por parte del lector, ya que con un solo paso puede haberse desplazado tanto a una sección diferente del mismo Web, como a un Web totalmente distinto. Además, raramente podremos incluir toda la información en un solo documento; entonces se debe fragmentarla en diversos ficheros.

Estas circunstancias obligan a intentar y estructurar lo mejor posible la información, de forma que los usuarios estén siempre orientados sobre en qué sección se encuentra y entienda la relación entre la página que está observando con las demás del Sitio Web. Esto se consigue con diversas ayudas como: realizar páginas de índice lo más claras posible, usar botones de navegación que permitan al usuario volver a las páginas de índice, a la página principal o desplazarse a las páginas relacionadas y Incluir gráficos o colores diferentes según la sección de nuestro Web en que nos encontremos.

• La lentitud de las redes de comunicaciones. Se debe tener presente de qué página Web se va a transmitir por una red de comunicaciones que no es tan rápida como sería deseable. En un documento Web lo que ocupa más espacio son los gráficos, por lo que se debe valorar cuidadosamente la necesidad, cantidad y calidad de los gráficos que se colocan.

Hay que intentar que el lector llegue a la información deseada con el menor número de pasos intermedios que sea posible, para evitar que tenga que cargar fichero tras fichero.

• El monitor del ordenador. Los documentos Web están pensados para ser visualizados en la pantalla de un computador. El problema es que se desconoce el tipo de monitor desde el que se van a leer las páginas: pequeño o grande, de cristal líquido, en color o blanco y negro, con resolución buena o mala, etc. Por esta razón no está de más comprobar el aspecto que toma la página en distintos tipos de pantallas.

• La actualización de la información. En una publicación en papel, se tiene que esperar a la aparición de una nueva edición de la misma para poder actualizar sus contenidos. Una de las principales ventajas del soporte Web es la posibilidad de

mantener actualizada la información en un instante. Así, la tarea de realizar páginas Web no finaliza con su publicación en un servidor: es necesario mantenerla actualizada, trabajo que en realidad no termina nunca.

• Propiedad intelectual. Sólo se debe publicar en Internet material que sea propio o de libre uso. En caso contrario, se debe disponer del permiso del autor. Todo el material publicado en Internet está protegido por la legislación sobre propiedad Intelectual. Sin embargo, es obligación tener en cuenta que es muy sencillo copiar cualquier información que pongamos en la red, por lo que debemos ser cuidadosos en no publicar algún tipo de información sensible o confidencial.

• Contenidos y tipo de usuarios a quienes está dirigido. Lo más importante en una página Web son los contenidos. La búsqueda de cualquier información en Internet suele ser una larga navegación de página en página, necesitando emplear mucho tiempo para encontrar información útil. La manera de diseñar y organizar la información estará claramente condicionada por el tipo de contenidos y sobre todo, por el usuario al que van dedicados.

• Los nombres de los ficheros. Una de las principales dificultades a la hora de realizar un documento www es que se esta trabajando en un computador con el entorno Windows, pero las páginas van a residir en un servidor con el sistema operativo UNIX. En UNIX son especialmente importantes las mayúsculas y minúsculas, por lo cual se debe tener en cuenta a la hora de poner el nombre a un fichero y hacer un enlace al mismo: si se coloca el nombre en minúsculas, se debe hacer igual los enlaces.

Lo mejor es que desde el principio se establezca un criterio y lo siga para todas las páginas relacionadas: es recomendable colocar todo en minúsculas y con las extensiones html y jpg.

Siempre se debe evitar cambiar el nombre a los ficheros, aunque se haya actualizado la información.

• Tipografía. Al escoger la tipografía que se va a emplear en una página Web, se debe tener en cuenta que se está diseñando un documento para que pueda ser leído en la pantalla de un computador. Por lo tanto, se debe escoger tipos de letras no muy grandes, para no hacer demasiado larga la página, pero tampoco excesivamente pequeños, que puedan causar dificultades de lectura a las personas que no tengan una buena visión.

En general es muy importante una buena estructuración del texto a lo largo de la página, empleando párrafos cortos que faciliten la lectura y colocando títulos destacados en las distintas secciones del texto.

Usar tipos de letras que sean universales, como Arial o Times New Roman, ya que el usuario sólo podrá ver los tipos de letras que tiene instalados en su ordenador. De nada sirve que se utilicen letras raras que sólo veremos nosotros. Además, los navegadores tienen muchas opciones que pueden ser configuradas por el propio usuario: una de ellas es la elección personalizada de un tipo de letra, con lo que el navegador no hará caso del tipo usado por el que diseñó la página. Si se desea usar alguna tipografía especial para un titular o logotipo, se debe convertirlo en una imagen, con lo que se garantiza su correcta visualización.

El excesivo uso de mayúsculas dificulta la lectura. No se deben usar para títulos largos y aún menos para bloques de texto. Lo mismo puede decirse del uso de las negritas, cursivas o del empleo del color: son recursos que se usan sólo para resaltar palabras o partes del texto.

• Ficheros en formatos distintos a html. Los enlaces se hacen igual que si estuviéramos enlazando cualquier página. En la mayoría de los navegadores, al hacer clic sobre estos enlaces, se abrirá automáticamente el programa que gestiona esos ficheros. En caso contrario, se dará la posibilidad de guardar en nuestro computador el documento.

• Imágenes. Existen programas de tratamiento de gráficos que permiten bajar la calidad de una imagen de forma razonable.

También se puede jugar con el tamaño de las imágenes a la hora de quitar peso a nuestra página, tratando de que estas sean lo más pequeñas posible. Si necesitamos incluir alguna imagen grande, es mejor colocar en la página una pequeña muestra de la misma, indicando que se puede hacer clic sobre ella para verla en tamaño grande.

Los formatos de imágenes más extendidos son: GIF y JPG (o JPEG):

• El formato GIF. Utiliza hasta un máximo de 256 colores o 64 tonos de grises (se pueden usar menos, con lo que ocupa menos la imagen) y permite la posibilidad de definir fondos transparentes y animación de gráficos. Este formato se usa un sistema de compresión (para reducir el tiempo de transmisión por la red) con el que no se pierde calidad. Por ello, este formato es apropiado para imágenes pequeñas con buena resolución y para dibujos con bordes bien definidos.

• El formato JPG. Permite calidades de más de 256 colores, de hecho permite hasta 16 millones. El problema es que muchos usuarios tienen una resolución de pantalla de solo 256 colores, con lo que puede que se vean las imágenes de forma defectuosa. Este formato tiene un sistema de compresión que hace que su transmisión por la red sea más rápida, por los que es el formato más apropiado para imágenes grandes. Sin embrago, este sistema de compresión puede bajar la calidad de la imagen.

En los colores y fondos se debe tener cuidado en emplear una armonía de colores que no perturbe la lectura de las páginas, procurando no emplear colores estridentes o combinaciones extrañas. No se deben cambiar los colores standard de los enlaces (azul para los enlaces, violeta para los enlaces visitados), puede confundir a los lectores. De la misma manera, no se deben utilizar estos dos colores a lo largo del texto, ya que las personas tienen tendencia a hacer clic sobre ellos.

Lo mejor es utilizar fondos de colores claros y texto de color oscuro, ya que son tonos que se suelen leer con más comodidad, por lo que siempre se deberá hacer así en páginas en las que predomina el texto. En el caso de usar un color de fondo muy oscuro se tiene que emplear una tipografía en blanco u otro color muy claro.

El lenguaje de marcas de hipertexto (HTML, Hypertext Markup Language), como se conoce normalmente, es el lenguaje de computación del World Wide Web. Cuando se crea un Sitio Web, se utiliza HTML para colocar texto, imágenes, animaciones, posiblemente sonido y video en cada una de las páginas que componen el Sitio. Además, HTML permite insertar vínculos de hipertexto y botones interactivos para conectar páginas Web a otras páginas de un Sitio Web y a otros Sitios Web de cualquier lugar del mundo<sup>4</sup>.

4.4.9 Foros virtuales. Los foros virtuales, son espacios para las discusiones que contribuyen al desarrollo del pensamiento crítico estratégico, desde los diálogos argumentativo y pragmático, así como desde el rol que juega el moderador en este contexto virtual.

Un foro virtual es un escenario de comunicación por Internet, donde se propicia el debate, la concertación y el consenso de ideas. Es una herramienta que permite a un usuario publicar su mensaje en cualquier momento, quedando visible para que otros usuarios que entren más tarde, puedan leerlo y contestar. A este estilo de comunicación se le llama asincrónica dada sus características de no simultaneidad en el tiempo. Esto permite mantener comunicación constante con personas que están lejos, sin necesidad de coincidir en los horarios de encuentro en la red, superando así las limitaciones temporales de la comunicación sincrónica (como un

 4 KONRAD, King y ANDERSON, Andy. Superutilidades HTML y Diseño Web. Pág 2.

Chat, que exige que los participantes estén conectados al mismo tiempo) y dilatando en el tiempo los ciclos de interacción, lo cual, a su vez, favorece la reflexión y la madurez de los mensajes<sup>5</sup>.

Los foros virtuales también son denominados listas de discusión, grupos de noticias y conferencias o seminarios virtuales. Los participantes en un foro los congrega el interés por un tema, una actividad, una meta o proyecto, creando discusiones valiosas para todos.

La dinámica de trabajo en los foros virtuales, invita a los participantes a revisar diariamente las actividades y discusiones, lo que implica una mayor dedicación y tiempo para acostumbrarse al componente virtual<sup>6</sup>.

• Planeación de los foros. Es recomendable que dentro de la planeación de un foro, se dé una contextualización clara del tema y los objetivos para que se facilite el logro de los mismos. Se deberá definir claramente tiempo de inicio y finalización y si es posible, estimar y dar a conocer el tiempo que deberán emplear los participantes para desempeñarse adecuadamente en él.

Por lo general, las tres formas de diálogos que prevalecen en los foros son reconocidos como: diálogos sociales, caracterizados por la informalidad y la necesidad de compartir asuntos gratificantes para el autor. Diálogos argumentativos nacidos desde las lógicas individuales y caracterizados por la defensa de puntos de vista personales, no necesariamente confrontados con los de los demás. Diálogos pragmáticos serían la tercera forma, en ella se pone en juego el conocimiento de todos para construir desde distintas miradas, significados de un mismo hecho<sup>7</sup>.

Clases de foros.

 $\overline{a}$ 

a) Foro social. Para el reconocimiento, el esparcimiento, compartir y crear vínculos.

b) Foro académico. Para discutir los contenidos que interesan. Es el más indicado para los diálogos argumentativos y pragmáticos. En él se facilita la orientación hacia la indagación y la reflexión sobre conceptos en discusión.

<sup>&</sup>lt;sup>5</sup> Entrevistas personales e interacción en foros virtuales con la profesora universitaria María del Carmen Moreno Vélez UNIVERSIDAD DE LOS ANDES

<sup>&</sup>lt;sup>6</sup> HENAO, Octavio. La enseñanza virtual en la Educación Superior. Instituto Colombiano para el Fomento de la Educación Superior. ICFES 1 Edición 2.002

<sup>&</sup>lt;sup>7</sup> COLLISON, G., et all (2000) Aprendizajes en Ambientes Virtuales. Concord, MA: The Concord Consortium. Pág 17.

c) Foros técnicos. Que sirven para orientar manejos de técnicas y aparatos.

• Las estrategias de pensamiento crítico (EPC). El pensamiento crítico es definido como el tipo de pensamiento que se caracteriza por manejar y dominar las ideas a partir de su revisión y evaluación, para repensar lo que se entiende, se procesa y se comunica. Es un intento activo y sistemático de comprender, evaluar las ideas, argumentos de los otros y los propios. Es concebido como un pensamiento racional, reflexivo e interesado, que decide qué hacer o creer, que es capaz de reconocer y analizar los argumentos en sus partes constitutivas<sup>8</sup>.

• Motivación en los foros. Uno de los retos más grandes que debe enfrentar una persona que propone un foro, es motivar y mantener motivados a los participantes. Hay que tener presente que dentro de la categoría de participantes se encuentran los que han tenido tanto experiencias exitosas como no exitosas y los que no han tenido experiencia en el uso de estos recursos.

Suele hablarse de generar ambientes donde se propongan estímulos como recompensas significantes para el participante, sobre la base de la entrega de trabajos exitosos, a esto se le llama motivación extrínseca ¿Qué cosas, pueden ser significativas para los participantes, independientemente del tema de discusión?

La motivación intrínseca se genera llegando al campo de interés de los participantes para hacer relevante y significante aquello que se desea debatir, proponiendo ambientes que sean amigables, retadores, excitantes, generadores de conflictos conceptuales o desequilibrios cognitivos, de modo tal que el participante se mueva en busca del conocimiento. $9^{\degree}$ 

4.4.10 Características de la sociedad de la información. Las relaciones sociales, económicas y políticas, los saberes, nuestra percepción de la realidad y de nosotros mismos, todo está configurado por las comunicaciones, por el imperio de lo mediático.

El fenómeno más decisivo, en cuanto a cambio social, económico, político y cultural del uso de las tecnologías de la sociedad de la información es lo que se denomina la globalización, que se produce principalmente a nivel económico, pero también cultural y social, como producto de una nueva cultura planetaria, propiciada por la ruptura de las barreras geográficas y económicas que supone el uso de la tecnología de la información y la comunicación, y por las políticas socioeconómicas impulsadas por los diferentes gobiernos y organismos internacionales.

 $\overline{a}$ <sup>8</sup> http://www.ugr.es/~servimeco/biblioteca/etica/pensamiento%cr%EDtico%20(ética).doc

<sup>9</sup> GALVIS, Álvaro. Ingeniería de Software Educativo. Bogotá: Universidad de los Andes. 2.000.Pp157

4.4.11 Tecnología de la Información y la comunicación (TIC'S). Están planteando no sólo una revolución social, sino también nuevas y prometedoras formas educativas y este tema es tratado dentro del apartado de la educación virtual<sup>10</sup>.

Cuando se unen estas tres palabras hacemos referencia al conjunto de avances tecnológicos que nos proporcionan la informática, las telecomunicaciones y las tecnologías audiovisuales, que comprenden los desarrollos relacionados con los ordenadores, Internet, la telefonía, los "mas media", las aplicaciones multimedia y la realidad virtual. Estas tecnologías básicamente nos proporcionan información, herramientas para su proceso y canales de comunicación.

La revolución de las tecnologías de la información y la comunicación (TIC). Ordenador, Internet, móvil, no son solo instrumentos de uso cotidiano. Se trata de soportes llamados a tener consecuencias importantes en la educación y en las relaciones interpersonales. Las posibilidades que se abren con su uso son realmente extraordinarias. Las TIC van a hacer, por ejemplo, que cambie el papel futuro del profesor y las estrategias de enseñanza-aprendizaje. Piénsese también en la cantidad de matices que se han introducido en las relaciones interpersonales y laborales a raíz de la proliferación de los móviles. Las nuevas TIC constituyen, pues, una oportunidad, pero también una amenaza que se establece en una doble dirección: como posibilidad de alienación individual cuando el soporte o instrumento se convierte en fin sí mismo, y como ocasión de aumento de las diferencias sociales y de exclusión al abrir una falla progresiva entre quienes tienen acceso a ellas y quienes no lo tienen. Por eso, con razón, las TIC han sido consideradas por algunos como "oportunaza", oportunidad y amenaza a la par<sup>11</sup>.

Las nuevas tecnologías de la información, la comunicación y la enseñanza virtual, pueden dar lugar a la propagación de una serie de ficciones que ocultan su verdadera realidad. Se ha llegado a pensar que la enseñanza virtual va a resolver los problemas educativos por sí misma como por magia, que va a terminar con el aburrimiento y la desmotivación porque atrae a los alumnos y les hace aprender disfrutando, que va a resolver todas las desigualdades educativas que logrará enseñar a todos sin distinción alguna, inteligentes y poco inteligentes, a resolver problemas complejos por difíciles que sean.

No sólo hay ficciones, también hay promesas: ensayos y experimentos que confirman algunas de las muchas expectativas que se sostienen sobre las tecnologías educativas. La aplicación de las nuevas tecnologías a la educación comenzó con una serie de profecías fallidas. En la década de 1920, se decía que los dibujos reemplazarían a los libros de texto. En la década de 1930, la radio se convirtió en el epicentro de un nuevo tipo de clase. En la década de 1950, la

 $\overline{a}$  $10$  SÁNCHEZ PËREZ, Luz F. Enciclopedia de pedagogía.

 $11$  VÍLCHEZ MARTÍN, Luís Fernando. Familia y sociedad. Enciclopedia de pedagogía.

televisión se presentaba como el futuro de la educación. En la década de 1960, la enseñanza asistida por computador iba a desplazar a los profesores. Ahora se dice que la escuela del siglo XXI es la escuela virtual. La realidad es que ni los libros han desaparecido, ni se han vaciado las aulas, ni se ha desplazado a los profesores.

Las nuevas tecnologías a pesar de las profecías incumplidas, nadie puede negar que las nuevas tecnologías son un poder casi sin límites. Pero también es verdad que son un instrumento que puede condicionar el destino de la educación. Pero su fuerza instrumental nunca será capaz de cambiar la educación por sí misma. El valor de la tecnología educativa, como el de cualquier instrumento en las manos del hombre, depende no tanto del valor intrínseco o del poder efectivo del instrumento, cuanto de la cabeza que lo dirige.

A pesar de todo, la tecnología nos ha metido de lleno en la sociedad de la información. La velocidad de su evolución es muy rápida y su principal recurso es la información. La característica más importante es que nos permite extender la mente humana.

La ampliación de los recursos mentales, junto con la capacidad de ampliar el cuerpo humano, ha desembocado en una nueva realidad, la mente humana, que, según los expertos, es ahora mismo la fuerza más poderosa del planeta.

Pero la información sin significado es inútil. Y es la educación la que transforma la información en conocimiento.

Por eso, la educación se encuentra ahora en una encrucijada. En hallar la ruta pedagógica que debemos seguir ante las nuevas tecnologías para que no ocurra con la enseñanza virtual lo que ha ocurrido con la radio, el teléfono o la televisión.

4.4.12 El aula virtual. Se sabe que el cerebro humano no funciona igual en todas las tareas de aprendizaje, ni en todas las formas de aprendizaje, ni en todos los tiempos de aprendizaje. Los estilos, estrategias, preferencias, aptitudes e intereses de los alumnos son variables y de indudable importancia a la hora de programar los aprendizajes escolares. Hay muchas formas de ser inteligente y, en consecuencia, de aprender. La edad, la inteligencia, el sexo y la cultura son otras tantas variables igualmente importantes desde el punto de vista estratégico. En el fondo, de lo que se trata no es de lograr una enseñanza de excelencia, sino de lograr que cada alumno consiga en el aprendizaje con su propio nivel de excelencia.

 4.4.13 Contenidos. Los conocimientos siguen aumentando de forma exponencial. Y hay un dato que los expertos confirman cada vez con mayor convicción: cuantos más conocimientos se ofrecen a los alumnos, más difícil es que los aprendan de forma constructiva, obligándoles, de esta manera, a reproducirlos miméticamente, y los que más pierden son los sujetos que más desean aprender significativamente, los mejores.

4.4.15 PHP. Es un lenguaje de scripting que permite la generación dinámica de contenidos en un sistema servidor Web. Su nombre oficial es PHP: Hyper Text Processor<sup>12</sup>.

Entre sus principales características se pueden destacar su potencia, alto rendimiento y su facilidad de aprendizaje. PHP es una eficaz herramienta de desarrollo para los programadores Web, ya que proporciona elementos que permiten generar de manera rápida y sencilla, Sitios Web dinámicos.

PHP fue creado originalmente por Rasmus Lerdorf como un conjunto de utilidades para añadir dinamismo a las páginas Web. Este conjunto de herramientas ganó rápidamente popularidad y fue posteriormente completamente rediseñado por Zee Suraski y Andi Gutmans y rebautizado como PHP 3.0. Más tarde se ha vuelto a rediseñar completamente el intérprete, añadiéndole más potencia y nuevas funcionalidades, para dar lugar al lenguaje que hoy conocemos como PHP4.

PHP es un lenguaje de programación que contiene muchos conceptos de C, Perl y Java. Su sintaxis es muy similar a la de estos lenguajes, haciendo muy sencillo su aprendizaje incluso a programadores noveles.

El código PHP está embebido en documentos HTML de manera que es muy fácil incorporar información actualizada en un Sitio Web.

Características fundamentales del lenguaje.

a) Es un potente y robusto lenguaje de programación embebido en documentos HTML.

b) Dispone las librerías de conexión con la mayoría de los sistemas de gestión de bases de datos para el almacenamiento de información permanente en el servidor.

c) Proporciona soporte a múltiples protocolos de comunicaciones en Internet (HTTP, IMAP, FTP, LDAP, SNMP, entre otros).

d) Código fuente abierto: el código del intérprete está accesible para permitir posibles mejoras o sugerencias acerca de su desarrollo (PHP ha sido escrito en lenguaje C.

e) Gratuito: no es necesario realizar ningún desembolso económico para desarrollar sistemas de información empleando este versátil lenguaje.

 $\overline{a}$ 

<sup>&</sup>lt;sup>12</sup> Creación de Sitios Web con PHP4, Osborne McGraw-Hill. Pág. 2

f) Portable y multiplataforma: existen versiones del intérprete para múltiples plataformas (Windows 95, 98, NT, 2000, Unix, Linux, etc.). esto permite que las aplicaciones puedan ser portadas de una plataforma a otra sin necesidad de modificar ni una sola línea de código.

g) Eficiente: PHP consume muy pocos recursos en el servidor, por lo que con un equipo relativamente sencillo es posible desarrollar interesantes aplicaciones.

h) Alta velocidad de desarrollo: PHP permite desarrollar rápidamente Sitios Web dinámicos. Proporciona gran cantidad de librerías muy útiles y bien documentadas que ahorran mucho trabajo al programador.

En consecuencia para desarrollar Sitios Web empleando PHP es necesario disponer de un servidor Web y del intérprete de PHP.

4.4.16 Base de datos. Una base de datos no es más que un conjunto de información organizada por temas; cada tema se guarda en una tabla que se distribuye en campos y registros:

Figura 1. Base de datos.

 $\overline{a}$ 

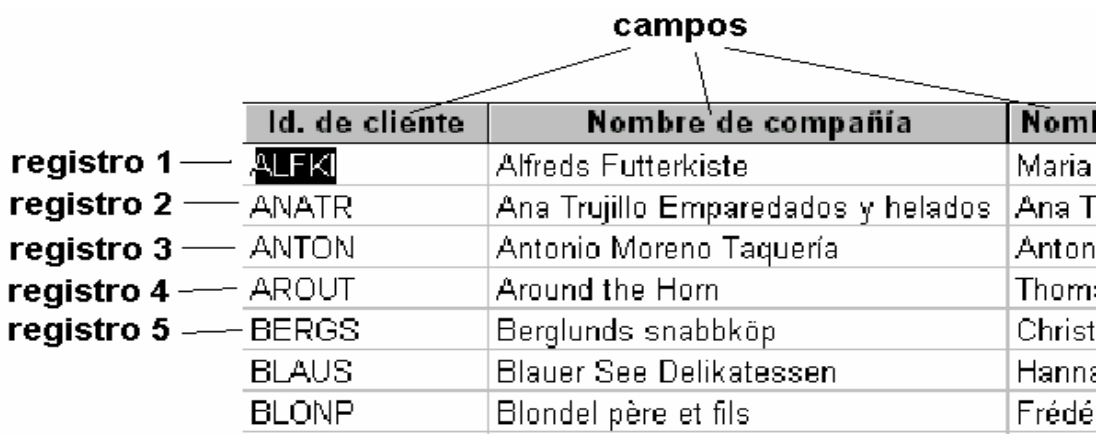

Una base de datos es un conjunto de datos almacenados con una estructura lógica. Es decir tan importante como los datos, es la estructura conceptual con la que se relacionan entre ellos<sup>13</sup>.

Una base de datos es una estructura de datos homogéneos organizados de tal manera que se minimizan los efectos asociados a su manejo. Para que dicho

<sup>&</sup>lt;sup>13</sup> http://www.cybercursos.com/Access2000(Manual FV).Doc

manejo resulte fácil a los usuarios y que éstos dispongan de herramientas que faciliten la gestión completa, aparecen los sistemas gestores de bases de datos. Estos son sistemas que envuelven y protegen los datos, en medida de lo posible, frente a manipulaciones indebidas, al mismo tiempo que integran una serie de herramientas que gestionan entre otras cosas, la manipulación completa de los datos, los accesos concurrentes, las copias de seguridad, la integración con programas en lenguajes de uso general.

Una base de datos es una colección o depósito de datos integrados, almacenados en soporte secundario (no volátil) y con redundancia controlada. Los datos que han de ser compartidos por diferentes usuarios y aplicaciones, deben mantenerse independientes de ellos, su definición (estructura de la base de datos) única y almacenada junto con los datos, se ha de apoyar en un modelo de datos, el cual ha de permitir captar las interrelaciones y restricciones existentes en el mundo real.

Un sistema de gestión de bases de datos (SGBD) consiste en una colección de datos interrelacionados y un conjunto de programas para acceder a dichos datos. El primer objetivo de un SGBD es proporcionar un entorno que sea práctico y eficiente para la recuperación y almacenamiento de la información de la base de datos.

La manipulación de los datos implica las siguientes acciones:

- a) La recuperación de información almacenada en la base de datos.
- b) La inserción de información nueva en la base de datos.
- c) El borrado de información almacenada en la base de datos.

• MYSQL. Es un gestor de bases de datos accesible de forma gratuita y esta disponible para las principales plataformas del mercado. Básicamente se compone de un programa que actúa de servidor y que atiende las peticiones de los clientes.

4.4.17 Análisis y diseño de sistemas. El análisis y diseño de sistemas se refiere al proceso de examinar la situación de una empresa con el propósito de mejorarla con métodos y procedimientos más adecuados.

Sistema: un sistema es un conjunto de componentes que interaccionan entre sí para lograr un objetivo común. Nuestra sociedad esta rodeada de sistemas.

4.4.18 Ciclo de vida clásico del desarrollo de sistemas. El desarrollo de sistemas, es un proceso formado por las etapas de análisis y diseño. Comienza cuando la administración o algunos miembros del personal encargado de desarrollar sistemas, detectan un sistema de la empresa que necesita mejoras.

El método del ciclo de vida para desarrollo de sistemas (SLDC) es el conjunto de actividades que los analistas, diseñadores y usuarios realizan para desarrollar e implantar un sistema de información.

El método del ciclo de vida para desarrollo de sistemas consta de las siguientes actividades: investigación preliminar, determinación de los requerimientos del sistema, diseño del sistema, desarrollo de Software, pruebas del sistema, implantación y evaluación.

• Investigación preliminar. La solicitud para recibir ayuda de un sistema de información puede originarse por varias razones; sin importar cuáles sean éstas. El proceso se inicia siempre con la petición de una persona, administrador, empleado o especialista en sistemas. Cuando se formula la solicitud comienza la primera actividad de sistemas: la investigación preliminar. Esta actividad tiene tres partes: aclaración de la solicitud, estudio de factibilidad y aprobación de la solicitud.

Aclaración de la solicitud. Antes de considerar cualquier investigación de sistemas, la solicitud de proyecto debe examinarse para determinar con precisión lo que el solicitante desea. En cualquier caso, la solicitud de proyecto debe estar claramente planteada.

Estudio de factibilidad. En la investigación preliminar existen tres aspectos relacionados con el estudio de factibilidad.

a) Factibilidad técnica. El trabajo para el proyecto, ¿puede realizarse con el equipo actual, la tecnología existente de Software y el personal disponible? Si se necesita nueva tecnología, ¿Cuál es la posibilidad de desarrollarla?

b) Factibilidad económica. Al crear el sistema, ¿los beneficios que se obtienen serán suficientes para aceptar los costos?, ¿los costos asociados con la decisión de no crear el sistema son tan grandes que se debe aceptar el proyecto?

c) Factibilidad operacional. Si se desarrolla e implanta, ¿será utilizado el sistema?, ¿existirá cierta resistencia al cambio por parte de los usuarios que dé como resultado una disminución de los posibles beneficios de la aplicación?

Después de aprobar la solicitud de un proyecto se estima su costo, el tiempo necesario para terminarlo y las necesidades de personal; con esta información se determina dónde ubicarlo dentro de la lista existente de proyectos.

• Determinación de los requerimientos del sistema. El aspecto fundamental del análisis de sistemas es comprender todas las facetas importantes de la parte de la

empresa que se encuentra bajo estudio. Los analistas, al trabajar con los empleados y administradores, deben estudiar los procesos de una empresa para dar respuesta a las siguientes preguntas claves.

- ¿Qué es lo que se hace?
- ¿Cómo se hace?
- ¿Con qué frecuencia se presenta?
- ¿Qué tan grande es el volumen de transacciones o de decisión?
- ¿Cuál es el grado de eficiencia con el que se efectúan las tareas?
- ¿Existe algún problema?
- Si existe un problema, ¿Qué tan serio es?
- Si existe un problema, ¿Cuál es la causa que lo origina?

Para contestar estas preguntas, el analista conversa con varias personas para reunir detalles relacionados con los procesos de la empresa, sus opiniones sobre por qué ocurren las cosas, las soluciones que proponen y sus ideas para cambiar el proceso. Se emplean cuestionarios para obtener esta información cuando no es posible entrevistar, en forma personal, a los miembros de grupos grandes dentro de la organización.

Conforme se reúnen los detalles, los analistas estudian los datos sobre requerimientos con la finalidad de identificar las características que debe tener el nuevo sistema, incluyendo la información que deben producir los sistemas junto con características operacionales tales como controles de procesamiento, tiempos de respuesta y métodos de entrada y salida.

• Diseño del sistema. El diseño de un sistema de información produce los detalles que establecen la forma en la que el sistema cumplirá con los requerimientos identificados durante la fase de análisis. Los especialistas en sistemas se refieren, con frecuencia, a esta etapa como diseño lógico en contraste con la de desarrollo del Software, a la que denominan diseño físico.

Los analistas de sistemas comienzan el proceso de diseño identificando los reportes y demás salidas que debe producir el sistema. El diseño de un sistema también indica los datos de entrada, aquellos que serán calculados y los que deben ser almacenados, los diseñadores seleccionan las estructuras de archivo y

los dispositivos de almacenamiento, tales como discos y cintas magnéticas o incluso archivos en papel.

• Desarrollo del Software. Los encargados de desarrollar Software pueden instalar (o modificar y después instalar) Software comprado a terceros o escribir programas diseñados a la medida del solicitante. Los programadores también son responsables de la documentación de los programas y de proporcionar una explicación de cómo y por qué ciertos procedimientos se codifican en determinada forma. La documentación es esencial para probar el programa y llevar a cabo el mantenimiento una vez que la aplicación se encuentre instalada.

• Prueba del sistema. Durante la fase de prueba de sistemas, el sistema se emplea de manera experimental para asegurarse de que el Software no tenga fallas, es decir que funciona de acuerdo con las especificaciones y en la forma en que los usuarios esperan que lo haga. Se alimentan como entradas conjuntos de datos de prueba para su procesamiento y después se examinan los resultados. En ocasiones se permite que varios usuarios utilicen el sistema para que los analistas observen si tratan de emplearlo en formas no previstas.

• Implantación y evaluación. La implantación es el proceso de verificar e instalar en un nuevo equipo, entrenar a los usuarios, instalar la aplicación y construir todos los archivos de datos necesarios para utilizarla.

Dependiendo del tamaño de la organización que empleara la aplicación y el riesgo asociado con su uso, puede elegirse comenzar la operación del sistema sólo en un área de la empresa (prueba piloto), por consiguiente es indudable que debe darse mantenimiento a las aplicaciones; realizar cambios y modificaciones en el Software, archivos o procedimientos para satisfacer las nuevas necesidades de los usuarios, los sistemas de información siempre deben mantenerse al día.

La evaluación de un sistema se lleva a cabo para identificar puntos débiles y fuertes. La evaluación ocurre a lo largo de cualquiera de las siguientes dimensiones:

Evaluación operacional. Valoración de la forma en que funciona el sistema, incluyendo su facilidad de uso, tiempo de respuesta, lo adecuado de los formatos de información, confiabilidad global y nivel de utilización.

Impacto organizacional. Identificación y medición de los beneficios para la organización en áreas tales como finanzas (costos, ingresos y ganancias), eficiencia operacional e impacto competitivo. También se incluye el impacto sobre el flujo de información interno y externo.

Opinión de los administradores. Evaluación de las actitudes de directivos y administradores dentro de la organización así como de los usuarios finales.

Desempeño del desarrollo. La evaluación del proceso de desarrollo de acuerdo con criterios tales como tiempo y esfuerzo de desarrollo, concuerdan con presupuestos, estándares, y otros criterios de administración de proyectos.

También se incluye la valoración de los métodos y herramientas utilizados en el desarrollo.

# 5. METODOLOGÍA

## 5.1 EJECUCIÓN

Después de terminadas las materias correspondientes en el mes de junio de 2005, se realizó el convenio con el doctor Jaime Rodríguez director de la Constituyente de Nariño y con la colaboración de la directora de departamento la profesora Claudia Patricia Gómez se logró que la Constituyente de Nariño aceptara la asistencia del estudiante en la realización de tres proyectos importantes como desarrollo del Sitio Web, creación de un foro virtual y capacitación a delegados de la Constituyente de Nariño, para el buen desempeño de la Constituyente. Durante el mes de julio se desarrolló completamente la Sitio Web teniendo como producto el buen funcionamiento, actualización y distribución de información que los delegados constituyentes de los diferentes municipios en este momento tienen a su disposición, también se creó a cada municipio su respectivo correo electrónico, para poder intercambiar información y enviarles documentos de vital importancia. En el mes de agosto se creó la guía de capacitación para los delegados de la Constituyente de Nariño la cual fue entregada a la señora Blanca Vivas, sugiriendo que el pasante realizaría sus respectivas capacitaciones en el manejo básico de Internet todo a beneficio de los delegados constituyentes y mejorar la comunicación por medio de este medio de comunicación como es Internet. Las respectivas capacitaciones no se pudieron realizar por falta de recursos económicos por parte de la constituyente de Nariño.

Durante el mes de septiembre se creó el foro virtual Constituyente de Nariño que por problemas presentados en la constituyente no se lo pudo inaugurar en esa fecha. El foro virtual se publicó en el Sitio Web el 2 de diciembre con un tema muy importante en nuestro país que es el Tratado de Libre Comercio, en donde los delegados y demás usuarios pueden opinar, concluir y dar su punto de vista con respecto a este tema abordado en el foro virtual.

Para la realización de esta pasantía se toma como población a los 64 municipios del departamento de Nariño, los cuales tienen creada su respectiva cuenta de correo electrónico, también se publicaron gran cantidad de documentos actualizados constantemente en el Sitio Web http://constituyente.udenar.edu.co.

El foro virtual Constituyente de Nariño se publicó en el Sitio Web fomentando la participación de los delegados residentes en los diferentes municipios de nuestro departamento y usuarios en general quienes lograron participar, criticar, aportar ideas todo para el crecimiento y fortalecimiento de los conocimientos acerca de temas importantes que deben ser analizados y tenerlos presentes para proponer posibles soluciones a las problemáticas que asechan nuestro país.

Para la capacitación de los delegados de la constituyente se realizó una guía de introducción a los computadores y manejo básico en Internet: que enseña a crear cuentas de correo electrónico, grabar información, redactar correo, visitar correo, desplazarse por la página Web entre otras. Esta guía se envió a la señora Blanca Vivas encargada de distribuirla a cada municipio para que los constituyentes vayan realizando su respectiva práctica; la Constituyente de Nariño era la encargada de seleccionar las respectivas fechas y salidas en las que el pasante debía desplazarse a los municipios para realizar la respectiva capacitación, el pasante siempre estuvo en capacidad para dictar las respectiva capacitaciones y cumplió con la creación de la guía de capacitación pero lastimosamente la Constituyente de Nariño no cumplió con las fechas acordadas por falta de recursos económicos. Las capacitaciones estaban programadas como máximo en un día según las necesidades y aprendizaje de los constituyentes a capacitar, la capacitación era sobre todo a personas adultas y algunas que no tenían ningún conocimiento sobre los computadores.

 En primera instancia el Sitio Web necesitaba ser diseñado, que mostrara a los usuarios información actualizada y que tuviera la facilidad de bajar dichos documentos para su respectivo estudio desde cualquier municipio. Los documentos están en formato de Microsoft Word, presentación de Power Point y PDF.

El foro virtual tiene un entorno agradable y sencillo para que el constituyente pueda manejarlo de manera óptima y sin ningún problema. También pueden compartir experiencias y problemáticas reales como base de enriquecimiento, cooperar e intercambiar información, recursos y conocimiento; profundizando sobre el tema del Tratado de Libre Comercio, generando la participación ciudadana y el derecho a opinar libremente.

## 5.2 CICLO DE VIDA CLÁSICO DEL DESARROLLO DE SISTEMAS

5.2.1 Investigación preliminar. Para la realización de la presente pasantía se organizó una reunión personal con el doctor Jaime Rodríguez director de la Constituyente de Nariño quién planteó lo siguiente.

La Constituyente de Nariño cuenta con un Sitio Web, localizado en el servidor de la Universidad de Nariño, este Sitio fue creado por Miguel Andrés Salas pero el problema es que está completamente abandonado y la información que se presenta es totalmente desactualizada, lo que necesitamos es una persona que vuelva a crear el Sitio Web con información actual y que semanalmente realice las respectivas actualizaciones. Teniendo en cuenta que el Sitio debía ser lo más sencillamente posible y fácil de navegar porque era dirigido prácticamente a delegados de la constituyente residentes en los 64 municipios de nuestro departamento, y que algunos de ellos no tenían ningún conocimiento del manejo básico de Internet, por eso le sugirió al practicante que realice algunas

capacitaciones a los delegados en donde presenten mayor dificultad sobre el manejo Internet. Las capacitaciones tenían que realizarse cuando se ajuste el presupuesto, organización y préstamo de las aulas en los municipios. También era necesario crear un foro virtual para mejorar la comunicación por Internet, donde se propicia el debate, la concertación y el consenso de ideas. Es decir crear una herramienta que permitiera al usuario publicar su mensaje en cualquier momento, quedando visible para que se pueda atender sus inquietudes, dudas y responder lo más pronto posible. Cave resaltar que la Constituyente de Nariño no reconoció ningún beneficio económico por el trabajo que se realizó, estas son las condiciones que exigió la Constituyente para que poder realizar mi pasantía.

• Factibilidad técnica. La Constituyente de Nariño no tuvo que invertir recursos económicos en nueva tecnología ni en la adquisición de nuevo Software, por lo que el Sitio Web es sencillo y no requiere de una inversión presupuestal, el foro virtual se desarrolló en el programa de PHP y Mysql los cuales son de licencia gratuita.

• Factibilidad económica. Como la Constituyente de Nariño cuenta con un espacio en el servidor de la Universidad de Nariño no necesita invertir ningún presupuesto en comprar un dominio para la publicación del Sitio Web y la mayoría del trabajo es técnico y realizable por el pasante entonces no necesitó inversión económica, lo necesario y conveniente que la Constituyente iba a financiar era las capacitaciones a los delegados de la constituyente todo para mejorar la comunicación y distribución de la información.

• Factibilidad operacional. El Sitio Web está diseñado para cualquier persona que tenga mínimos conocimientos en sistemas e Internet pueda manejarlo. También era conveniente que la Constituyente de Nariño hubiera delegado las capacitaciones para mejorar la comunicación y garantizar que las actualizaciones realizadas en el Sitio Web sean conocidas por todos los delegados residentes en los diferentes municipios. De acuerdo a lo planteado anteriormente fue necesario y útil haber colaborado con mi pasantía en la Constituyente de Nariño y los beneficios que se obtuvieron fueron óptimos ya que el sito Web presenta información actualizada semanalmente y se logró mantener en comunicación con aquellos municipios lejanos de nuestro departamento.

 5.2.2 Determinación de los requerimientos del sistema. Según el estudio preliminar lo más conveniente fue crear el Sitio Web para mejorar la comunicación y presentar constantemente información actualizada; también se creó una guía de capacitación sobre informática básica y se le entregó a la señora Blanca Vivas persona encargada de distribuirla a los municipios. Luego se procedió a la inauguración del foro virtual fomentando la crítica, el debate y conocimiento de un tema muy importante en nuestro país como es el Tratado de Libre Comercio (TLC).

Lo que hace el Sitio Web es mejorar la comunicación y distribución de la información actualizada constantemente la cual fue presentada a los delegados de la Constituyente de Nariño residentes en los 64 municipios de nuestro departamento y demás usuarios de nuestro país, en el Sitio Web desde el mes de agosto se incorporó un sistema contador de visitas que sobrepasó las expectativas y nos podemos dar cuenta de que el Sitio Web está funcionando correctamente y presentando información actualizada de interés para nuestros usuarios y el número de usuarios que hasta el momento han consultado el Sitio Web sobrepasa a los 4.000 visitantes , en el foro virtual se fomenta la crítica, el debate y participación ciudadana en un tiempo determinado para que puedan participar la mayoría de los delegados y tengan conocimiento pleno de un tema importante como es el Tratado de Libre Comercio.

Especificación de requerimientos:

Computador. Pentium III de 1000 MHZ. 256 memoria RAM. Disco duro 40 GB Quemador. Software legal Windows XP, Macromedia Dreamweaber, Fireworks. Software Wamp Server 5.0 Software Libre: PHP y MySql. Grupo de Trabajo: Mario Javier Rodríguez. Información: casettes, Videos y documentos de Word, Excel, PDF y Power Point.

5.2.3 Diseño del sistema. El Sitio Web cumple con los requerimientos solicitados por parte de la Constituyente de Nariño, es un sitio agradable, con información constantemente actualizada, presenta un entorno fácil de navegar y se puede encontrar fácilmente los documentos de interés.

• Flujo de datos. Los documentos publicados en el Sitio Web son provenientes de reuniones, viajes, asambleas, programa radial, reformas planteadas y textos literarios de la Constituyente de Nariño.

Cuadro 7. Flujo de datos.

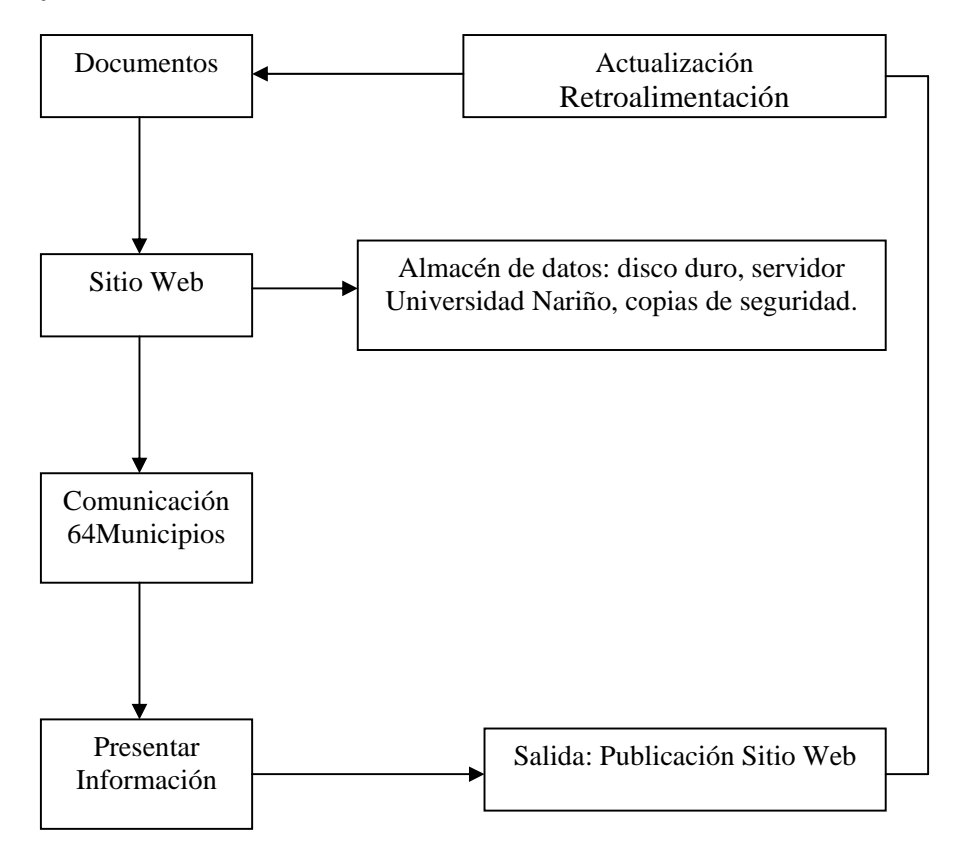

• Almacén de datos. Los documentos están almacenados en el computador de la Constituyente de Nariño con copias de seguridad en Cd-Rom y en papel impreso los mensajes que envían los usuarios son almacenados en una base de datos creada en Mysql y que está localizada en el servidor de la Universidad de Nariño.

• Procesos. Los documentos que se actualizan aparecen en la página principal con un ícono a su izquierda indicando que este documento es actual, los documentos antiguos pasan a una zona en donde el usuario puede volverlos a descargar.

• Controles. En el foro virtual cualquier usuario conocedor del tema abordado puede dar respuesta a las preguntas o inquietudes que presenten.

• Funciones del personal. La función principal es dictar una capacitación sobre el manejo básico de Internet a delegados de la Constituyente que presenten dificultad para navegar en el Sitio Web.

Los usuarios deben estar pendientes ya que el Sitio Web se actualiza semanalmente lo que implica estar atentos y visitar el Sitio.

• Diseño de salidas. La presentación de la información se publicará en el Sitio Web en documentos creados en Microsoft Power Point, documentos de Microsoft Word y documentos PDF.

- Sitio Web. El Sitio Web de la Constituyente de Nariño consta de:
- o 22 archivos html.
- o 4 archivos PHP.
- o 30 botones SWF.
- o 19 archivos de audio.
- o 2 documentos PDF.
- o 22 documentos de Word.
- o 1 documento de Excel.
- o 4 documentos de Power Point.
- o 25 archivos de texto animado en Flax.
- o 1 archivo de texto.
- o 11 imágenes JPEG.
- o 4 imágenes Gif.
- o 2 documentos PDF.

Cuadro 8. Diccionario de Relación de archivos del Sitio Web.

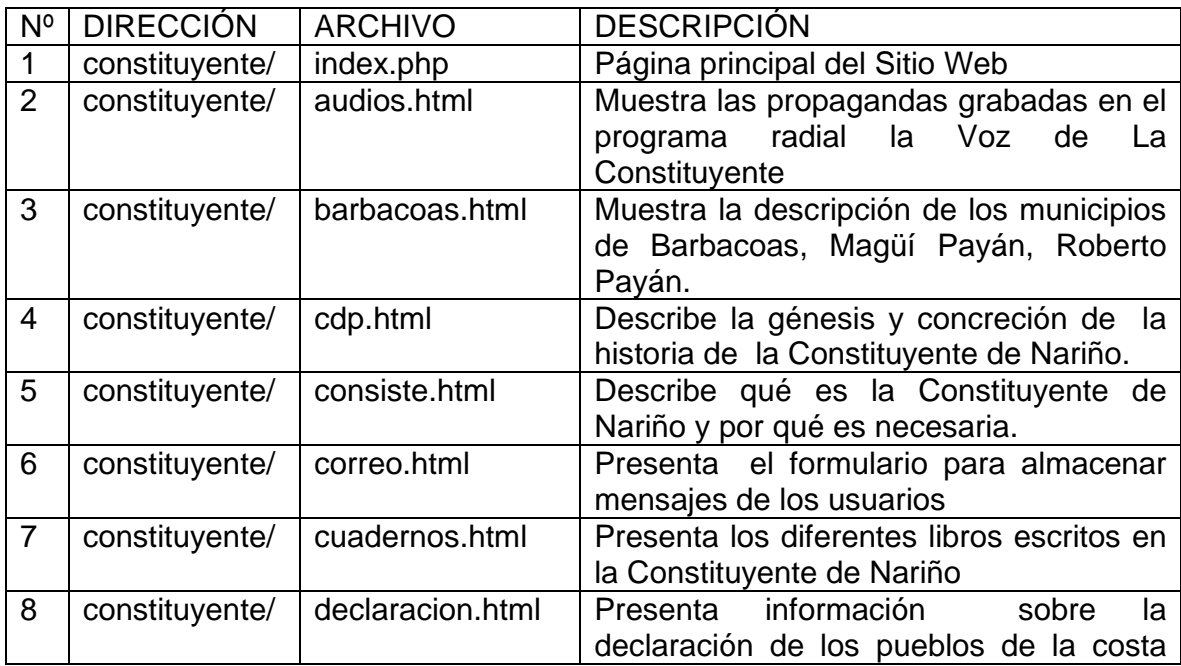

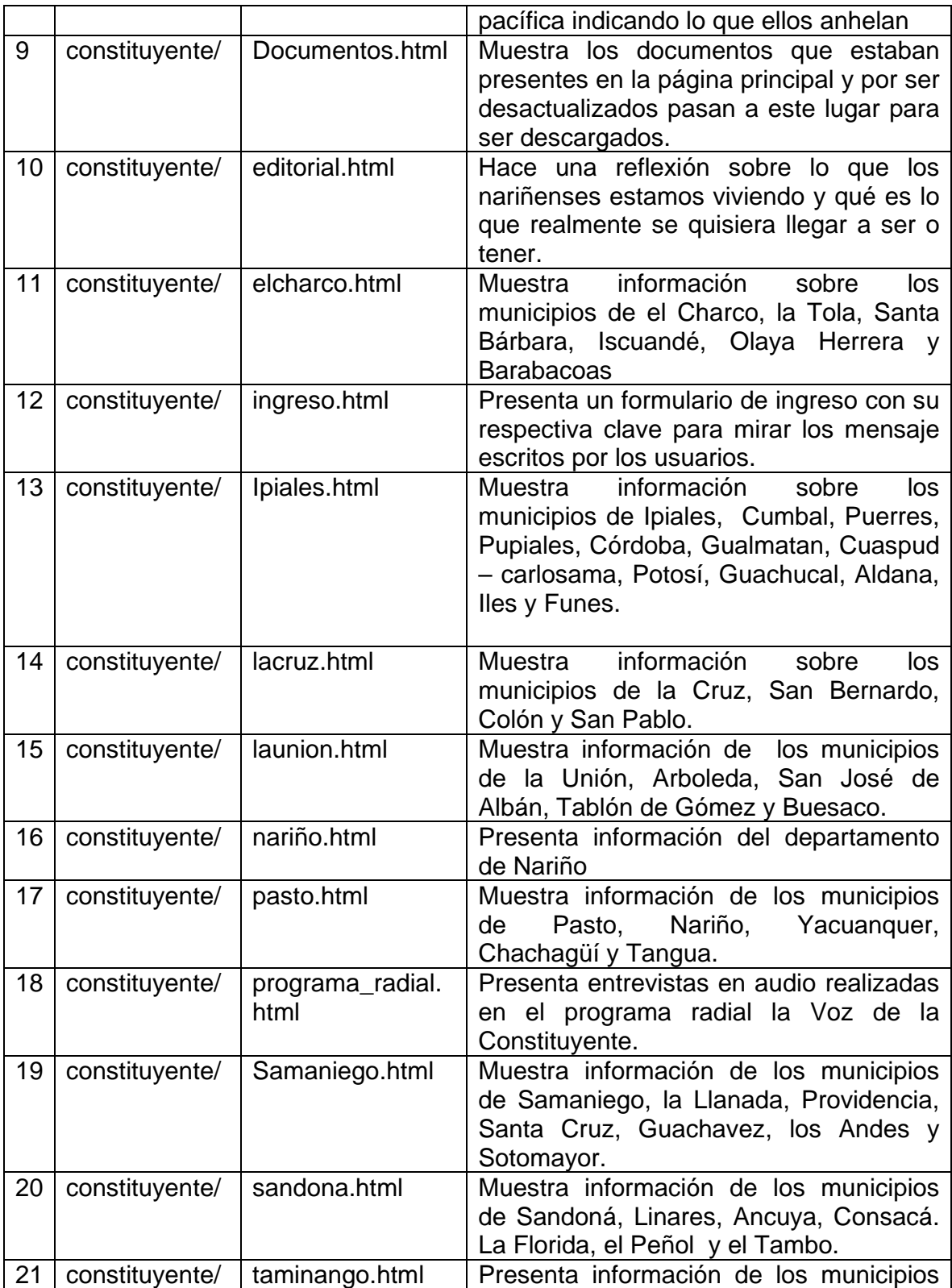

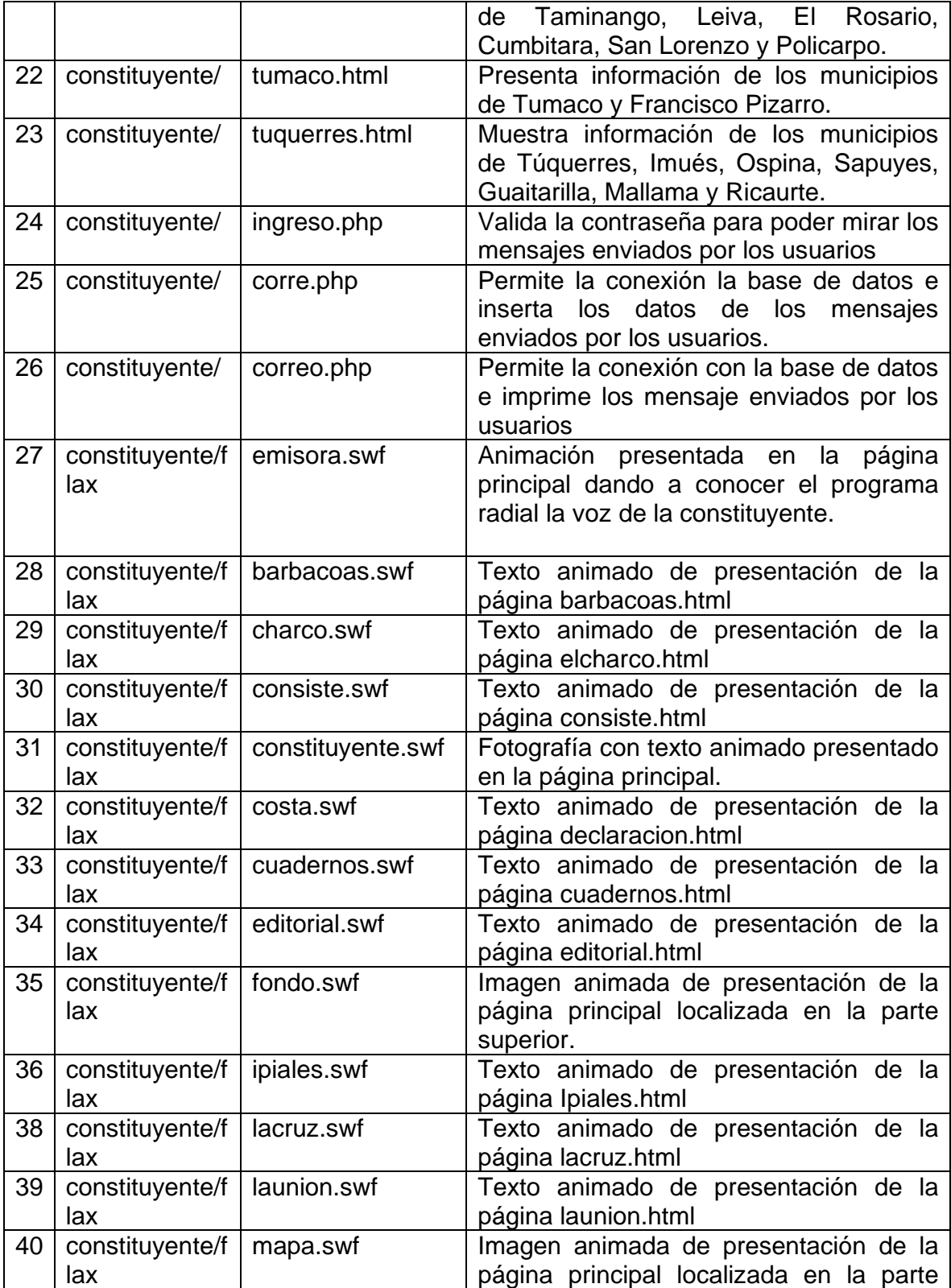

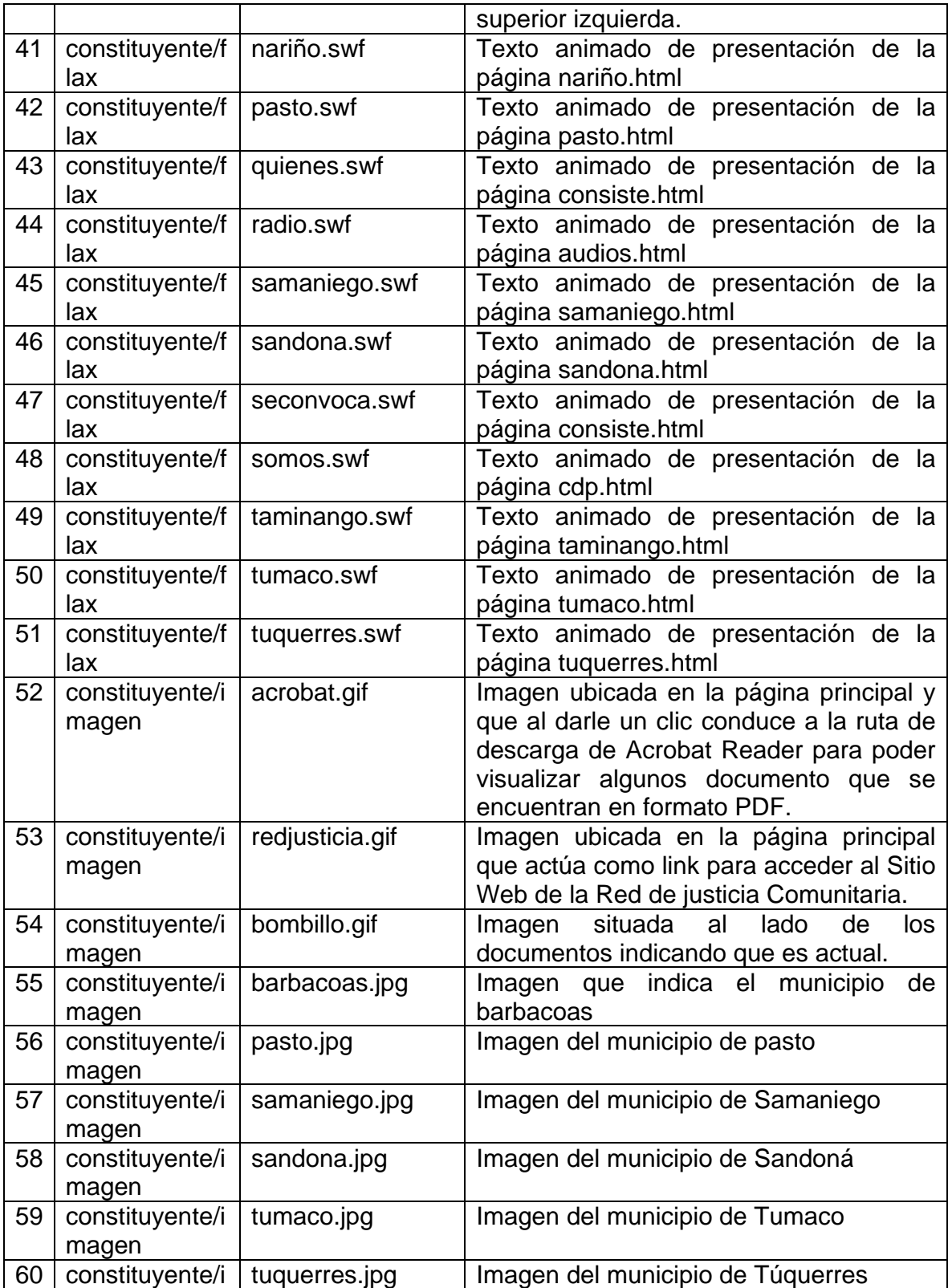

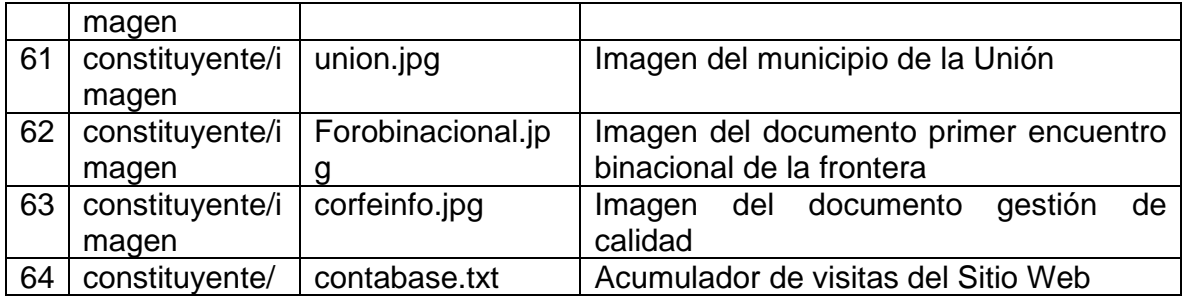

Cuadro 9. Mapa de Navegación del Sitio Web.

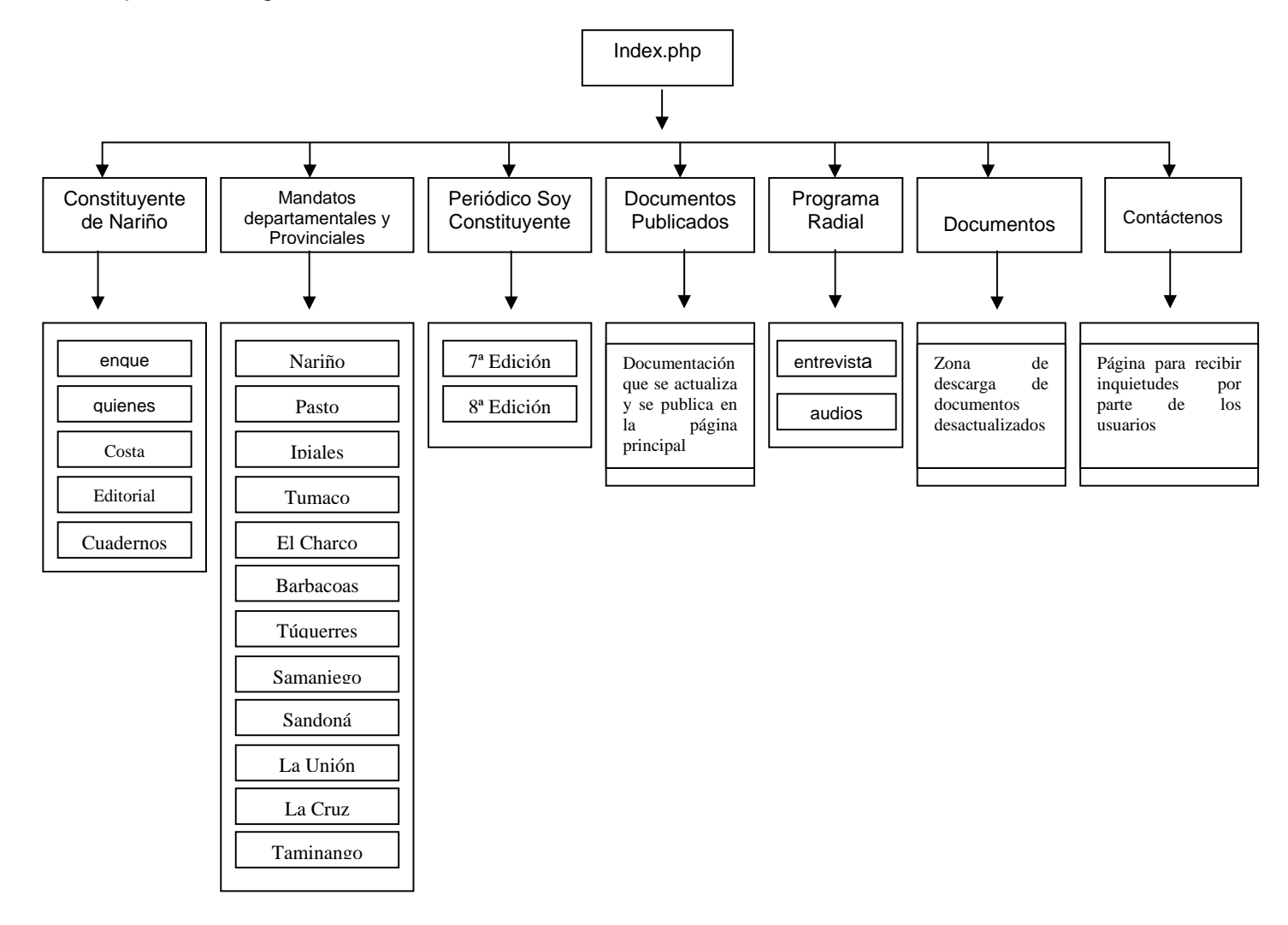

La página principal del Sitio Web está contenida en el archivo index.php, se caracteriza por llevar en la parte superior tres imágenes de presentación animadas en flash indicando el título y el logo de la Constituyente de Nariño.

En la parte superior derecha está ubicado un texto dinámico programado en PHP4 el cual indica a diario la fecha correspondiente.

En la parte izquierda de la página se encuentran 22 botones dinámicos, los 5 primeros botones al darles clic llevan a consultar información sobre la Constituyente de Nariño su creación e historia.

Los 12 botones siguientes presentan información de los diferentes municipios que comprenden el departamento de Nariño.

Los 2 botones siguientes representan las dos ediciones del periódico de la Constituyente de Nariño.

Los tres botones siguientes los componen el programa radial la voz de la Constituyente, los documentos que se han publicado y han pasado a la zona de descarga por ser desactualizados y el botón de contáctenos que sirve para recibir inquietudes y sugerencias por parte de los usuarios.

Los botones que componen la página principal de la Constituyente de Nariño son:

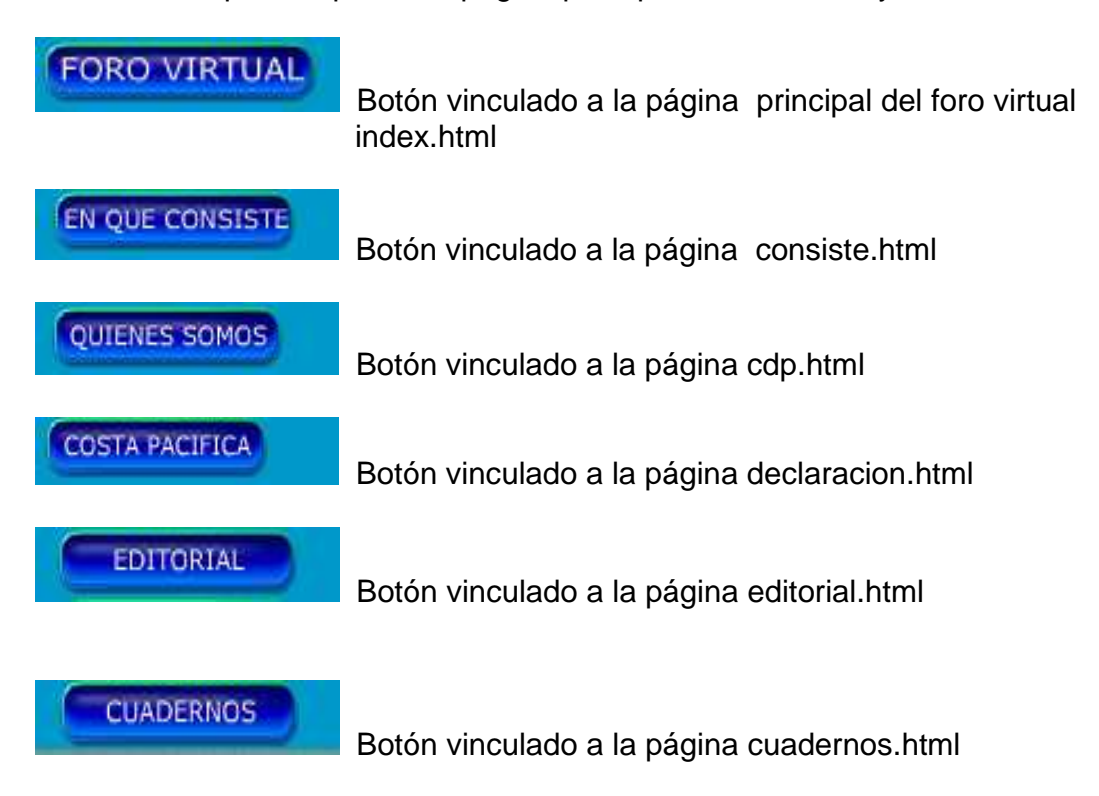

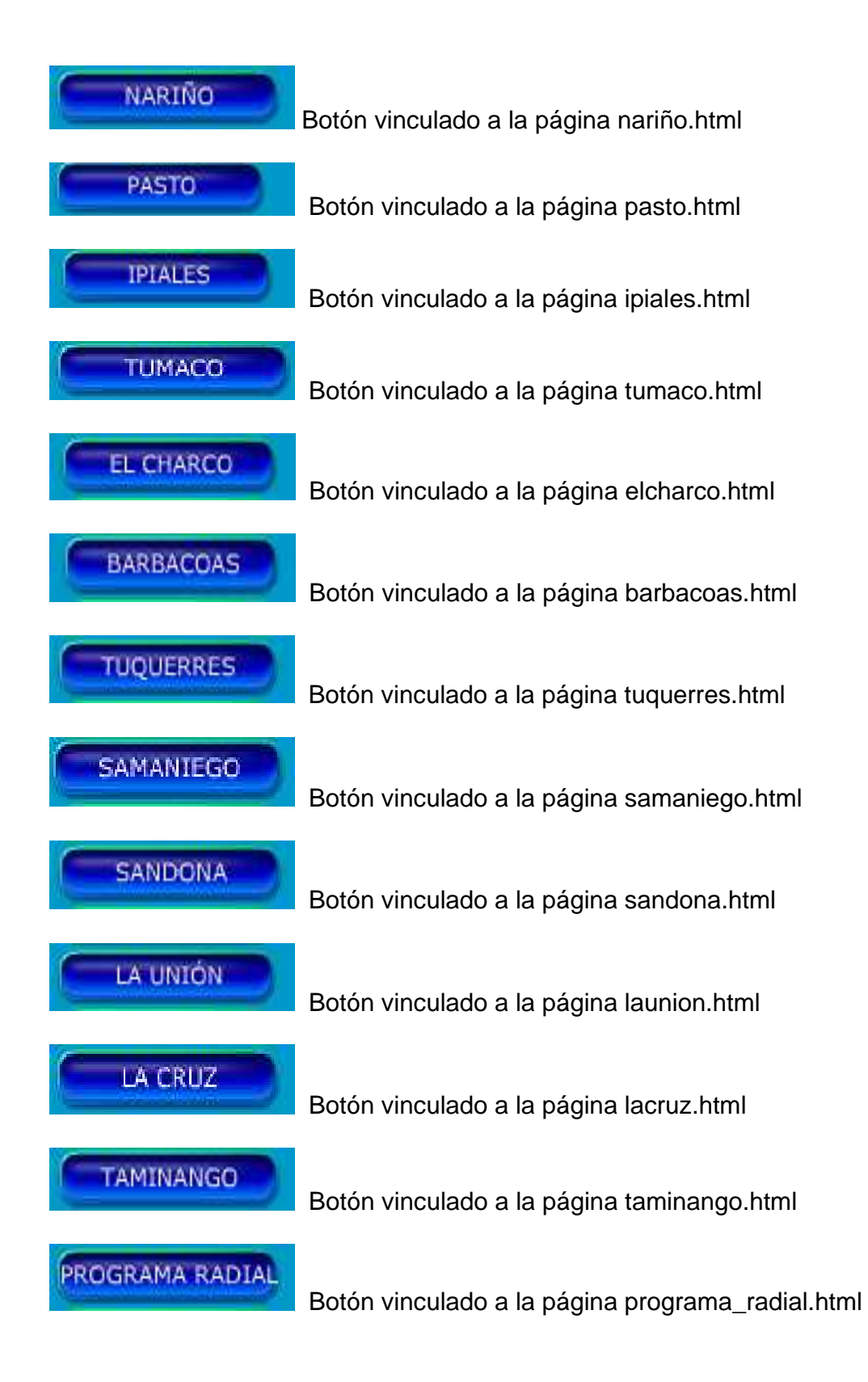

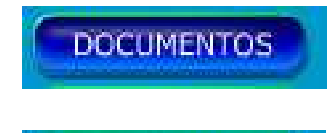

Botón vinculado a la página documentos.html

# **CONTACTENOS**

 Al presionar este botón, el usuario del Sitio Web podrá enviar un mensaje con sus datos personales que serán almacenados en una base de datos para posteriormente darles respuesta y así poderles colaborar.

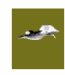

 Permite regresar a la página principal y está ubicado en la parte inferior de todas las páginas que componen el Sitio Web Constituyente de Nariño.

Figura 2. Página principal del Sitio Web.

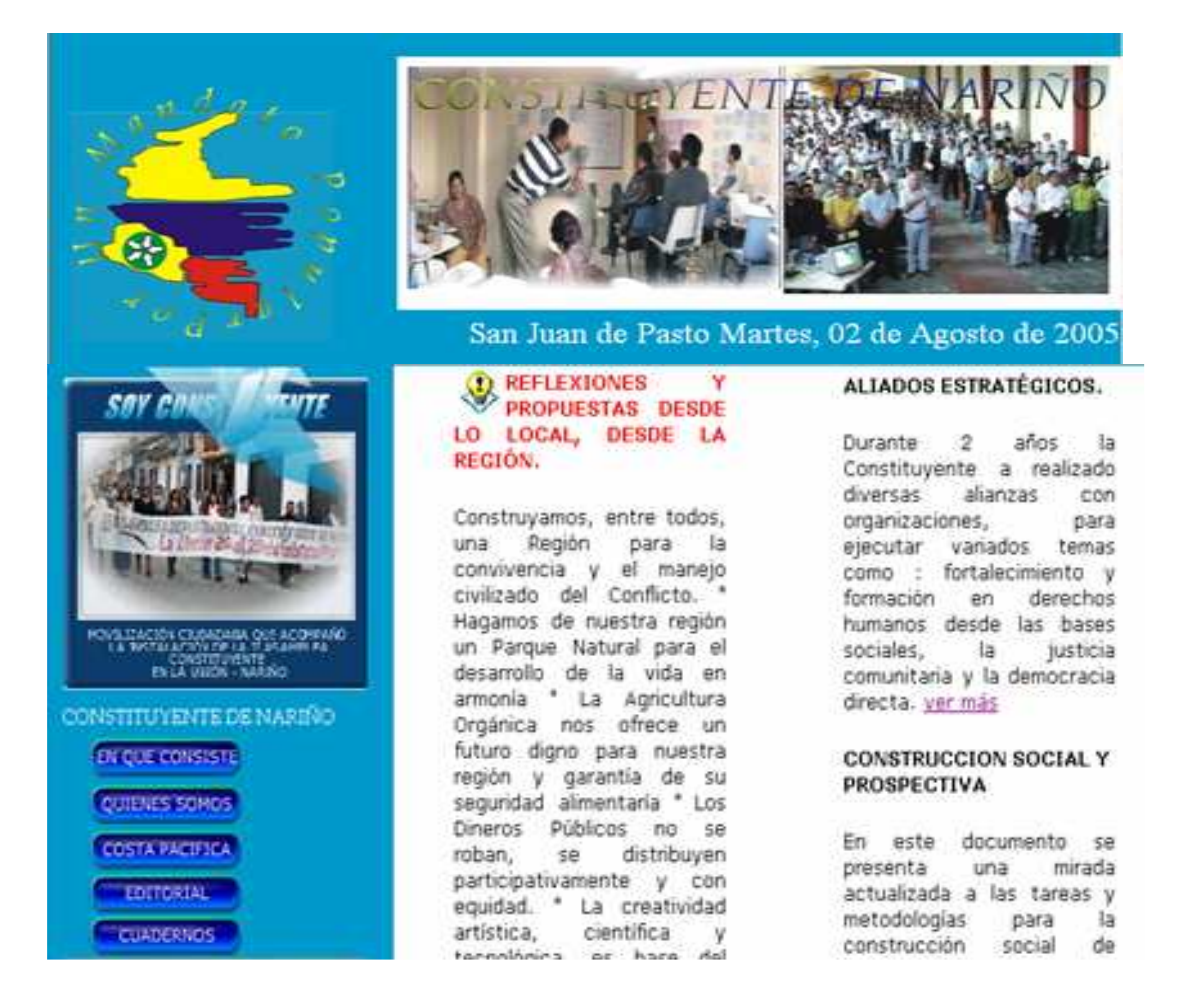

# Figura 3. Continuación página principal del Sitio Web.

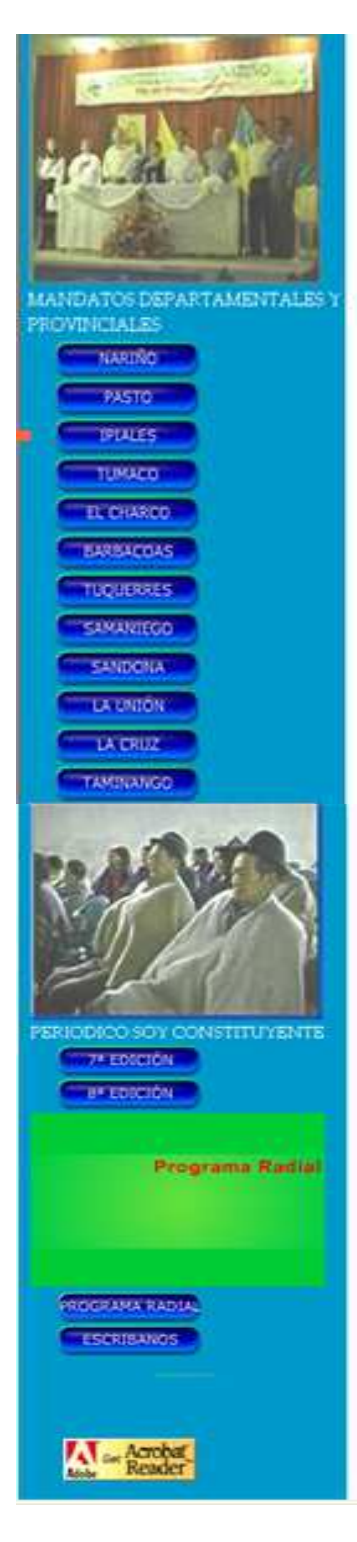

desarrollo humano sostenible...! promovámosla!" ver más

#### CARTA DE ADMISIÓN RED DE JUSTICIA COMUNITARIA.

El 8 de Marzo de 2005 La Constituyente de Nanño expresó su solicitud para vincularse como miembros de la Red de Justicia Comunitaria,  $50$ comprometió con **SLIP** principios y valores y a contribuir en las definiciones de políticas públicas<br>construidas desde la base social, en los temas que trabaja La Red. ver más

## ESTRATEGIA COMUNICACIONAL

ia: estrategia de. comunicación de este año: 2005, se orientará a la búsqueda de mayor del cohesión cuerpo constituyente, a través de<br>una oportuna información y un constante vinculo que retroalimente y provea<br>de información con el entorno y la comunidad. Esta estrategia se la<br>Esta estrategia se la<br>socializo en la Universidad<br>Mariana el 26 de Abril de 2005. ver más

#### INFORME 2003 - 2004

En este documento se hace un informe general de las<br>actividades del proyecto Constituyente de Nanño en los años 2003 - 2004, se<br>detallan las acciones, los<br>impactos y la evaluación de este periodo. ver más

#### **FORO DE EDUCACION** PERTINENTE

En la ciudad de Pasto se prepara este evento con el objetivo de conocer y<br>deliberar sobre las diversas propuestas existentes en el plano internacional<br>materia de educa en educación una<br>Gaulun pertinente. Crear

región. El ensayo sirvió de base a una de las ponencias presentadas en el mes de mayo de 2005 en un encuentro convocado por la Cobernación del Valle en la ciudad de Cali ver más

#### **FORMAR PARA TRANSFORMAR**

Propuesta de diplomado dirigido a los constituyentes delegatarios, ver más

### DEPARTAMENTO Y POLITICAS PUBLICAS

Tesis doctoral de Jean Francois Jolly experto en Planificación Urbana y Rural. Se refiere la  $a$ descentralización en Colombia, y destaca como politicas publicas novedosas, la realización de Constituyentes temtonales como las que se ejecuta en Nariño, ver más

#### **PROCESOS CONSTITUYENTES EN** COLOMBIA

En la Universidad Javeniana de Bogota el 23 de Mayo de 2005 se expuso este documento en el cual se da a conocer la existencia de 63 procesos Constituyentes en la Nación, se explica el origen, las acciones, perspectivas y retos de los Constituventes. procesos ver más

#### MODELO ALTERNATIVO ECONOMICO

Ensayo del Doctor Parmenio Cuellar Bastidas presentado<br>en la tercera sesión de la Asamblea Constituyente de Asamblea Constituye<br>Nariño, realizada<br>Tumaco: "Un pr en Tumaco: "Un proyecto<br>alternativo, por primera vez en Colombia, le debe decir al pueblo no sólo lo que el nuevo gobierno piensa hacer en educación, salud, obras públicas, vivienda, como es la costumbre tradicional, sino, lo que es igualmente importante y prioritario:<br>cómo va a financiar el

- Foro virtual. El foro virtual de la Constituyente de Nariño consta de:
- o archivos html.
- o 11 archivos PHP.
- o botones SWF.
- o 4 archivos de texto.
- o imágenes JPEG.

Cuadro 10. Diccionario de relación de archivos del foro virtual.

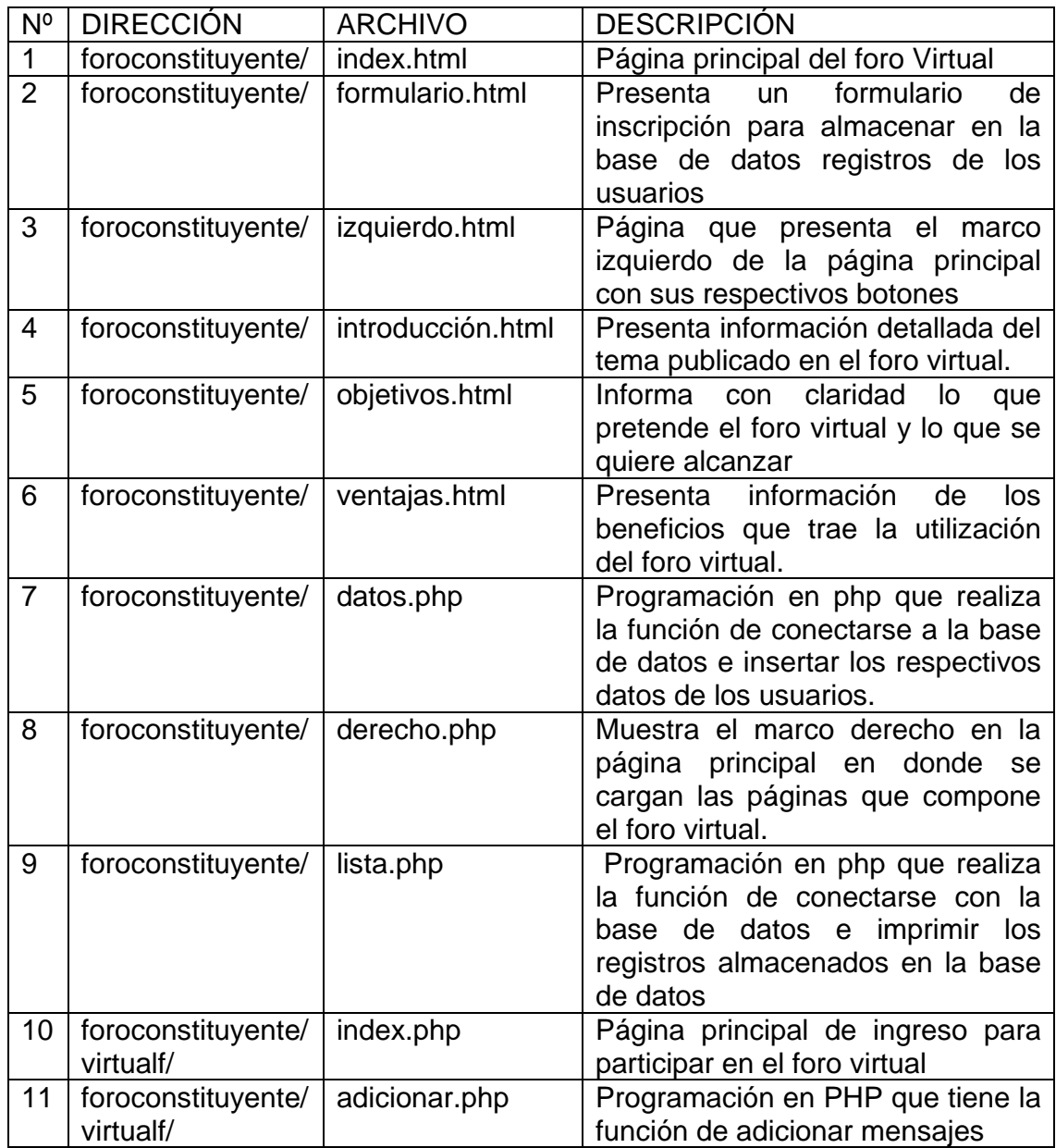

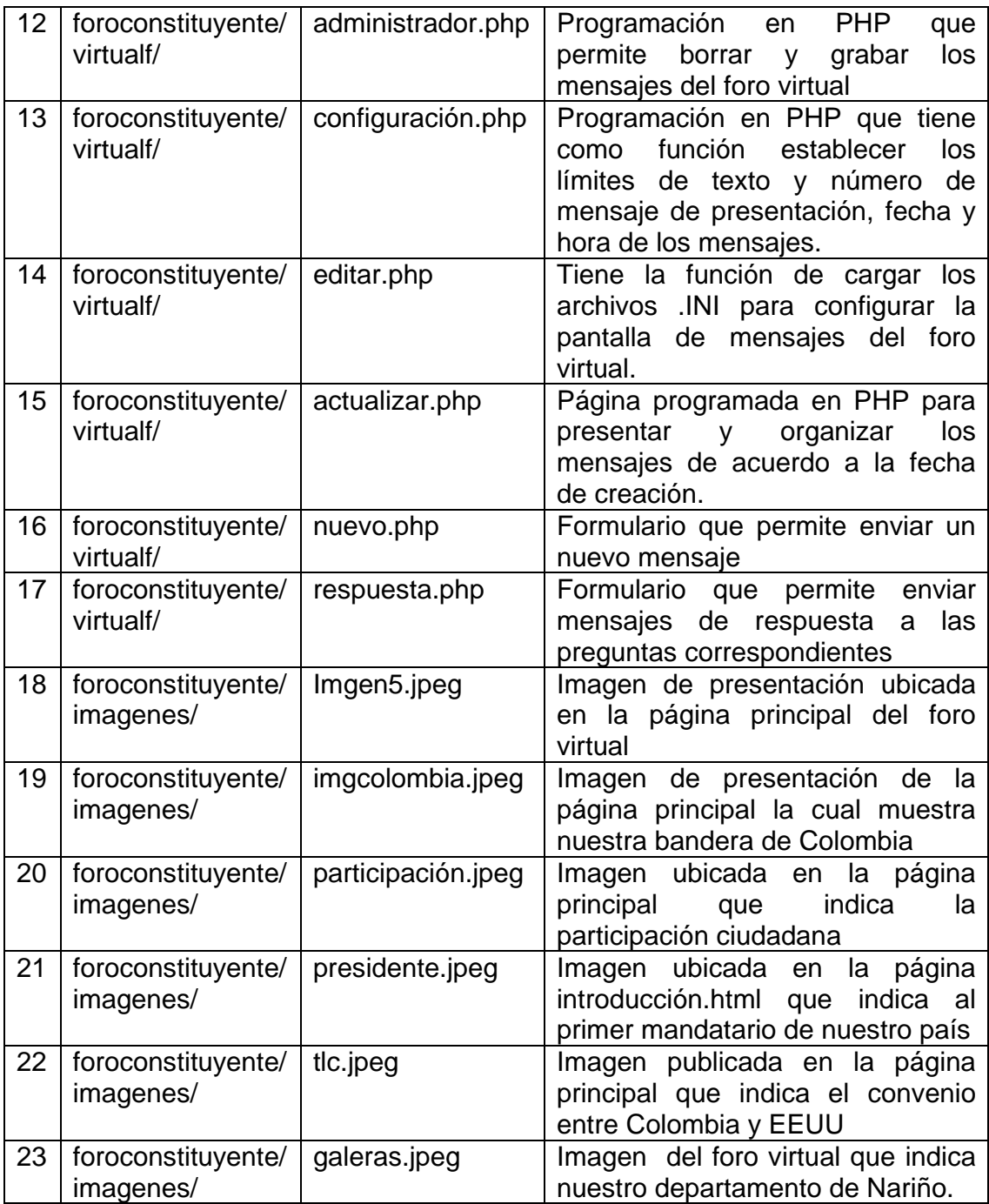

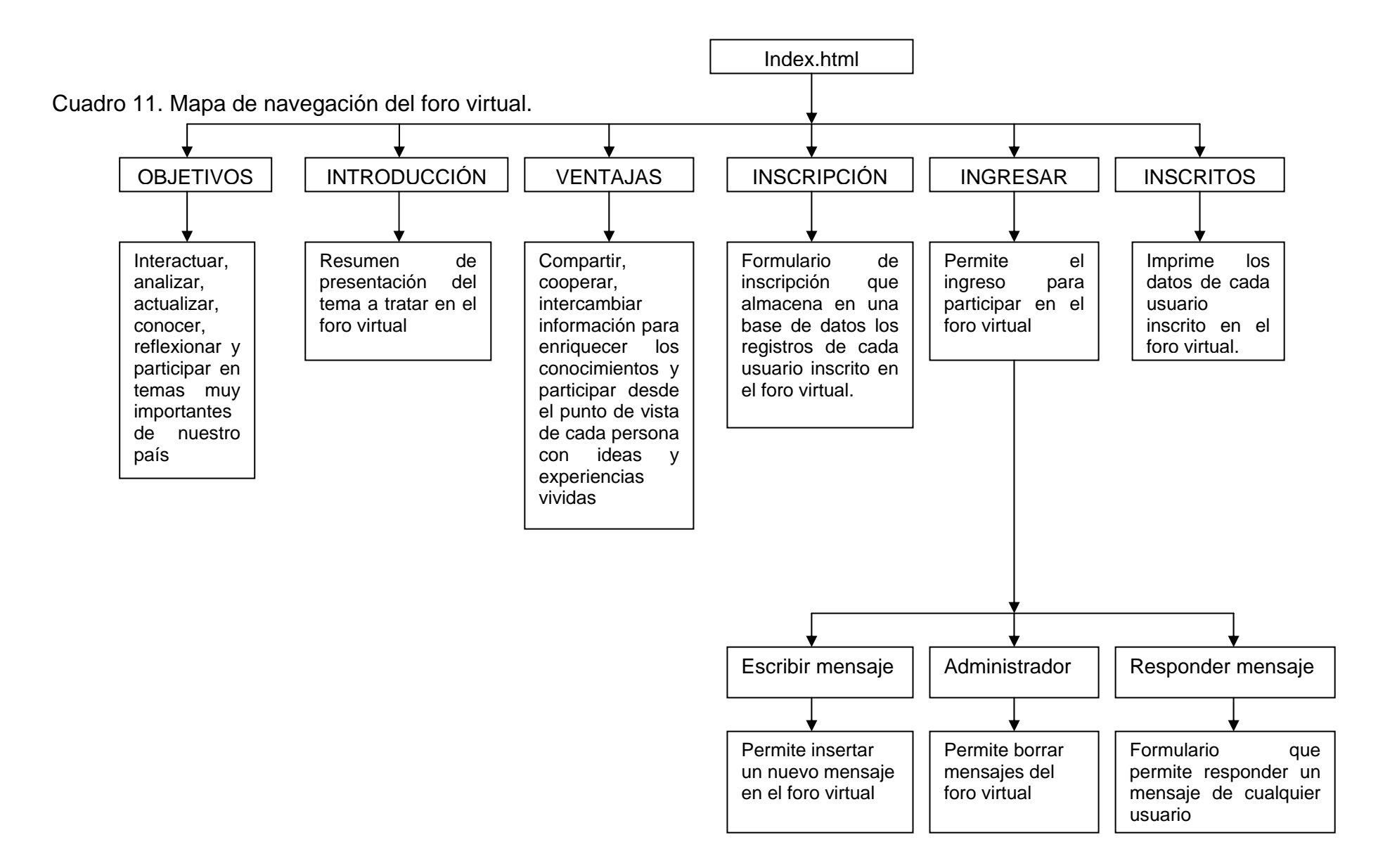

72
La página principal del foro virtual Constituyente de Nariño es index.html, se caracteriza por llevar en la parte superior izquierda una imagen indicando la participación ciudadana y debajo de esta se encuentran seis botones que contienen la respectiva información y participación en el foro virtual.

En la parte superior derecha está ubicada una tabla que presenta la fecha actualizada y debajo de esta se encuentran cuatro imágenes que representan el tema tratado en el foro virtual.

En la parte izquierda de la página se encuentran 22 botones dinámicos, los 5 primeros botones al darles clic llevan a consultar información sobre la Constituyente de Nariño su creación e historia.

Los botones que componen la página principal del foro virtual Constituyente de Nariño son:

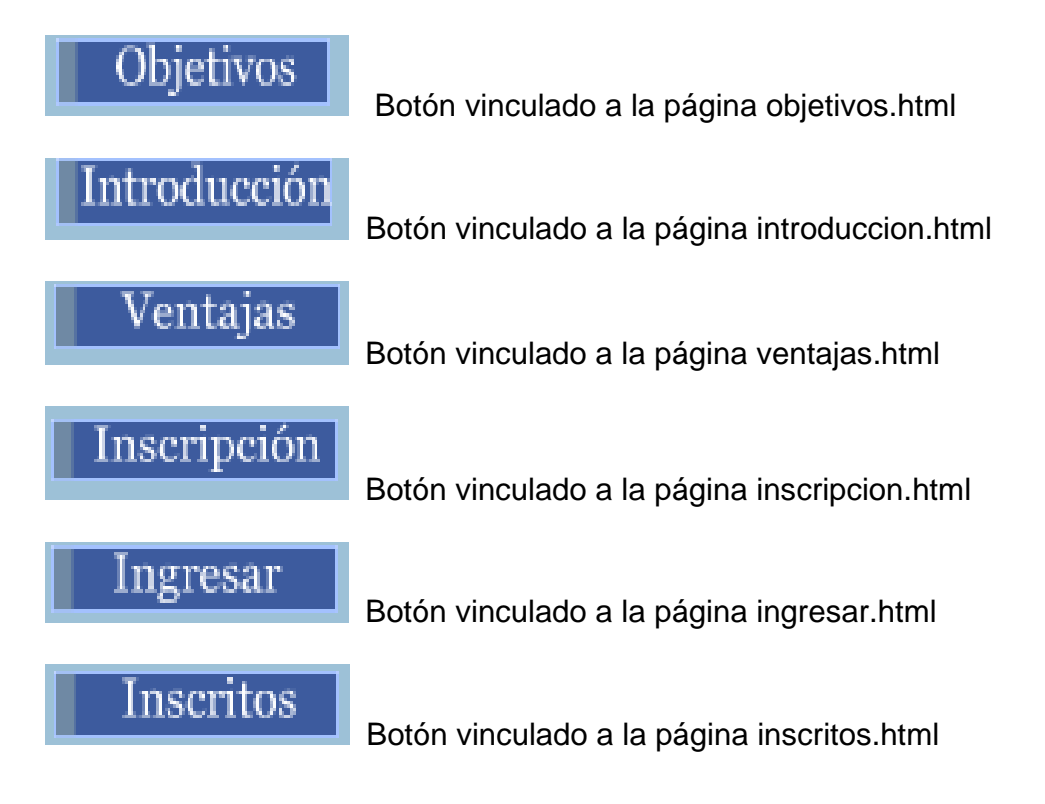

Figura 4. Página principal del foro virtual.

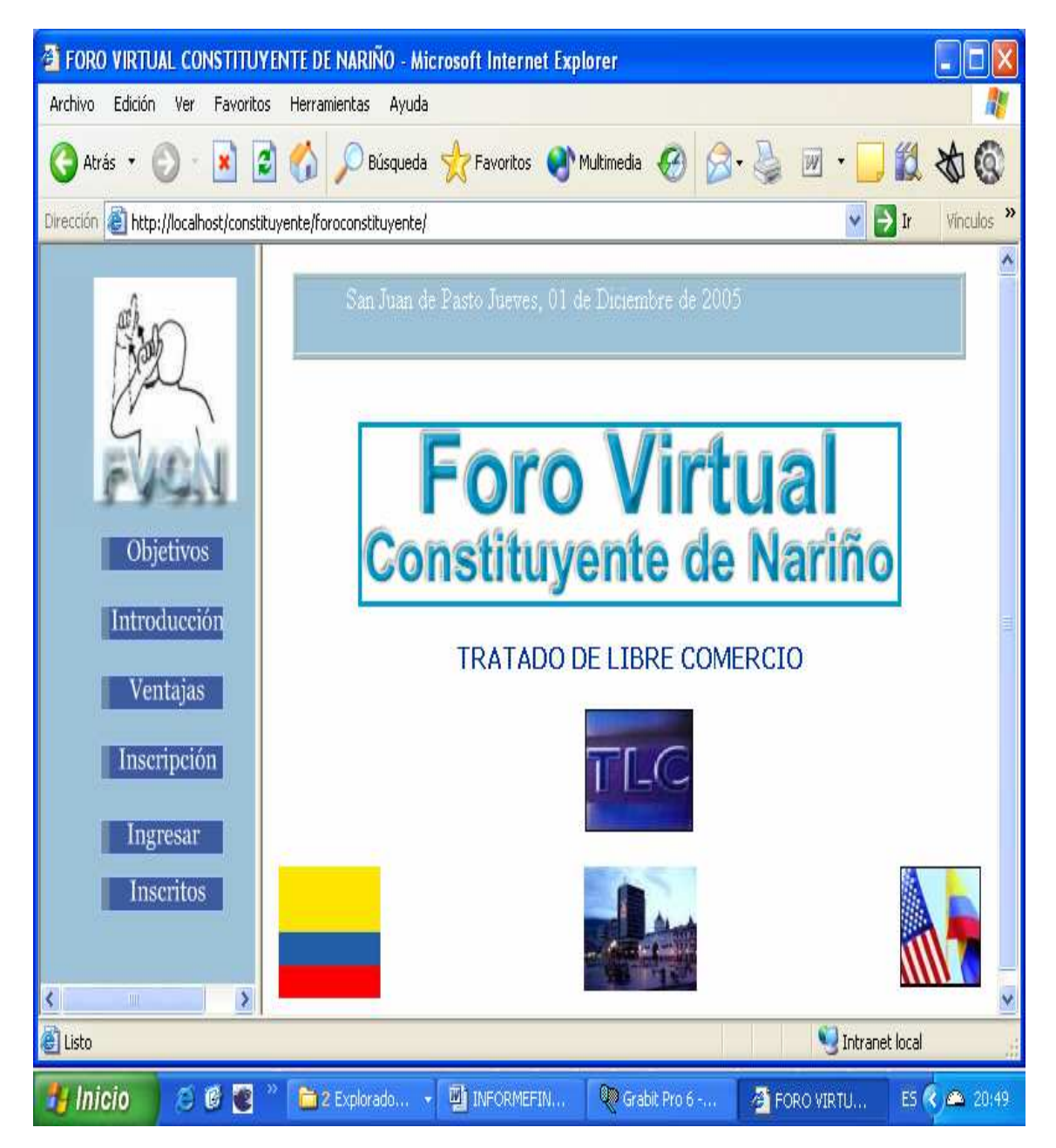

 $\Box$ a FORO VIRTUAL CONSTITUYENTE DE NARIÑO - Microsoft Internet Explorer Archivo Edición Ver Favoritos Herramientas Ayuda  $|\boldsymbol{z}|$ Búsqueda > Favoritos Multimedia Atrás \* ×  $|W|$ Dirección **& http://localhost/constituyente/foroconstituyente/**  $\rightarrow$  Ir Vinculos EL TLC Tratado de Libre Comercio Participar en el Foro Virtual Constituyente de Nariño proporcionará múltiples oportunidades para: \* Interactuar con otros expertos en el conocimiento del TLC (tratado de libre comercio). \* Analizar las oportunidades y limitaciones que se presentan para realizar la respectiva negociación con **Objetivos** EEUU. \* Actualizar sus conocimientos en un tema muy Introducción importante y de mucho cuidado como es el Tratado. de Libre Comercio. Ventajas \* Conocer los últimos avances y negociaciones del Tratado de Libre Comercio.. Inscripción \* Fomentar la participación y discución participativa dentro del Foro Virtual Constituyente de Nariño.. Ingresar  $\ast$ Reflexionar sobre las implicaciones y **Inscritos** concecuencias que puede traer esta negociación. Regresa  $\overline{\phantom{a}}$  $\overline{\mathbf{C}}$ <sup>2</sup>Listo Intranet local

Figura 5. Página de presentación de los objetivos del foro virtual.

Figura 6. Página de presentación formulario de Inscripción del foro virtual.

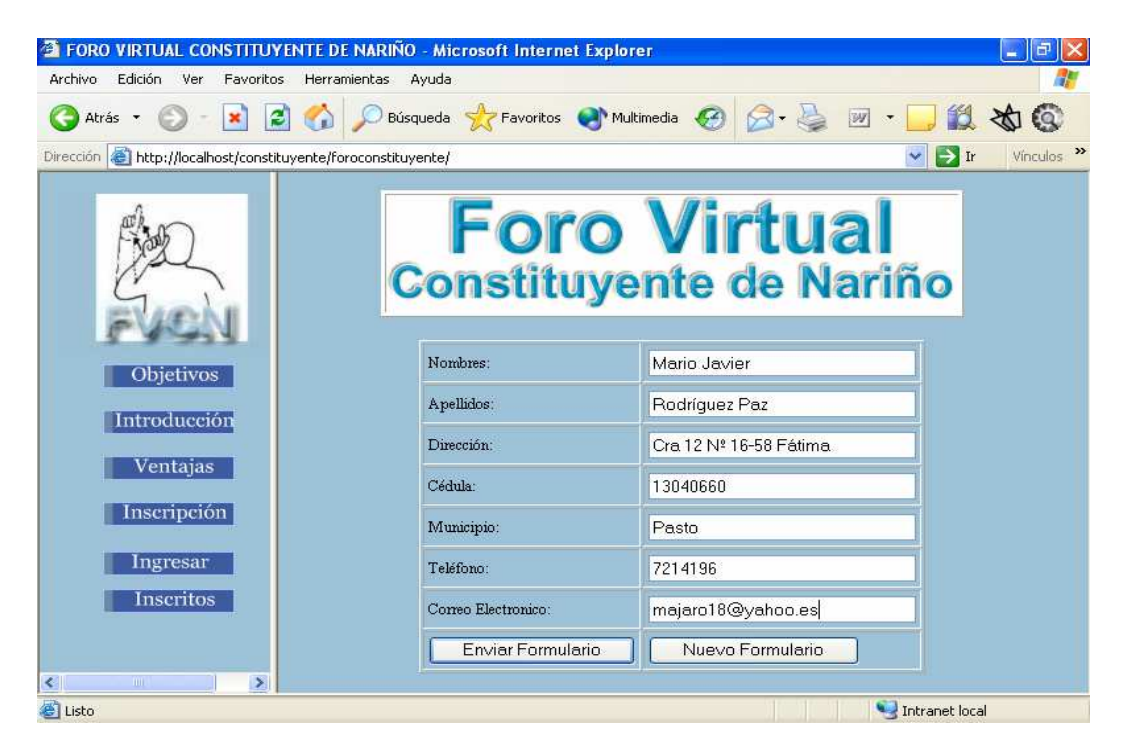

Figura 7. Página de presentación de usuarios inscritos en el foro virtual.

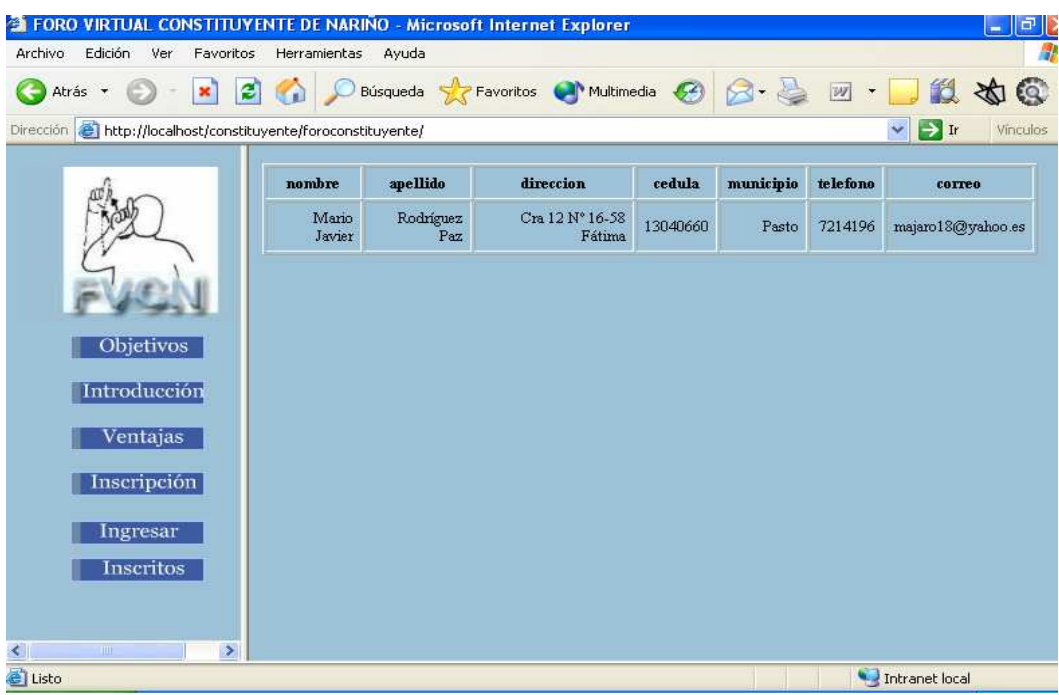

Figura 8. Formulario de envió de mensajes en el foro.

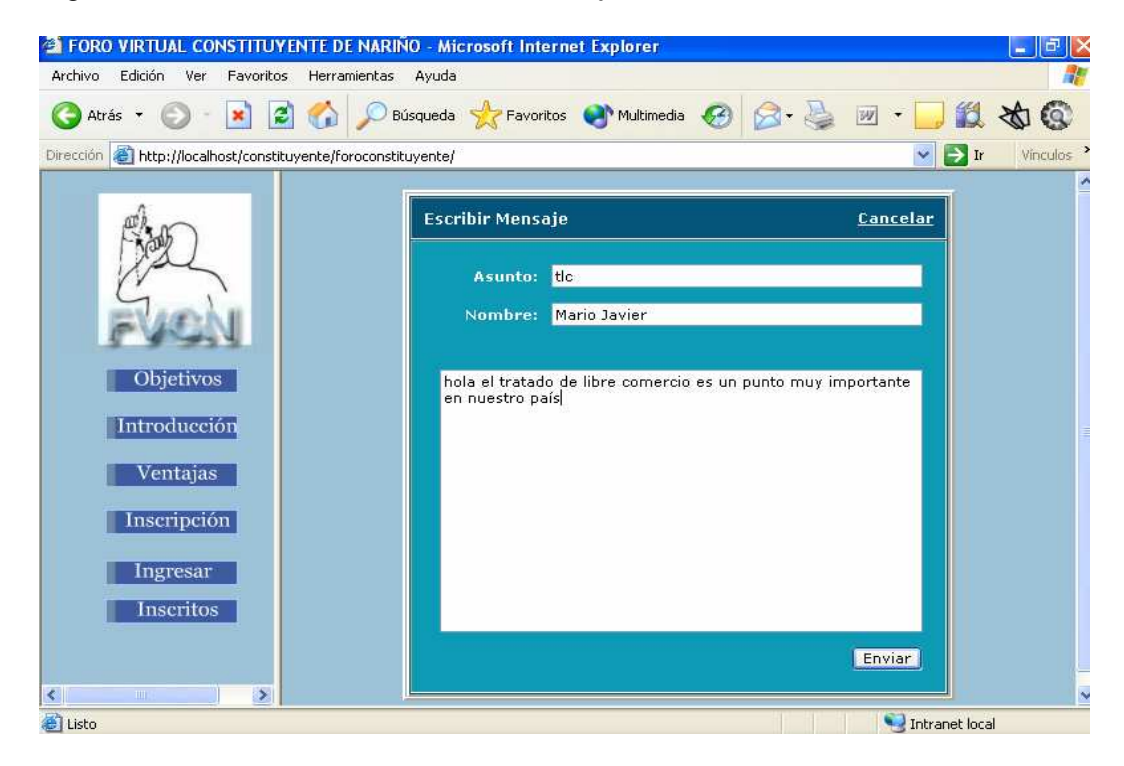

Figura 9. Presentación de mensajes publicados en el foro virtual.

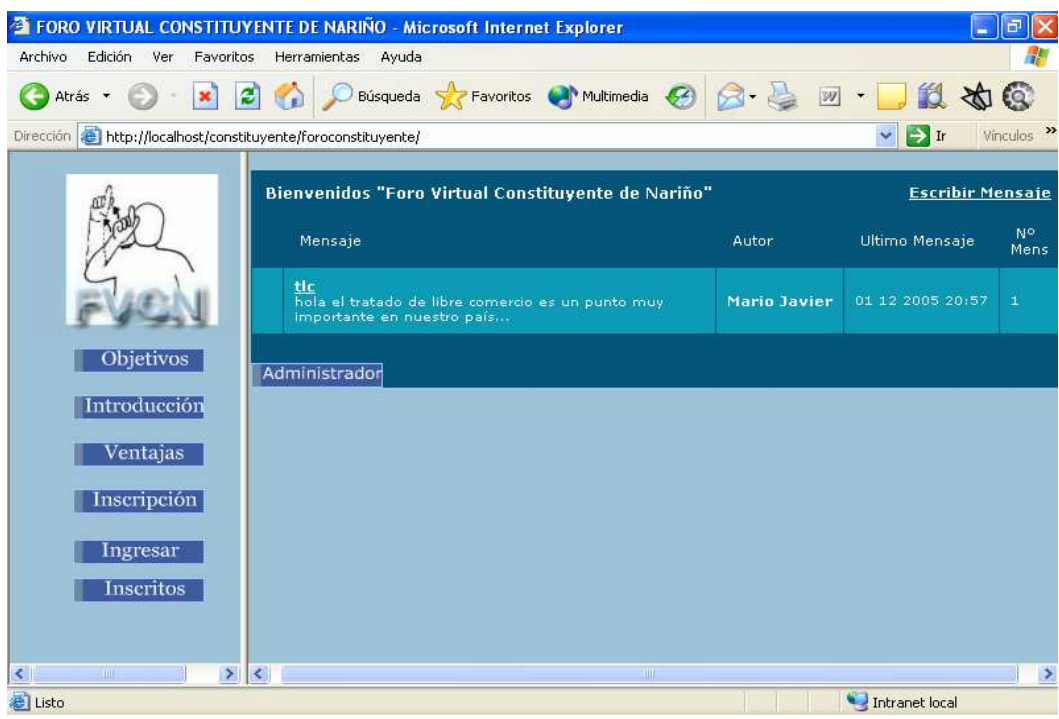

• Base de datos. Es una colección de datos interrelacionados almacenados en conjunto sin redundancias, cuya finalidad es la de servir a una aplicación o más, los datos se almacenan de modo que resulten independientes de los programas que los manipulan.

La base de tatos almacena registros de los usuarios que participan en el foro virtual y también almacena en el Sitio Web los mensajes de texto, enviados por parte de los usuarios.

En el Sitio Web Constituyente de Nariño, se creó una base de datos cuyo nombre es foro la cual está creada en el programa de Mysql; y mediante comandos en PHP permite acceder a la consulta de dichos datos. La base de datos fue creada en un computador de la Constituyente de Nariño y después de realizadas las pruebas respectivas se la exportó en un archivo de texto par ser importada al servidor Akane de la Universidad de Nariño, el cual está capacitado para soportar bases de datos creadas en Mysql.

La base de datos cuenta con dos tablas que son:

1) Correo. Tabla de la base de datos exclusiva para almacenar todos los mensajes de texto enviados por los usuarios que necesitan información, colaboración, sugerencias etc. Se optó por este medio para facilitarle al usuario de manera muy sencilla mantenerse en contacto con los directivos la constituyente y poder suplir todas sus inquietudes. Para enviar un mensaje sólo se debe dar clic en el botón contáctenos y llenar el formulario correspondiente el cual le pide al usuario llenar datos como el nombre, apellido, municipio, correo y su respectivo mensaje; para posteriormente responder sus inquietudes a su respectivo correo electrónico. Al darle clic en el botón enviar el mensaje automáticamente se almacena en la base de datos. Los mensajes sólo pueden se leídos por los directivos de la constituyente ya que cuentan con una contraseña que permite su acceso.

La tabla correo cuenta con los siguientes campos:

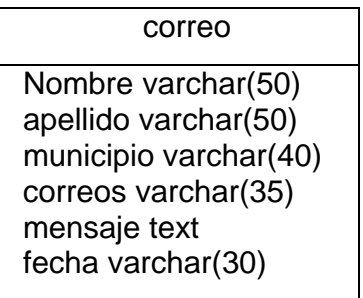

El usuario llena el formulario y lo envía, esté se almacena en la base de datos; el directivo de la constituyente ingresa la contraseña y se despliega la lista de mensajes enviados por los usuarios y procede a dar respuesta a éstos.

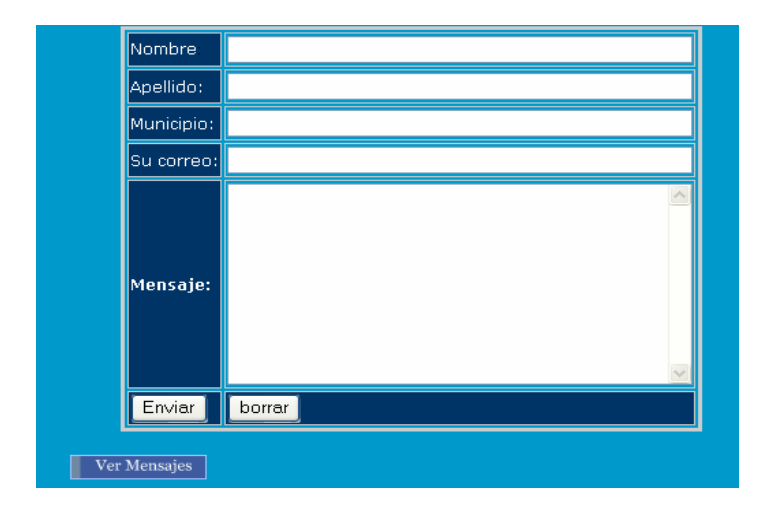

Figura 10. Formulario de recepción de mensajes del Sitio Web.

Cuadro 12. Tabla correo.

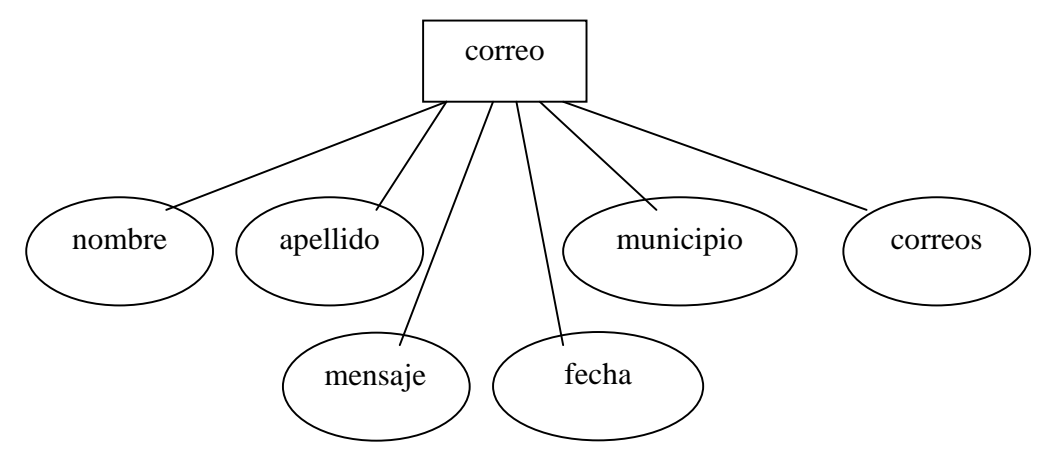

2) Datos. Tabla de la base de datos exclusiva para almacenar datos personales de los usuarios que participan en el en el foro virtual, todo para llevar un control e identificar que zona es la que presenta mayor interés y participación en temas abordados en la Constituyente de Nariño. También sirve para contactar a los delegados y saber en qué lugar se encuentran ubicados. Para almacenar los datos basta con llenar un formulario y enviarlo, inmediatamente se almacena en la base de datos y puede ser consultada por cualquier usuario permitiendo la identificación de los participantes en el foro virtual. Esta tabla contiene una llave primaria que es el número de cédula de ciudadanía, la cual indica que este dato es único y no puede repetirse. Si el usuario ya está inscrito y vuelve a inscribirse

3) con el mismo número de identificación la base de datos no permite que se almacene nuevamente esos datos.

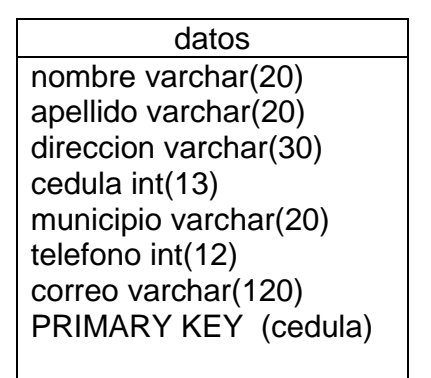

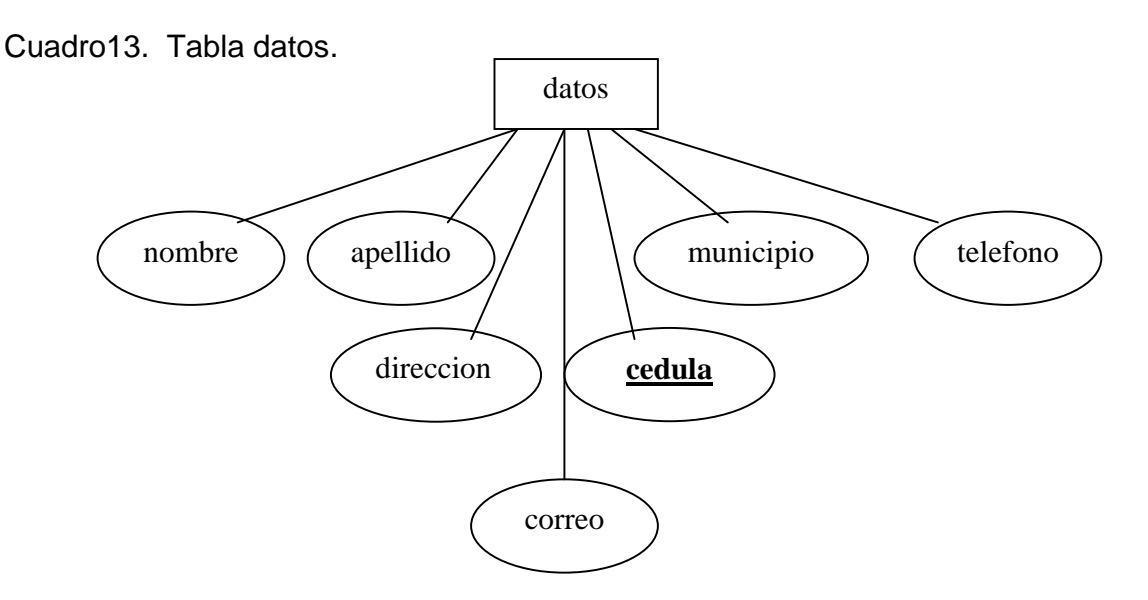

Para comprobar el buen funcionamiento de la base de datos fue necesario tener instalado el programa WampServer versión 5.0 el cual permite correr, observar y verificar las instrucciones programadas en PHP y también crear base de datos en Mysql. El código de exportación de la base de datos creada en MySql es:

Base de datos: foro

Estructura de tabla para la tabla `correo` CREATE TABLE `correo` ( nombre` varchar(50) NOT NULL default ", `apellido` varchar(50) NOT NULL default '', `municipio` varchar(40) NOT NULL default '', `correos` varchar(35) NOT NULL default '', `mensaje` text NOT NULL,

```
 `fecha` varchar(30) NOT NULL default '' 
\lambdaEstructura de tabla para la tabla `datos` 
CREATE TABLE `datos` ( 
   `nombre` varchar(20) NOT NULL default '', 
  `apellido` varchar(20) NOT NULL default '', 
  `direccion` varchar(30) NOT NULL default '', 
  `cedula` int(13) NOT NULL default '0', 
  `municipio` varchar(20) NOT NULL default '', 
  `telefono` int(12) NOT NULL default '0', 
  `correo` varchar(120) NOT NULL default '', 
  PRIMARY KEY (`cedula`) 
) ENGINE=MyISAM DEFAULT CHARSET=latin1;
```
Para recuperar la información almacenada en la base de datos se exporta y se crea un archivo de texto que permite llevarla a otro computador como copia de seguridad, también se tiene copias impresas con los datos almacenados en la base de datos y en CD-ROM.

Figura 11. Base de Datos.

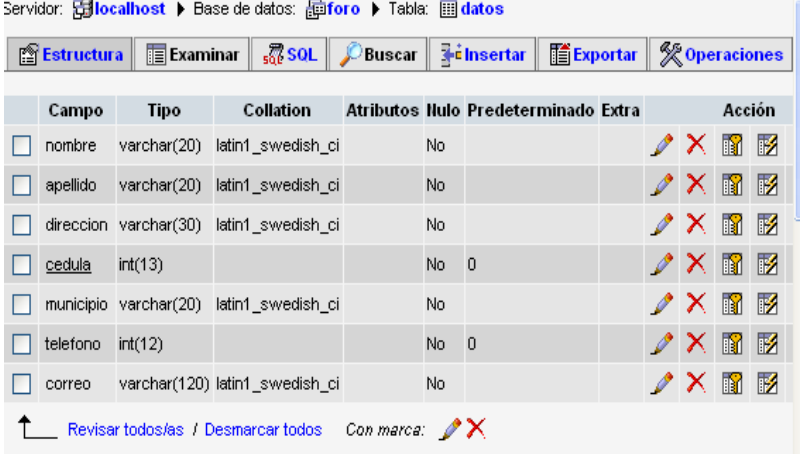

A cada municipio del departamento de Nariño se le creó su correo electrónico correspondiente para enviarles documento y mantenerse en comunicación a través de este medio.

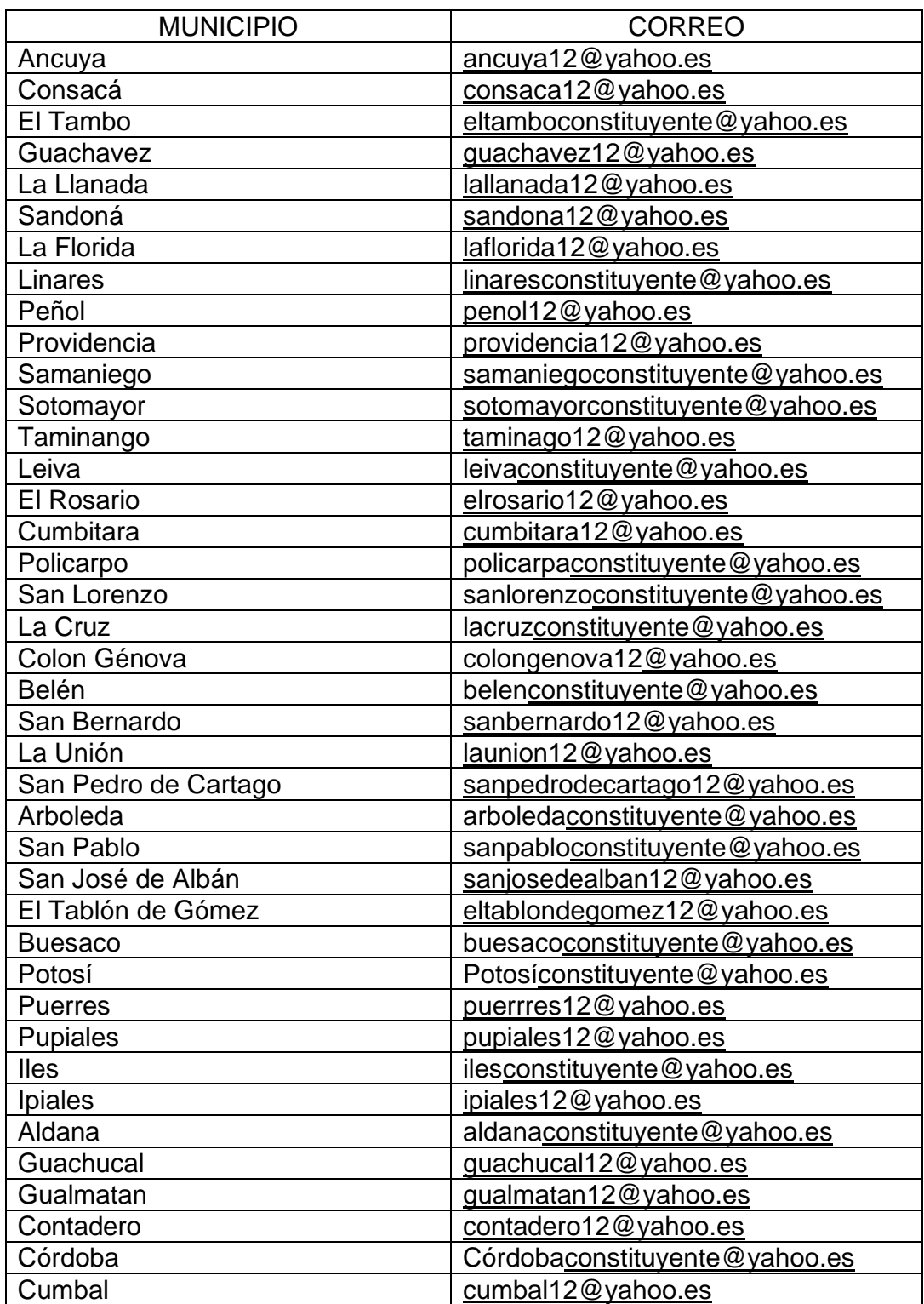

Cuadro 14. Correos de los municipios del departamento de Nariño.

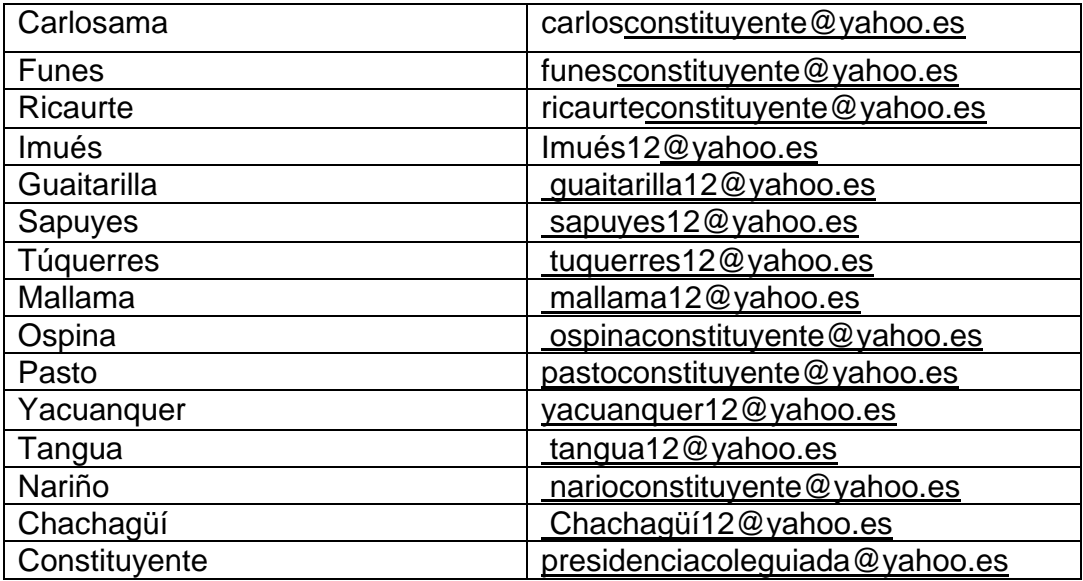

5.2.4 Desarrollo del software. El Sitio Web y el foro virtual se crearon completamente utilizando Software de diseño como Macromedia Dreamweaber 4.0, Flash 5.0, Fireworks 4.0, PHP y Mysql.

5.2.5 Pruebas del sistema. El Sitio Web se instaló en un computador localizado en la oficina de la Constituyente de Nariño, presenté el diseño del Sitio con forme a lo acordado con el al Doctor Jaime Rodríguez quien revisó completamente el Sitio y solicitó que se hiciera modificaciones como cambiar el tipo de letra, las imágenes de presentación y organización de los botones y documentos. Para el foro virtual se realizó una revisión con la comunicadora social Helena Figueroa quien era la encargada de entregar los documentos al señor Luís Calpa para que realizara los objetivos y delimitara el tema ya que era demasiado extenso y así poderlo publicar. La solicitud se realizó en el mes de octubre pero no se obtuvo respuesta por la constituyente, al mes siguiente en noviembre se entregó nuevamente una carta solicitando el favor de hacerme llegar la información para ser publicada en el foro virtual, tampoco hubo respuesta por la constituyente, debido a estos inconvenientes escogí un tema importante de en nuestro país como es el Tratado de Libre Comercio, lo publiqué en el foro virtual para dar participación y poder terminar mi pasantía satisfactoriamente; luego en el 6 de diciembre entregué al Doctor Jaime Rodríguez un CD ROM el cual contiene una copia del Sitio Web, una copia del foro virtual y la guía de capacitación a delegados constituyentes para que posteriormente tengan a disposición, puedan publicarlo y actualizarlo .

5.2.6 Implantación. Después de realizar los respectivos cambios al Sitio Web y al foro virtual se implantaron en el servidor de la Universidad de Nariño y el Sitio Web ha sido actualizado constantemente.

5.2.7 Evaluación. Los frutos que ha traído hasta el momento el Sitio Web son muy buenos porque los delegados de la Constituyente pueden mantenerse en comunicación y tener acceso a la información constantemente, pueden opinar y participar del foro virtual, cada municipio tiene su respectivo correo electrónico para todos los usuarios que habitan dicho municipio, y el Sitio Web ha sido visitado hasta el momento por más de 4000 usuarios lo cual indica que sí es útil y si ayuda a la comunicación y distribución de la información.

### 6. RECURSOS.

• Hardware: equipo con procesador Pentium III con conexión a Internet. Memoria RAM de128, disco duro 40Gb, Impresora.

• Software: Macromedia Dreamweaver, flash, fireworks, bloc de notas, flax, php, Mysql.

• Peopleware: tutor y usuarios constituyentes.

• La Constituyente de Nariño no apoyó con ningún recurso económico al estudiante en la realización de la pasantía.

## 7. CRONOGRAMA DE ACTIVIDADES MES JULIO – DICIEMBRE DE 2005

 $\overline{\phantom{0}}$ 

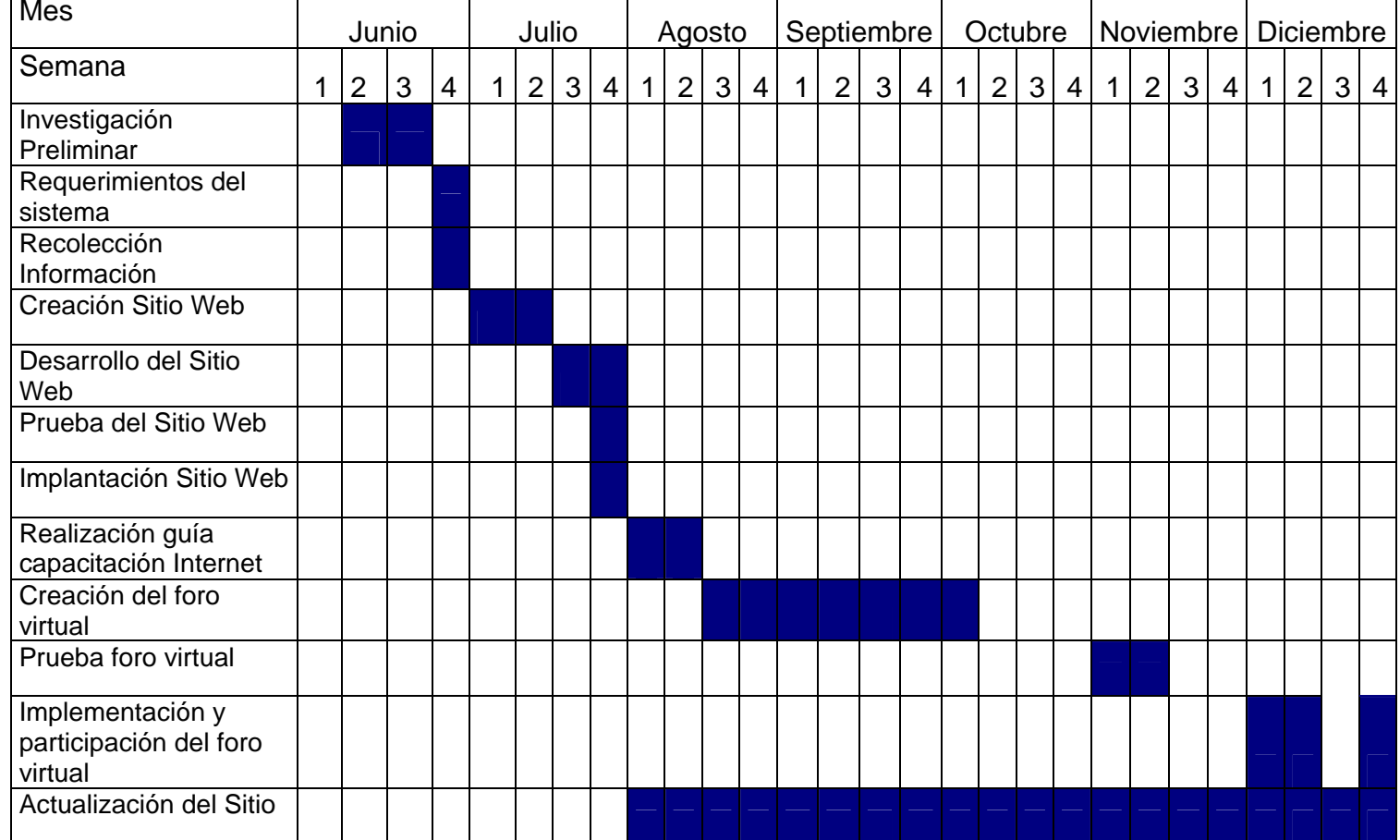

### 8. PRESUPUESTO.

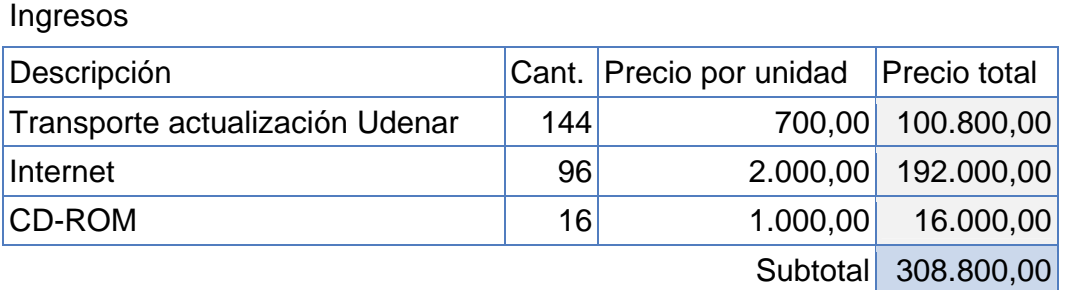

El presupuesto aportado por el estudiante en la realización de esta pasantía es de \$308.800 pesos porque la Constituyente de Nariño principalmente sólo cuenta con un computador para la administración y tampoco tiene acceso a Internet lo cual hace que el estudiante realice su pasantía aportando todos estos recursos para la buena realización de este proyecto.

#### 9. CONCLUSIONES

• Con la creación del Sitio Web se logró establecer comunicación con los delegados de la Constituyente de los municipios del departamento de Nariño y con usuarios de las diferentes constituyentes del país.

• En el Sitio Web se publicaron constantemente documentos trabajados en la Constituyente y que necesariamente debían ser conocidos por el pueblo en general, destacando la labor y avances que a diario se trabajan.

• Se fomentó la participación ciudadana a través de la creación del foro virtual tratando un tema importante como es el Tratado de Libre Comercio.

• Se creó la guía de capacitación a delegados de la Constituyente de Nariño en el conocimiento de informática básica y el manejo básico en Internet.

• Es una experiencia más para mi carrera el haber colaborado a la Constituyente de Nariño brindándole mis conocimientos y ayudando a la construcción de un nuevo país.

• Se cumplió con los objetivos propuestos en el proyecto de pasantía y siempre traté de dar lo mejor de mí para hacer quedar bien a mi institución educativa como es la Universidad de Nariño.

• Enriquecí mis conocimientos, soy consciente de los problemas que vive nuestro país y que siempre hay algo que aportar porque él nos necesita.

#### 10. RECOMENDACIONES

• Continuar con la actualización del Sitio Web, ya que es un medio muy importante para la distribución de la información y los resultados obtenidos son satisfactorios.

• La Constituyente de Nariño debe tener su propio servidor, con su respectiva dirección, para facilitar las actualizaciones y poder brindar más servicios como propio correo electrónico, chat, etc; y así facilitar la comunicación con los delegados que residen en los diferentes municipios del departamento de Nariño.

• Realizar las respectivas capacitaciones porque existen muchos delegados constituyentes que no pueden visitar el Sitio Web ya que no poseen conocimiento sobre el manejo del computador.

• Fomentar la participación ciudadana publicando temas de interés que necesiten conocer los delegados constituyentes.

• Nombrar una persona que continúe con la administración del Sitio Web, el foro virtual y realice las respectivas capacitaciones porque los beneficios adquiridos mediante este medio de distribución de la información son excelentes, el Sitio Web es reconocido por delegados de las diferentes constituyentes de nuestro país y los usuarios necesitan de los servicios que ofrece la Constituyente de Nariño.

### BIBLIOGRAFÍA

CERUTTI GULBERT, Horacio. La Tradición Latinoamericana de la categoría de identidad y su posible valor teórico futuro. Ponencia presentada al II Simposio Internacional de la Universidad de Varsovia, Sep. 16 de 1991.

COLLISON, G., et all (2000) Aprendizajes en Ambientes Virtuales.

GALVIS Panqueva, Alvaro. Ingeniería de Software Educativo. Bogotá: Universidad de los Andes.2.000

GUTIÉRREZ, Abraham y BRAVO, Gines. PHP4 a través de Ejemplos.

HENAO, Octavio. La enseñanza virtual en la Educación Superior.

http://www.ugr.es/~sevimeco/biblioteca/etica/Pensamiento%20cr%EDti co%20(Etica).doc

http://www.cybercursos.com/Access2000(Manual FV).Doc

http://dewey.uab.es/pmarques/tic.htm

JAMES A, Senn. Análisis y Diseño de Sistemas de Información. Segunda Edición.

KENDALL. Análisis y Diseño de Sistemas. Tercera Edición.

KONRAD, King y ANDERSON, Andy. Superutilidades HTML y Diseño Web.

MALDONADO, Sonia. Nuevas tecnologías y cultura, Editorial universitaria, Chile, 2000.

MANET GONZÁLEZ, Enrique. Nuevas tecnologías, Globalización y Cultura. Boletín del III Congreso Cultura y Desarrollo, La Habana, 2003.

MARTÍNEZ GARNICA, Armando. Los Movimientos Históricos de las Provincias Neogranadinas. En: Anuario de Historia Regional y de las Fronteras, Vol. VI, Universidad Distrital de Santander, Facultad de Ciencias Humanas, Sep. 2001.

MATITUY BOTINA, Betty Camila y RODRÍGUEZ GARCIA, Hermes Felipe. Tesis Creación del Sitio Web de la unidad de Televisión de la Universidad de Nariño.

MAYO, Maria Eugenia. Tecnología Educativa. Enciclopedia de Pedagogía.

MUÑOZ, Ana Carmen. Congreso Internacional sobre Ética en los Contenidos de los medios de comunicación e Internet. ¿Cómo Fomentar el pensamiento crítico en los jóvenes en los medios de Comunicación? Granada Octubre de 2001

NORMA TECNICA COLOMBIANA NTC 1486. Documentación. Presentación de Tesis, Trabajos de Grado y otros trabajos de Investigación. (Quinta Actualización).

QUIROZ, María Teresa. Aprendiendo en la era digital. Fondo de Desarrollo Editorial de la Universidad de Lima. Perú, 2000.

OSBORNE. Creación de Sitios Web con PHP4, McGraw-Hill.

RODRÍGUEZ, Jaime. Director Constituyente de Nariño.

# ANEXOS

Anexo A. Convenio de pasantía Constituyente de Nariño.

San Juan de Pasto. Agosto 4 de 2005. Señores: COMITÉ CURRICULAR. Departamento de Matemáticas y Estadística. Universidad de Nariño.

Cordial saludo,

Yo, MARIO JAVIER RODRIGUEZ PAZ , identificado con CC. Nº 13.040.660 expedida en el municipio de Albán, estudiante de Licenciatura en Informática; después de haber culminado las materias satisfactoriamente, solicito comedidamente se me permita realizar una pasantita en la Constituyente de Nariño, para poder optar el título de Licenciado En Informática. Actualmente la constituyente de Nariño no cuenta con personal capacitado que brinde orientación y manejo de las herramientas tecnológicas como medio de distribución de la información, cuenta con un sitio Web que necesita diariamente ser actualizado y distribuir la información a 64 municipios del Departamento de Nariño. También se hace necesario crear un foro virtual en donde los delegados de los diferentes municipios puedan participar, aportar ideas y comentarios sin necesidad de transportarse a la oficina central ubicada en la ciudad de Pasto y es conveniente dictar una capacitación a los delegados de los municipios en el manejo básico de Internet.

Adjunto una constancia en donde se firma el compromiso con la Constituyente de Nariño en las labores a desempeñar.

De antemano agradecemos por la atención prestada.

Atentamente,

MARIO JAVIER RODRIGUEZ. CC 13.040.660 Albán.

# CONSTITUYENTE DE NARIÑO "POR UN MANDATO POPULAR"

#### HACE CONSTAR

Que el estudiante MARIO JAVIER RODRIGUEZ PAZ, se comprometió con la Constituyente de Nariño a Diseñar y actualizar nuestra página Web, crear un foro virtual para fomentar la participación ciudadana y realizar la respectiva capacitación a delegados Constituyentes residentes en los diferentes municipios de nuestro departamento. El estudiante en la realización de su pasantía no percibirá ningún beneficio económico por parte de la constituyente. El pasante se comprometió con la constituyente desde el 1º de Julio de 2005 y hasta el momento ha desempeñado sus labores satisfactoriamente, teniendo como resultado el diseño y actualización de nuestra página y creación de correo electrónico a los 64 municipios de nuestro Departamento de Nariño y posteriormente creará su foro virtual y viajará a los respectivos municipios para dictar las capacitaciones correspondientes.

Se firma en San Juan de Pasto, a los 4 días del mes de Agosto de 2005.

Coordinador General. Periodista

JAIME RODRÍGUEZ MARÍA HELENA FIGUEROA VELASCO Constituyente de Nariño. Constituyente de Nariño.

Anexo B. Carta de solicitud de los temas para el foro virtual.

San Juan de Pasto, Octubre 4 de 2005.

Señor: JAIME RODRIGUEZ Coordinador General Constituyente de Nariño.

Cordial Saludo.

Yo, MARIO JAVIER RODRIGUEZ PAZ, Identificado con CC Nº 13.040.660 expedida en el municipio de Albán, me permito informarle que la guía de capacitación para los delegados de la constituyente se entrego en los primeros días del mes de agosto a la señora Blanca Vivas, por lo tanto me encuentro preparado para realizar las respectivas capacitaciones cuando la constituyente lo requiera. También informo que el foro virtual se encuentra prácticamente terminado por lo cual solicito que se me brinde la información y división de temas, objetivos, decidir quien es personal encargado de responder inquietudes y las fechas en que se va a realizar. Todo para una buena organización y poder inaugurarlo lo más pronto posible. Por ultimo recolectar cumplidamente los documentos importantes, semanalmente para publicarlos en el sitio Web.

Por su atención prestada expreso mis sinceros agradecimientos.

Atentamente,

\_\_\_\_\_\_\_\_\_\_\_\_\_\_\_\_\_\_\_\_\_\_\_\_\_\_\_ MARIO JAVIER RODRIGUEZ

Anexo C. Carta de capacitaciones y foro virtual.

San Juan de Pasto, Octubre 31 de 2005.

Señor: JAIME RODRIGUEZ Coordinador General Constituyente de Nariño.

Cordial Saludo.

Yo, MARIO JAVIER RODRIGUEZ PAZ, Identificado con CC Nº 13.040.660 expedida en el municipio de Albán, me permito informarle que el foro virtual de la Constituyente de Nariño esta completamente terminado y listo para la publicación en el sitio Web cuando usted lo decida, para lo cual es necesario que me haga llegar la información del tema, objetivos, introducción y ventajas. Todo para mejorar la organización y dar excelentes respuestas a los usuarios con el fin de resolver inquietudes y fomentar la participación ciudadana a través de este medio de comunicación que es Internet. También le informo que la pasantia termina en el mes de Diciembre por lo cual es importante dictar las diferentes capacitaciones a los delegados de la constituyente ya que se cuenta con escaso tiempo para realizarlas. Si las capacitaciones no se van a realizar por algún motivo, le solicito comedidamente se me informe por escrito y el motivo por el cual no se realizaran.

Por su atención prestada expreso mis sinceros agradecimientos.

Atentamente,

MARIO JAVIER RODRIGUEZ

Anexo D. Carta de solicitud explicando el motivo porque no se realizaron las respectivas capacitaciones.

San Juan de Pasto, Diciembre 5 de 2005.

Señor: JAIME RODRIGUEZ Coordinador General Constituyente de Nariño.

Cordial Saludo.

Yo, MARIO JAVIER RODRIGUEZ PAZ, Identificado con CC Nº 13.040.660 expedida en el municipio de Albán, me permito informarle que debido a los inconvenientes presentados en la Constituyente de Nariño para la publicación del Foro Virtual, y a muy pocos días de terminar mi pasantía le comunico que he publicado en el sitio Web el Foro Virtual con un tema muy importante en nuestro país que es el Tratado de Libre Comercio todo con el fin de poder culminar satisfactoriamente mi pasantia, también hago entrega de un CD- ROM que contiene una copia del sitio Web, una copia del foro virtual y entrego nuevamente la guía de capacitación a delegados de la Constituyente. Le informo que la pasantia termina en el mes de Diciembre, motivo por el cual le solicito muy comedidamente se me entregue una constancia por escrito indicando el porqué no se realizaron las capacitaciones a los delegados de la Constituyente de Nariño.

Por su atención prestada expreso mis sinceros agradecimientos.

Atentamente, MARIO JAVIER RODRIGUEZ Anexo E. Constancia de paz y salvo Constituyente de Nariño.

## EL DIRECTOR DE LA CONSTITUYENTE DE NARIÑO

# HACE CONSTAR:

Que el estudiante de Licenciatura en Informática de la Universidad de Nariño MARIO JAVIER RODRÍGUEZ PAZ, identificado con cédula de ciudadanía Nº. 13.040.660 expedida en Albán (N), cumplió con el tiempo establecido de seis meses desde Julio a Diciembre de 2005 como pasante en calidad de tiempo completo, en las actividades de desarrollo y actualización del Sitio Web, la creación del Foro Virtual y desarrolló la guía de capacitación a delegados de la Constituyente y hasta la fecha ha seguido realizando sus labores correspondientes del sitio Web y el Foro Virtual. Además certifico que:

- El diseño de presentación del Sitio Web fue seleccionado por el director de la Constituyente de Nariño.
- Las capacitaciones a delegados de la Constituyente no se realizaron debido a la falta de recursos económicos y problemas con el préstamo de las aulas de informática en los municipios.
- El pasante presentó bastante interés, responsabilidad y cumplimiento en las diferentes actividades desarrolladas en el proyecto, por lo cual certifico que se encuentra a paz y salvo con el desarrollo de las actividades propuestas en su pasantía con la Constituyente de Nariño.

Se firma en San Juan de Pasto a los 9 días del mes diciembre de 2005.

\_\_\_\_\_\_\_\_\_\_\_\_\_\_\_\_\_\_\_\_\_\_\_\_\_\_\_\_ \_\_\_\_\_\_\_\_\_\_\_\_\_\_\_\_\_\_\_\_\_\_

Dr. JAIME RODRIGUEZ HELENA FIGUEROA Director Constituyente de Nariño **Comunicadora** Social

Constituyente de Nariño

Anexo F. Guía de capacitación para los delegados de la Constituyente de Nariño.

Guía de capacitación a delegados de la Constituyente de Nariño.

- Unidad Nº 1. El computador y sus partes
- Unidad Nº 2. Sistema operativo Windows
- Unidad Nº 3. Internet
- Unidad Nº 4. Procesador de texto Microsoft Word

## UNIDAD Nº 1. EL COMPUTADOR Y SUS PARTES.

• ¿QUÉ ES UN COMPUTADOR?: es una máquina programable para el procesamiento de información; diseñada para aceptar, manipular y almacenar datos con el objeto de procesarlos de una manera rápida y exacta al desarrollar operaciones matemáticas y lógicas de acuerdo con las instrucciones dadas.

EL COMPUTADOR.

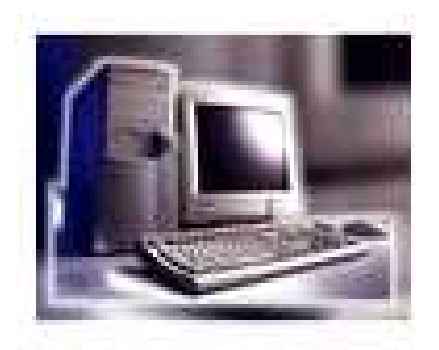

• LA UNIDAD CENTRAL: consiste en una caja o carcasa que contiene una serie de elementos imprescindibles como son las unidades de disquete, unidades de CD-ROM, el procesador, etc. Algunas de estas carcasas se encuentran en posición horizontal con el monitor encima, pero la mayoría de ellas se colocan verticalmente encima de la mesa con el monitor justo al lado. Esto no influye en la calidad del computador, pero es importante a la hora de distribuir el espacio disponible sobre la mesa de trabajo.

El computador tiene dos partes principales el HARDWARE y el SOFTWARE.

• HARDWARE: es el equipo físico del computador y sus equipos complementarios, es decir todo lo que podemos ver, tocar, armar y desarmar: Ejemplo el monitor, el teclado, la impresora, el Mouse, la carcasa o torre…

• SOFTWARE: es la parte lógica del computador, todo lo que NO podemos tocar, por ejemplo los programas.

Entre las diferentes partes del computador encontramos los periféricos de entrada y salida.

• PERIFÉRICOS DE ENTRADA. Nos permiten comunicarle, hablarle o darle instrucciones al computador y estos son: el teclado, el Mouse...

• PERIFÉRICOS DE SALIDA. Permiten presentar la información que nos subministra el computador estos son: impresora, el monitor…

## EL MONITOR.

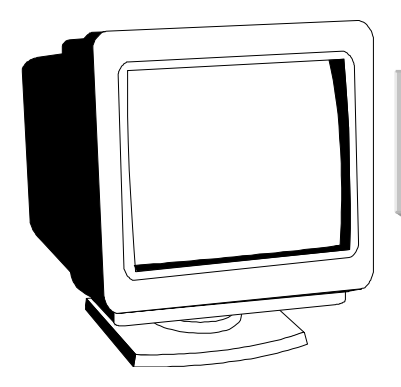

Monitor o Pantalla: Gracias a el podemos ver la información que el computador nos suministra, por lo tanto es un periférico de salida.

### IMPRESORA.

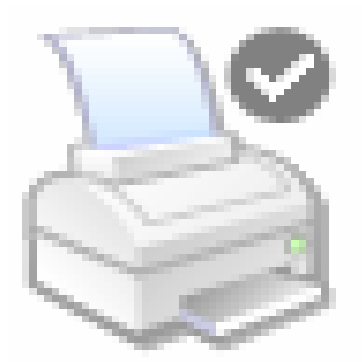

Impresora: al igual que el monitor, nos sirve para poder ver los datos que el computador nos dé, los datos los obtenemos escritos en papel, por lo tanto es periférico de salida.

EL TECLADO: mediante el podemos hablar con el computador o proporcionarle información, por lo que es un periférico de entrada (por él entra información).

El teclado se divide en 5 secciones como se muestra en la figura.

# TECLADO. TECLADO.

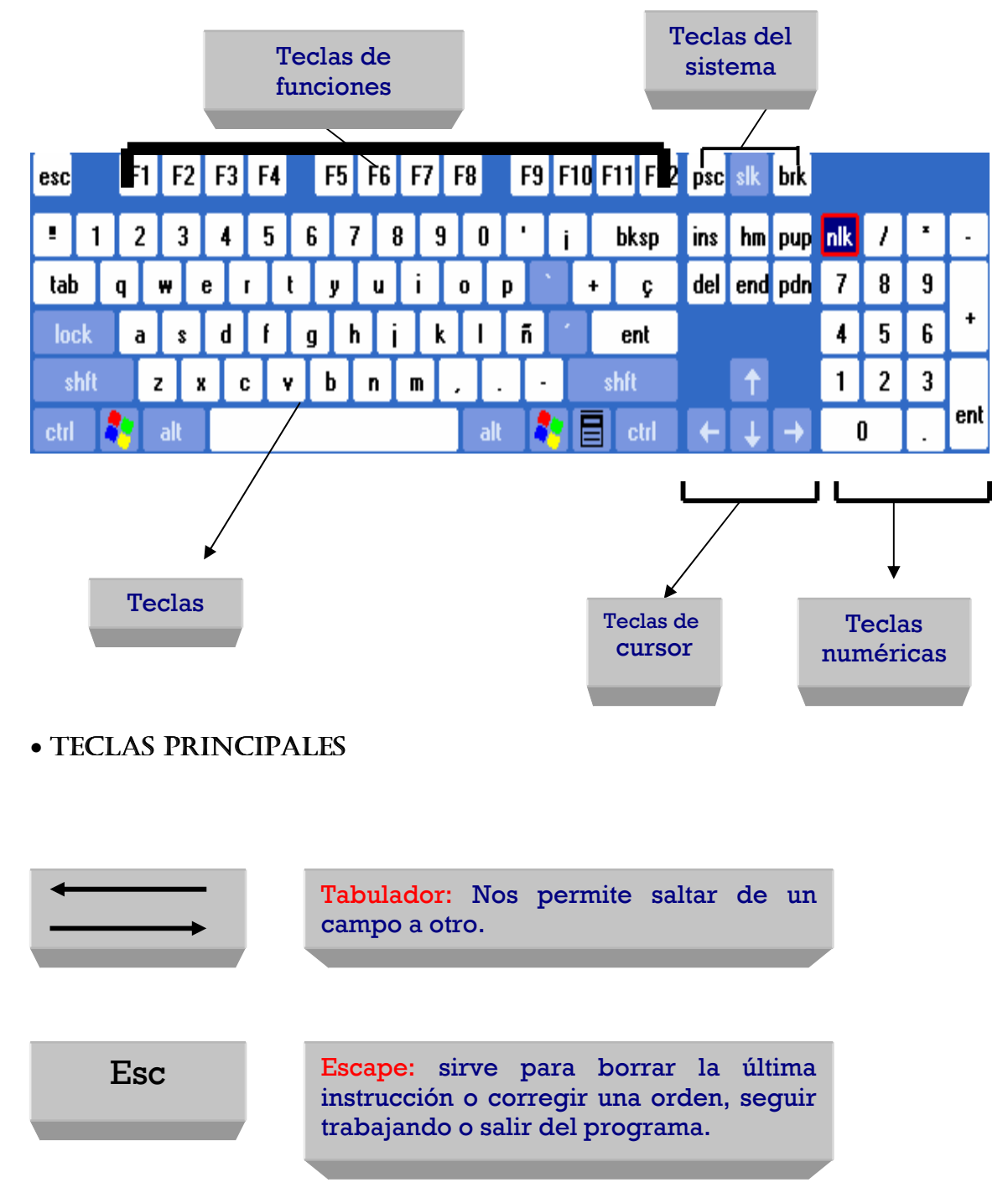

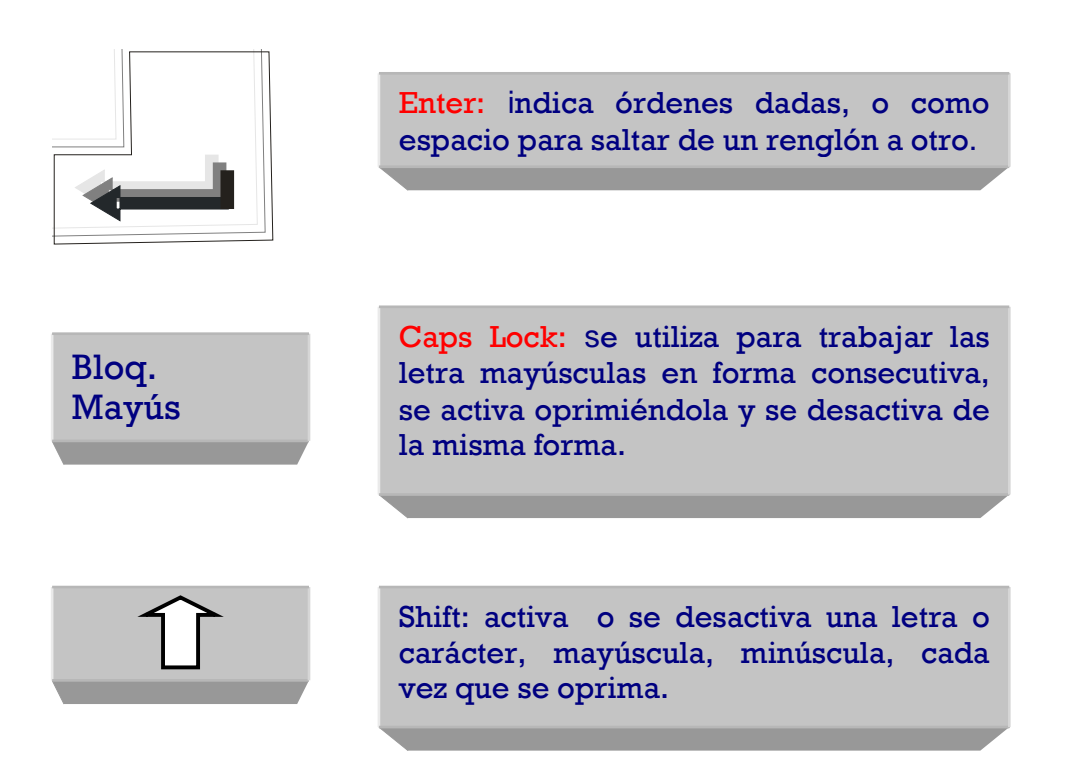

• MOUSE. Es un dispositivo de mano que al irlo moviendo sobre una superficie plana, simultáneamente se va produciendo en la pantalla el movimiento de una pequeña flecha. Posee 2 botones.

#### MOUSE.

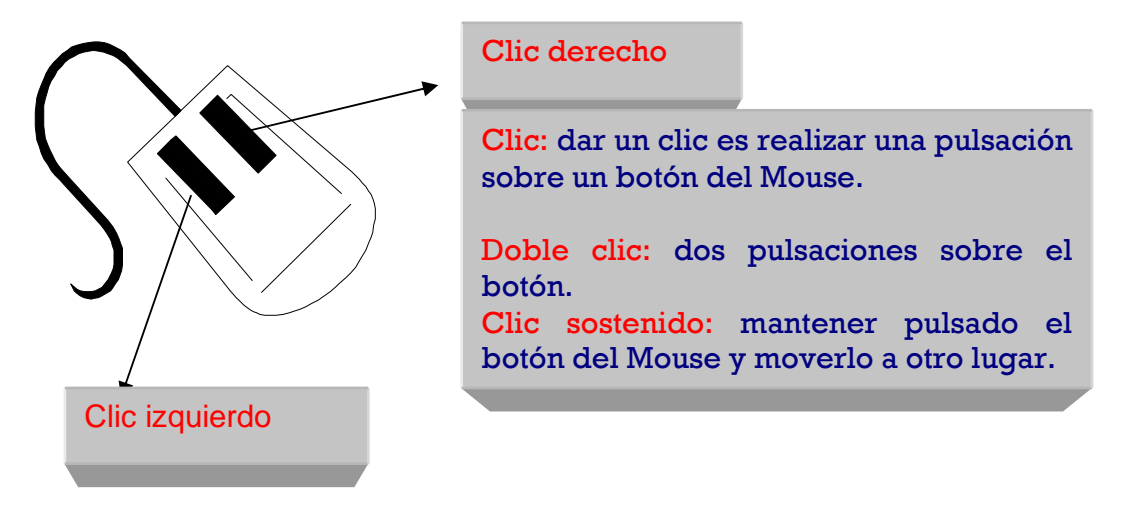
## UNIDAD N° 2. SISTEMA OPERATIVO WINDOWS

• WINDOWS: es el sistema operativo más usado en la actualidad por los usuarios de escritorio (Computadores Personales), aunque la metodología que utiliza (basado en ventanas) ha sido implementada por otros sistemas operativos como Linux y Unix estos por lo general lo utilizan usuarios especializados.

Es un sistema operativo y la función principal que desempeña cualquier sistema operativo es la de hacer de intermediario entre los elementos físicos que componen nuestro computador (la pantalla, el teclado, el disco duro, la impresora) y nosotros, haciendo así más fácil su manejo.

A medida que el tiempo pasa se ha ido mejorando el sistema operativo encontramos versiones como: Windows 95, Windows 98, Windows Me, Windows 2000, Windows XP.

• ESCRITORIO O PANTALLA PRINCIPAL DE WINDOWS: es el primer pantallazo que aparece cuando prendemos el computador. En el escritorio tenemos íconos que permiten abrir el programa correspondiente por ejemplo dando doble clic izquierdo en el ícono se abre Internet Explorer.

# ESCRITORIO DE WINDOWS. ESCRITORIO DE WINDOWS.

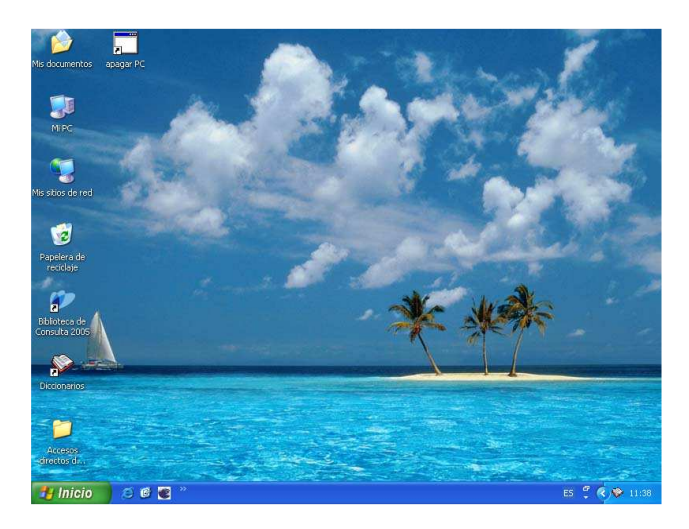

• ESTABILIZADOR. Es un equipo electrónico encargado de regular el suministro de energía alterna que viene de la empresa de servicios públicos y que evita niveles peligrosos de voltaje en la entrada al computador.

## • ÍCONOS Y BOTONES DE WINDOWS.

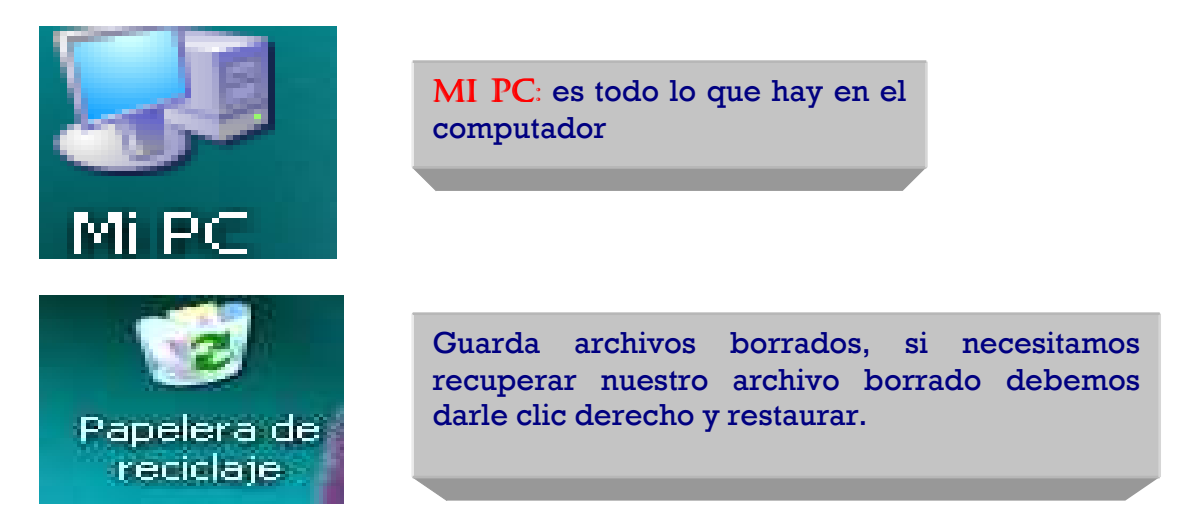

• BARRA DE TAREAS: presenta el nombre de los programas y ventanas abiertas.

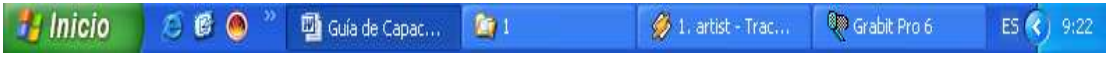

BOTÓN INICIO: da acceso a programas.

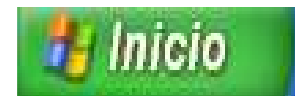

• INTERNET EXPLORER: nos permite acceder a Internet y realizar la respectiva actividad.

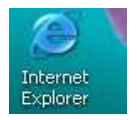

• ÍCONOS: pequeños gráficos situados generalmente sobre el escritorio o dentro de una ventana y que permiten el acceso directo a los programas y elementos de Windows.

#### UNIDADES DE ALMACENAMIENTO.

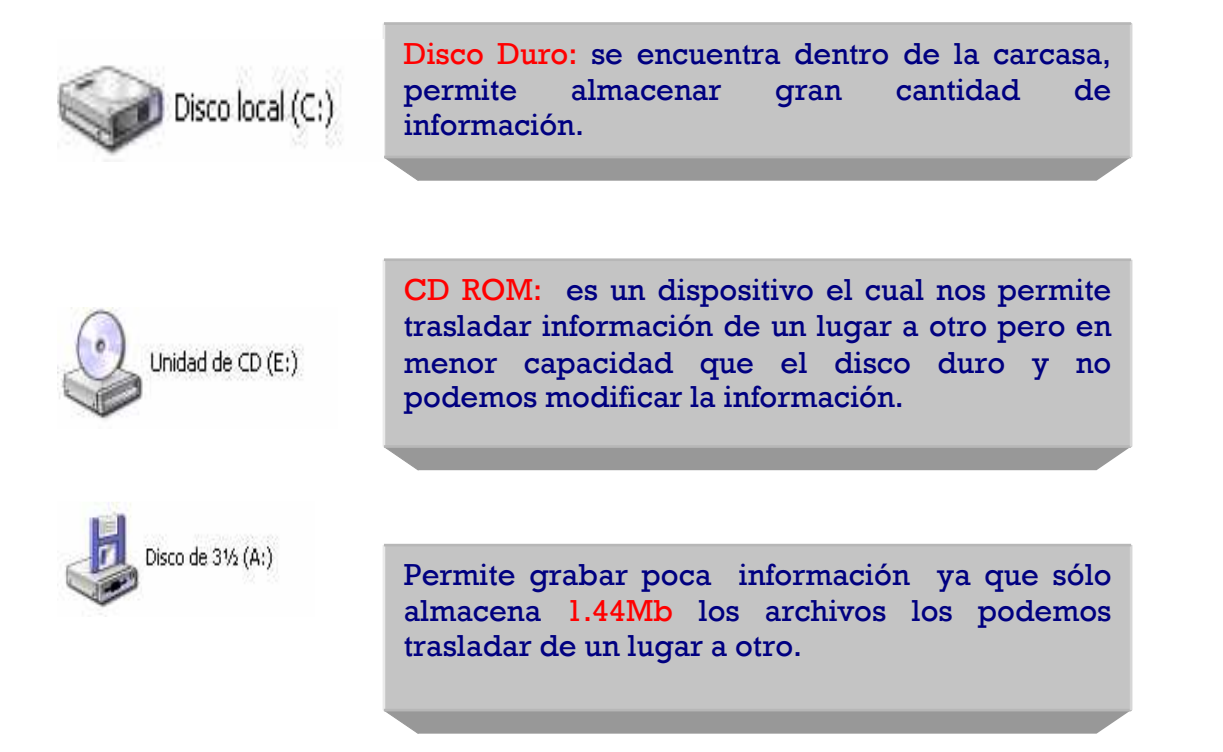

Los disquetes son contenedores o recipientes en donde se puede almacenar archivos o carpetas. Sirven también, para hacer copias de respaldo de documentos y archivos importantes. Siempre es necesario tener a disposición varios de ellos. Su capacidad es, de 1,44 Megabytes y se les conoce como disquete de 31/2 pulgadas, por su tamaño.

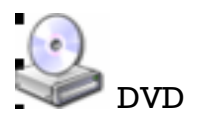

DIGITAL VIDEO DISC. Es un medio de almacenamiento de información que tiene el mismo aspecto de un CD normal pero una capacidad de almacenamiento siete veces mayor. El DVD ha logrado el estándar de almacenamiento óptico-digital del próximo milenio.

#### • ENTRAR Y SALIR DE WINDOWS.

Sólo necesitamos prender nuestro computador y el programa se ejecuta automáticamente.

Salir de Windows: clic izquierdo en el botón inicio, clic en apagar equipo, apagar.

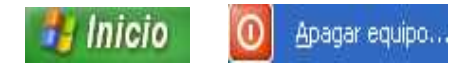

#### **VENTANAS DE WINDOWS**

Ventana: en inglés Window. Es la característica principal de Windows. Cada programa o cada herramienta que se activa crea su propia zona de trabajo en un recuadro con forma de ventana. La ventana puede modificarse, es decir, hacerla más pequeña o más grande y moverla de un lado a otro del escritorio, lo que la hace muy práctica en el momento de trabajar.

VENTANAS Y BOTONES DEL EXPLORADOR DE WINDOWS.

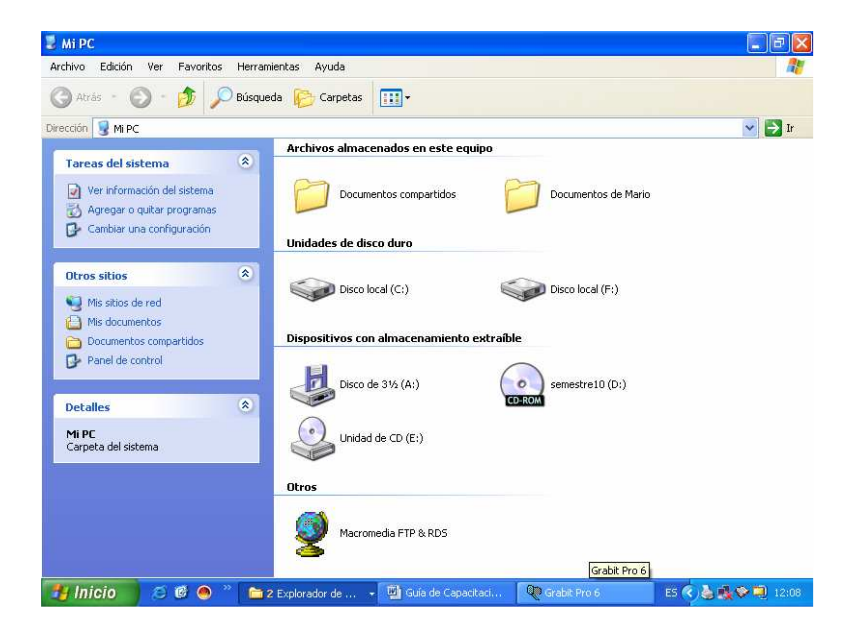

Las ventanas de Windows está formada por:

• LA BARRA DE TÍTULO: identifica a la ventana y sirve de punto de apoyo cuando se desea cambiar de lugar la ventana. Tiene los botones que permiten minimizar, maximizar y cerrar la ventana.

• BOTÓN MINIMIZAR convierte la ventana en un botón situado en la barra de tareas.

BOTÓN MAXIMIZAR **amplía el tamaño de la ventana a toda la** pantalla.

- BOTÓN RESTAURAR. Permite volver la pantalla a su estado anterior.
- BOTÓN DE CERRAR  $\blacksquare$  se encarga de cerrar la ventana.

LA BARRA DE MENÚS: contiene una serie de botones que al pulsarse despliegan un menú con diferentes opciones.

Archivo Edición Ver Favoritos Herramientas Ayuda

• LA BARRA DE HERRAMIENTAS: formada por botones que equivalen a algunos de los comandos que se encuentran en la barra de menús. Desde aquí se pueden ejecutar rápidamente los comandos más usados en los distintos programas y herramientas de Windows .

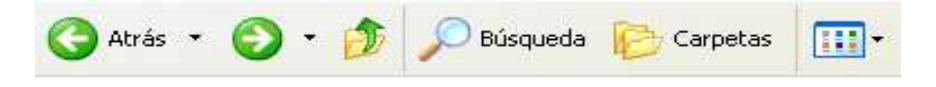

*i*QUÉ ES UNA CARPETA Y CÓMO CREARLA?

Las carpetas que se utilizan en el computador son muy parecidas a las que utilizan en los archivadores ya que tienen la misma función, organizar los documentos y archivos de forma en que sea más fácil ubicarlos. Para crearlas sólo tiene que ubicarse en MI PC o en el explorador de Windows: dar clic en el menú archivo / nuevo/ carpeta. Aparecerá una nueva carpeta a la cual debe asignarle un nombre para reconocerla cuando quiera abrir nuevamente su trabajo.

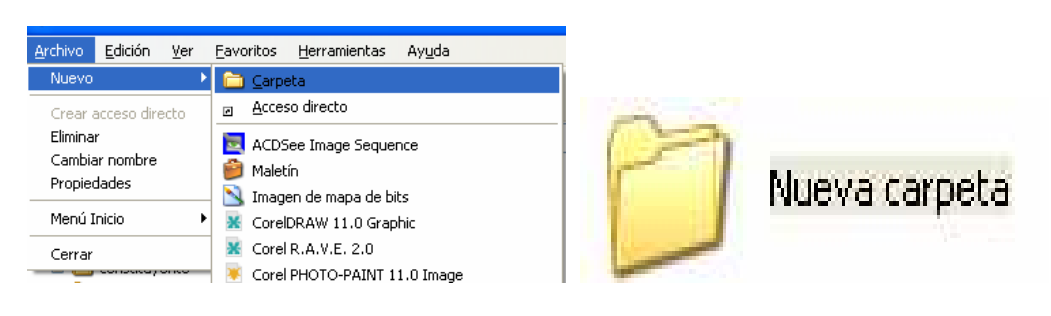

Se pueden crear varias carpetas dentro de ellas.

Ej. Crear una carpeta con el nombre de Pasto, dentro de ella otra con el nombre de constituyente, dentro de esta otra con el nombre de Nariño.

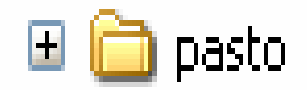

Al dar un clic en el signo más se despliegan las otras carpetas contenidas dentro de pasto como se mira en la siguiente figura. Entonces el signo más nos indica que contiene en su interior más carpetas.

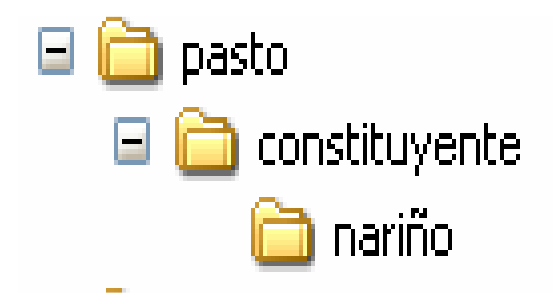

• ¿QUÉ ES UN ARCHIVO? Es un conjunto de datos identificados con un nombre. Pueden ser de texto, de sonido, de imágenes, de bases de datos, según su contenido. De acuerdo al tipo de archivo Windows le asigna una extensión y un ícono. El nombre de un archivo está conformado por el nombre.extensión (El nombre está separado de la extensión por un punto, pero el usuario sólo digita el nombre y Windows asigna la extensión dependiendo del programa en el que se esté trabajando). La extensión está formada por 3 caracteres máximo que pueden ser números, letras, números y/o letras que Windows asigna automáticamente, aunque en algunas ocasiones las asigna el usuario.

La figura muestra distintos tipos de archivos y los íconos que los identifican.

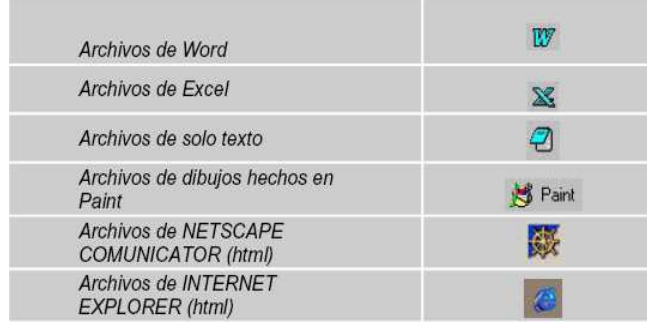

• PUNTERO DEL MOUSE: generalmente con forma de flecha, representa en la pantalla la posición actual del Mouse. Se le conoce también como Cursor. Los movimientos del puntero reflejan la acción de la mano sobre el Mouse.

• EXPLORADOR DE WINDOWS. Es una herramienta indispensable en un sistema operativo ya que con ella podemos organizar y controlar los archivos y carpetas de los distintos sistemas de almacenamiento que dispongamos, como puede ser el disco duro, los disquetes, etc. A través de el podemos, ver, eliminar, copiar o mover archivos y carpetas.

Clic en inicio/ programas o todos los programas/ accesorios/ explorador de Windows.

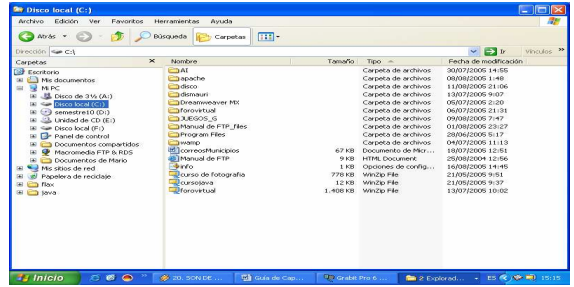

En la parte izquierda aparece el árbol de directorios. Aparecen unidades y carpetas.

En la parte derecha encontramos la otra sección, esta mostrará el contenido de la carpeta que tenemos abierta en la sección izquierda. En esta sección muestra las carpetas y los archivos.

El botón permite **COPIAR** a otra carpeta archivos o incluso otra carpeta.

El botón permite PEGAR archivos y carpetas.

El botón permite  $\overline{X}$  ELIMINAR archivos y carpetas.

El botón permite <sup>X</sup> CORTAR archivos o carpetas para pegarlos en otro lugar.

Si por alguna razón nos olvidamos del lugar donde tenemos nuestros archivos o carpetas Windows nos ofrece una herramienta para poder buscar lo que necesitamos: para ello damos clic en el botón inicio, buscar todos los archivos

y carpetas, escribimos el nombre de nuestro archivo, continuación buscar nos aparece la dirección completa en donde se ubica nuestro documento.  $\bigcirc$  Buscar

Para guardar un archivo a nuestro disquete debemos pulsar el botón derecho, clic en enviar a y luego elegir disco de 3  $\frac{1}{2}$ .

## UNIDAD N° 3. INTERNET

• INTERNET. Desde 1960 comenzó a crecer una red de computadores que fue conectando centros universitarios, oficinas, bibliotecas, centros de negocios, hogares y en la actualidad es la red de computadores más grande que existe en el mundo. En Internet se puede encontrar cualquier cosa, se conecta a través de teléfono o con una antena satelital. Es una conexión integrada de redes de computadores.

• HISTORIA. Internet nació en EE.UU, en un proyecto militar llamado ARPANET pretendía colocar en contacto una importante cantidad de ordenadores de las instalaciones del ejército de EE.UU. Este proyecto gastó mucho dinero y recursos en construir la red de ordenadores más grande en aquella época.

Al cabo del tiempo, a esta red se fueron añadiendo otras empresas. Así se logró que creciera por todo el territorio de EE.UU se conectaron las instituciones públicas como las Universidades y también algunas personas desde sus casas. Fue entonces cuando se empezó a extender Internet por los demás países del mundo, abriendo un canal de comunicaciones entre Europa y EE.UU.

• SERVICIOS DE INTERNET. Las posibilidades que ofrece Internet se denominan servicios. Cada servicio es una manera de sacarle provecho a la red independiente de las demás. Una persona podría especializarse en el manejo de solo uno de estos servicios sin necesidad de saber nada de los otros. Sin embargo, es conveniente conocer todo lo que puede ofrecer Internet, para poder trabajar con lo que más nos interese.

Hoy en día, los servicios más usados en Internet son: Correo electrónico, World Wide Web, grupos de noticias, IRC y servicios de telefonía.

• CORREO ELECTRÓNICO nos permite enviar cartas escritas con el ordenador a otras personas que tengan acceso a la red. Las cartas quedan acumuladas en Internet hasta el momento en que se piden. Es entonces cuando son enviadas al ordenador del destinatario para que pueda leerlas. El correo electrónico es casi instantáneo, a diferencia del correo normal, y además muy barato. Podemos cartearnos con cualquier persona del mundo que disponga de conexión a Internet.

La World Wide Web, o WWW como se suele abreviar, se inventó a finales de los 80 en el CERN, el laboratorio de física de partículas más importante del

mundo. Se trata de un sistema de distribución de información tipo revista. En la red quedan almacenadas lo que se llaman Páginas Web, que no son más que páginas de texto con gráficos o fotos. Aquellos que se conecten a Internet pueden pedir acceder a dichas páginas y acto seguido éstas aparecen en la pantalla de su ordenador. Este sistema de visualización de la información revolucionó el desarrollo de Internet. A partir de la invención de la WWW, muchas personas empezaron a conectarse a la red desde sus domicilios, como mero entretenimiento. Internet recibió un gran impulso, hasta el punto de que hoy en día casi siempre que se hablamos de Internet, nos referimos a la WWW.

Los GRUPOS DE NOTICIAS son el servicio más apropiado para entablar debate sobre temas técnicos.

Se basa en el servicio de correo electrónico. Los mensajes que enviamos a los grupos de noticias se hacen públicos y cualquier persona puede enviarnos una contestación. Este servicio es de gran utilidad para resolver dudas difíciles, cuya respuesta sólo la sepan unas pocas personas en el mundo.

El servicio IRC (Internet Relay Chat) nos permite entablar una conversación en tiempo real con una o varias personas por medio de texto. Todo lo que escribimos en el teclado aparece en las pantallas de los que participan de la charla. También permite el envío de imágenes u otro tipo de ficheros mientras se dialoga.

La dirección de correo completa es la unión del alias y del nombre de dominio del proveedor, separados por una arroba: "@". Por ejemplo pasto@yahoo.es.

Para navegar en Internet tenemos que dar doble clic izquierdo en el ícono de Internet Explorer que aparece en el escritorio.

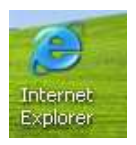

Luego nos aparece una ventana como la siguiente:

### MOTOR DE BÚSQUEDA EN INTERNET

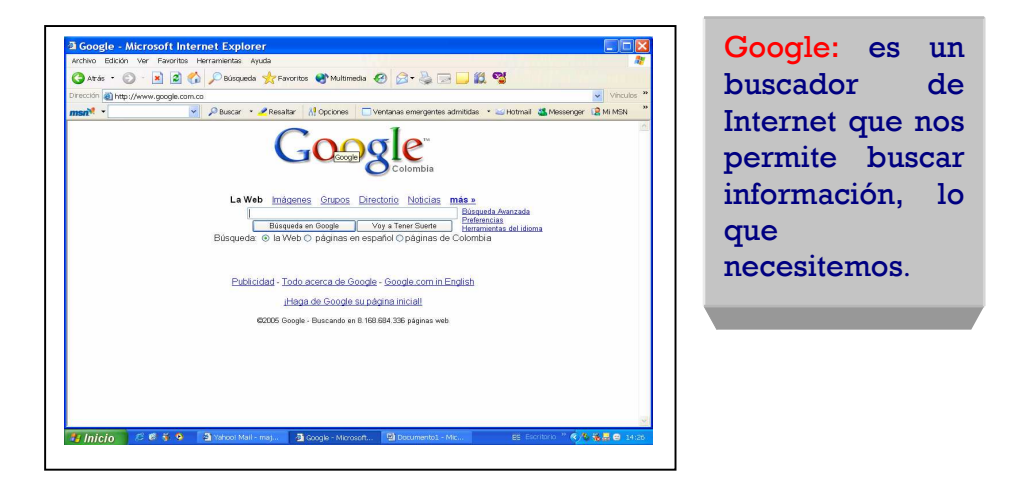

Para acceder a la página que queremos navegar sólo tenemos que escribir la dirección en la casilla correspondiente como aparece en seguida: ejemplo www.google.com.co y luego enter.

Direction & http://www.google.com.co

Un ejemplo de búsqueda: escribimos el tema a buscar en nuestro caso constituyente, luego le damos clic en búsqueda y nos despliega una serie de documentos encontrados de los cuales tenemos que darle un solo clic al que más nos interese.

#### RESULTADO DE BÚSQUEDA. RESULTADO DE BÚSQUEDA.

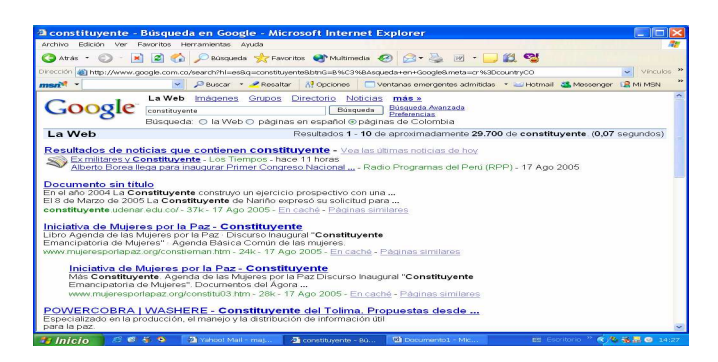

Para crear o revisar nuestro correo sólo tenemos que abrir nuestro navegador Internet Explorer y escribir la dirección: www.es.yahoo.com. Y enter.

Y nos abre su ventana principal como la siguiente.

# CORREO DE YAHOO. CORREO DE YAHOO.

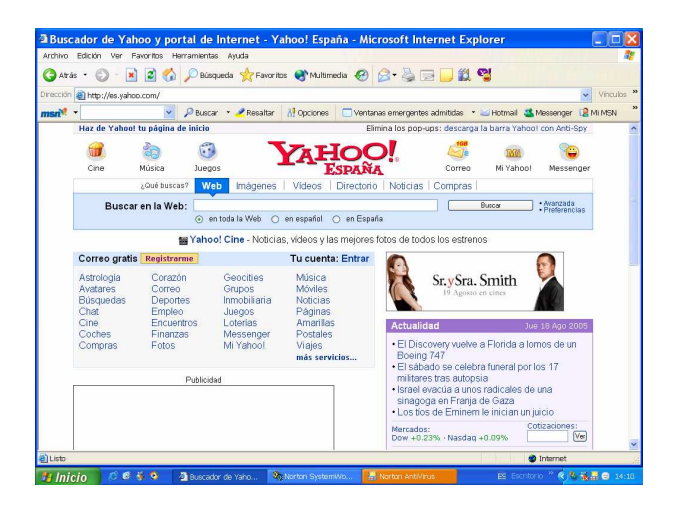

Luego le damos clic en el ícono que aparece en la parte superior derecha de nuestra pantalla.

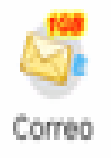

Luego nos solicita escribir nuestro correo y la contraseña como se muestra en la siguiente figura.

INGRESO AL CORREO ELECTRÓNICO.

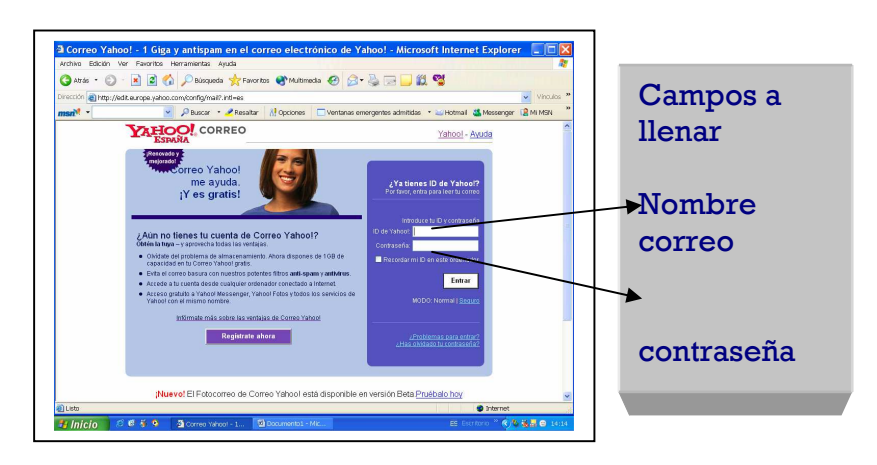

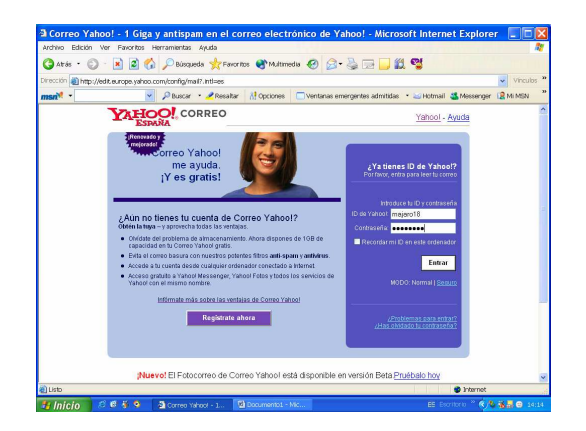

Esto nos permite acceder y poder revisar nuestro correo. Y luego nos aparece la pantalla principal de nuestro correo.

## LISTA DE MENSAJES

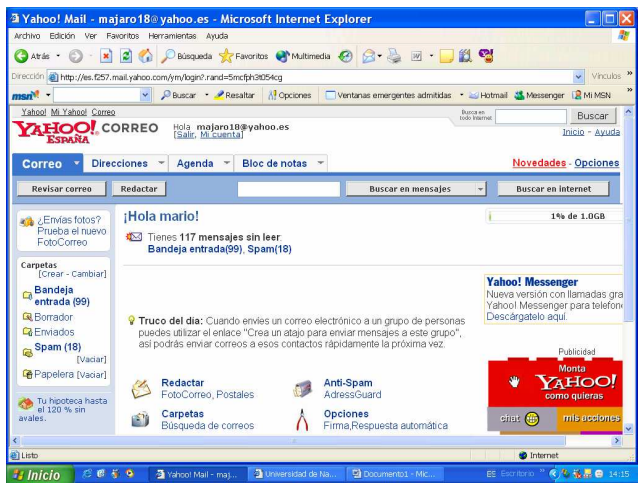

En esta pantalla tenemos varias opciones la de revisar nuestro correo que nos sirve para mirar si tenemos nuevos correos y en que fecha nos los enviaron.

También podemos redactar nuestro correo y enviárselo a la persona que necesitamos contactar.

#### REDACTAR CORREO.

Ejemplo. Le damos clic en el botón redactar y nos aparece la siguiente ventana.

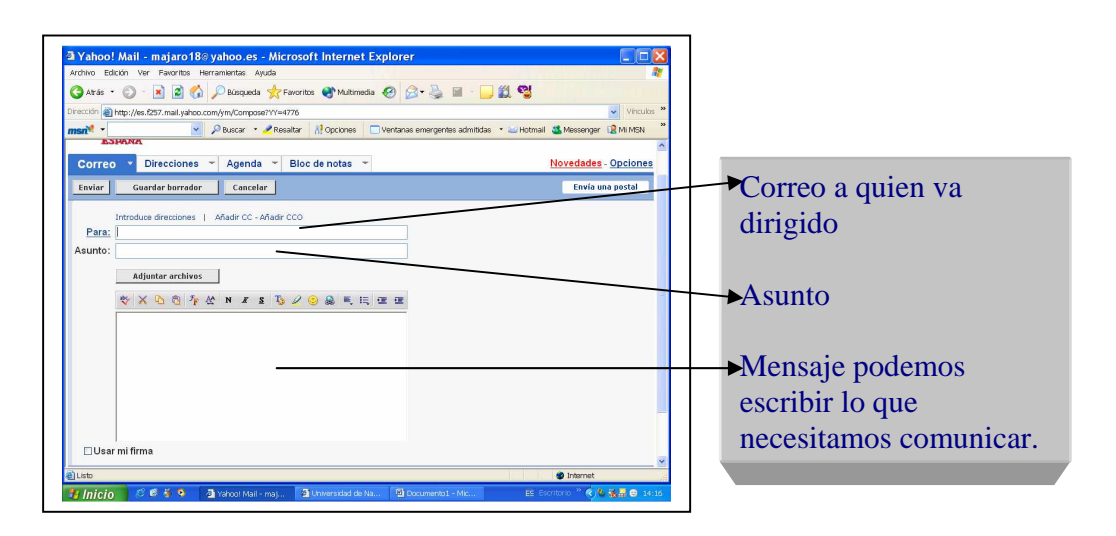

#### Ejemplo:

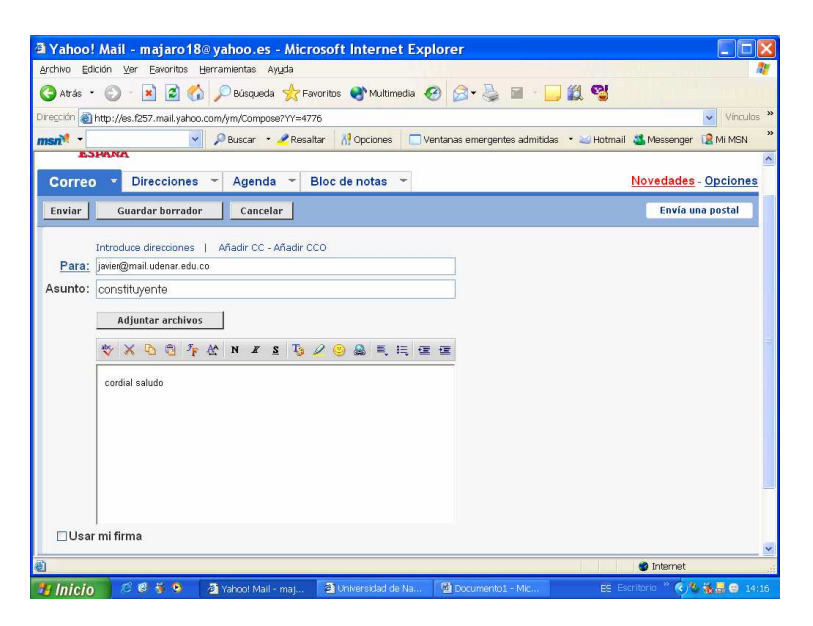

Luego le damos clic en el botón enviar: si el mensaje se envió correctamente nos aparece la siguiente ventana.

## ENVIAR CORREO. ENVIAR CORREO.

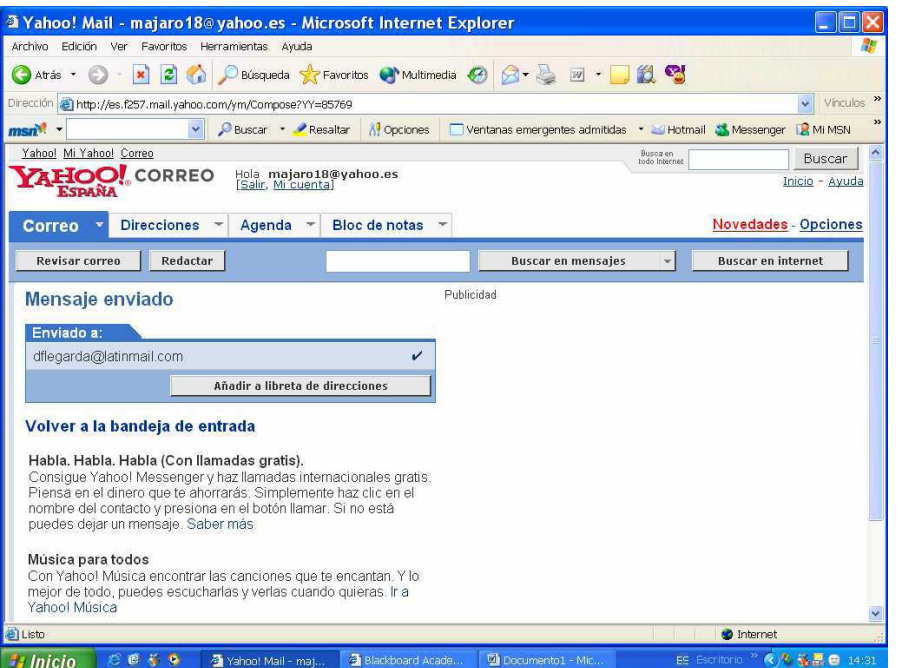

Si necesita alguna información o complementación del tema escribir al correo: majaro18@yahoo.es

## UNIDAD N° 4. PROCESADOR DE TEXTO MICROSOFT WORD

Los programas de utilidad son aquellos que facilitan los trabajos más comunes como el manejo de texto (procesador de texto) y la realización de cálculos (hojas electrónicas).

Aunque igual que los sistemas operativos en donde Windows se ha fortalecido y los usuarios lo prefieren por su facilidad y manejo, Microsoft Word ha sido el pionero en el manejo de los documentos de texto y sus principales funciones son:

- Hacer una carta.
- Establecer márgenes y tamaño de papel
- Activar una barra de herramientas
- Cambiar el tipo de letra, estilo y tamaño de las letras
- Justificar y colocar el interlineado a un texto
- Seleccionar una palabra o un párrafo.
- Mover o cortar una palabra o párrafo.
- Borrar una palabra o párrafo.
- Insertar una imagen.

Ayuda de Word: es una herramienta de utilidad que sirve de manera práctica y fácil para aclarar dudas o realizar algo que se desconoce y se necesita, cada computador dispone de una herramienta denominada ayuda. Para utilizarla se debe seguir estos pasos:

1. Abrir el programa Word. Seleccione Inicio/ programas/ Microsoft Office/ Microsoft Office Word.

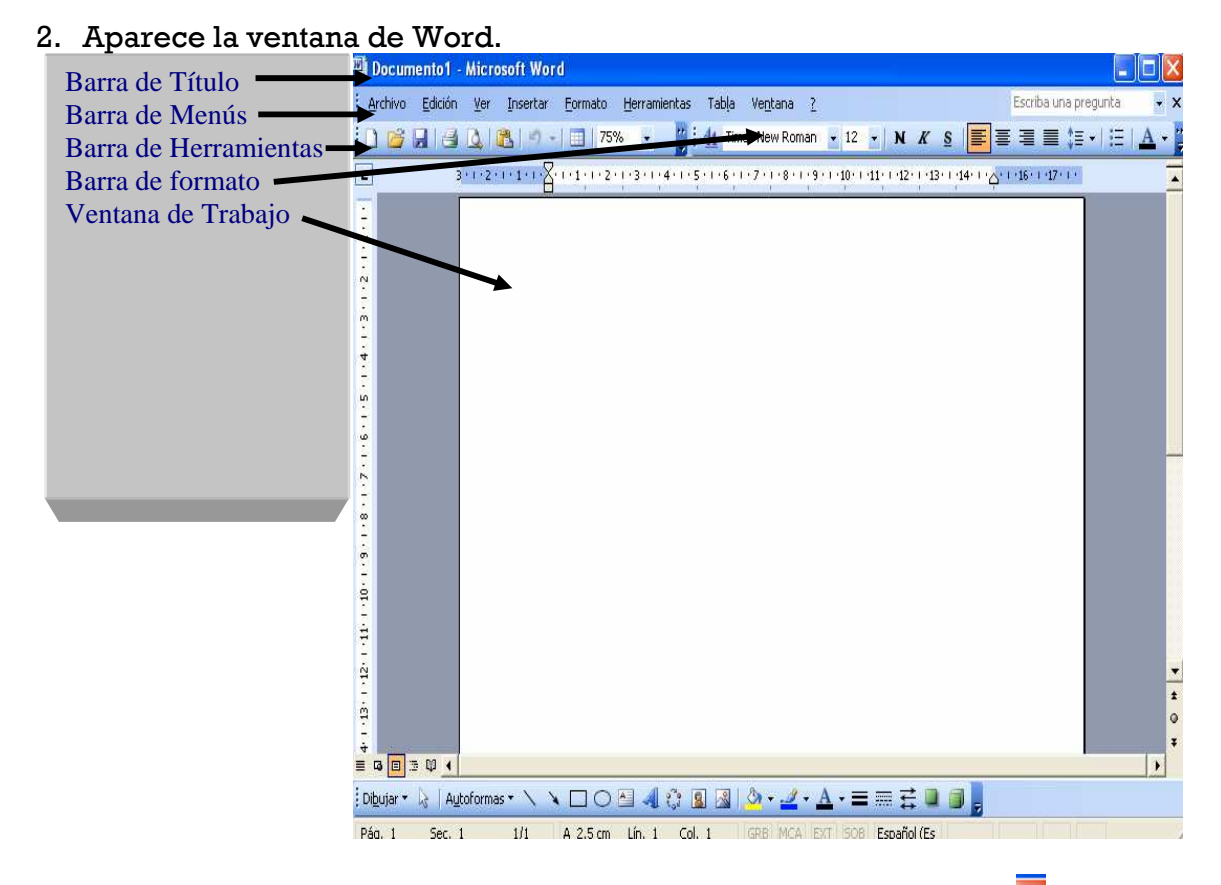

3. Salida de Word. Clic menú Archivo, clic en salir o clic en el botón X

4. Escribir texto: clic en la ventana de trabajo, aparece el cursor y procedemos a escribir.

5. Seleccionar texto: se posiciona el cursor, arrastra con clic izquierdo sostenido.

6. Borrar texto: se utiliza las teclas. Para borrar a la izquierda se utiliza la tecla Para borrar hacia la derecha se presiona la tecla <sub>Supr</sub>

7. Mover texto: selecciono el texto a mover, clic en menú edición cortar, el texto seleccionado desaparece del documento, se posiciona el cursor en la posición donde se va a colocar el texto; clic en edición y clic en pegar y se produce el traslado.

8. Copiar texto: selecciono el texto a copiar, clic en menú edición copiar, el texto seleccionado no desaparece del documento, se posiciona el cursor en la posición donde se va a colocar el texto; clic en edición y clic en pegar y se aparece el texto.

9. Fecha y hora: coloque el punto de inserción donde desea que aparezca la fecha y hora actual, clic en el menú insertar/ clic en fecha y hora, selecciona el formato y aceptar.

10. Cambiar el tipo de letra: seleccione el texto, en la barra de herramientas seleccione el tipo de letra y observe el resultado.

11. Cambiar el tamaño de la letra: seleccione el texto, en la barra de herramientas seleccione el tamaño y observe el resultado.

 $\sim$   $\sim$ 

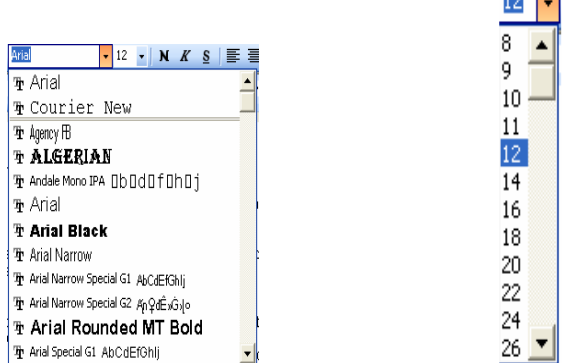

12. Cambiar estilo de letra: Negrilla, Cursiva y Subrayado.  $N K S$ Seleccionar el texto, en la barra de herramientas , seleccione el estilo y observe el resultado.

13. Alinear texto: alinear a la izquierda, centrar, alinear a la derecha y justificar (alinear a la izquierda y a la derecha)  $\frac{1}{\frac{1}{2}} \frac{1}{\frac{1}{2}} \frac{1}{\frac{1}{2}}$  ubique el cursor en el párrafo a alinear, pulse el botón alinear y observe el resultado.

14. Márgenes: clic menú archivo, configurar página establecer las márgenes adecuadas.

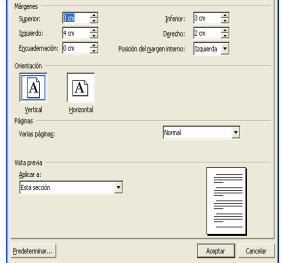

15. Grabar un archivo: clic menú archivo, guardar como; escribir el nombre del archivo a guardar y clic en guardar.

16. Recuperar un archivo: clic menú archivo, clic en abrir y escoger el nombre con el cual guardamos el archivo.